# **پکیج جامع )شامل همه آموزش ها و پروژه های کاربردی وبسایت(**

**با یکی از مهیج ترین و پولساز ترین دوره های آموزشی در خدمت شما هستیم. میخواهیم اینترنت اشیا و برنامه نویسی برد های امبد را از پایه تا سطوح فوق حرفه ای به صورت عملی و کاربردی آموزش دهیم؛ دوره ای را به شما آموزش میدهیم که خود میتوانید وارد دنیای ساخت دستگاه های هوشمند شوید، برای انواع میکرو کنترلر ها )-ARM-AVR ESP )برنامه نویسی کنید، لوازم منزل تان را از هر کجای جهان با روش های مختلف مثل ارسال یک پیامک ساده و یا برقراری تماس تلفنی و یا حتی از طریق اینترنت و همچنین با صحبت کردن کنترل کنید، سیستم های امنیتی طراحی و برنامه نویسی کنید، سامانه های تحت وب پیشرفته مثل سامانه حضور و غیاب کارمندان پیاده سازی کنید، برنامه ها و گجت های هوشمند موبایلی جهت مانیتورینگ های پیشرفته و حرفه ای طراحی کنید، نرم افزار های ویندوزی با گرافیک فوق العاده طراحی کنید، وب سرویس های جذاب و ریسپانسیو طراحی کنید، توسط هوش مصنوعی، پردازش تصویر و یادگیری عمیق برنامه های هوشمند برای میکروکنترلرها با واسط های ویندوزی پیاده سازی کنید،توانایی راه اندازی هر سنسور و ماژولی را خواهید داشت، ایجاد اشتغال کنید، کسب درآمد کنید. این دوره هیچ گونه پیشنیازی نداشته و تمامی افراد با هر تخصص میتوانند در آن شرکت کنند، الزم به توضیح است آموزش کاربردی الکترونیک و برنامه نویسی نیز در این مجموعه به صورت کامل آموزش داده شده است. همچنین تمامی قطعات و ابزار های مورد نیاز این دوره به راحتی در بازار ایران یافت میشوند.**

#### **نکات مهم :**

**تمامی پروژه ها کامال تست شده و عملی هستند** 

**افرادی که فارغ التحصیل این دوره میشوند توانایی بسیار زیادی در طراحی و اجرای انواع پروژه های هوشمند IOT و اتوماسیون، ساخت انواع اپ ها و گجت های هوشمند را دارا میباشند که در اکثر شرکت ها و سازمانها به این افراد نیاز هست..و به راحتی میتوانند کسب در آمد کنند** 

**در این دوره مطالب از صفر توضیح داده شده است و نیاز به هیچ پیش نیازی نمی باشد. پکیج آموزشی مذکور به همراه کلیه مستندات شامل سورس پروژه های میکروکنترلری، شماتیک، مدار، کلیه کتابخانه های مورد نیاز و ... ارائه میگردد.**

**تمام قطعاتی که در طول دوره از آنها استفاده شده به راحتی در بازار ایران قابل تهیه می باشند.**

**دوره دارای پشتیبانی می باشد**

# **1 - مجموعه آموزشی پروتئوس :**

پروتئوس نرم افزاری برای طراحی خودکار مدارات الکتریکی می باشد، یکی از ویژگی های متمایز Proteus امکان مدل سازی از دستگاه های قابل برنامه ریزی مانند میکروکنترلرها، میکروپروسسورها، آردینوو ... است. این برنامه شامل مدل هایی از اغلب قطعات الکترونیکی برای شبیه سازی های تخصصی و برمبنای استانداردهای این حوزه می باشد. می توان بیشتر حالت های مسیریابی پیشرفته در مدارات را <mark>به وسیله این</mark> نرم افزار طراحی نمود و بدین صورت قابلیت شبیه سازی micro-controller ها افزایش یافته است. به عبارتی Proteus یکی از نرم افزار های مطرح در زمینه شبیه سازی و تست مدارات الکترونیک می باشد، شما در این نرم افزار می توانید مدار خود را مانند عمل تست کنید و بعد از رفع اشکاالت احتمالی برای آنpcb طراحی نمایید.

در این مجموعه آموزشی به صورت جامع و کاربردی، نحوه پیاده سازی مدارات الکترونیکی، تحلیل مدار ها و شبیه سازی انواع مدارها، میکروکنترلرها، برد آردینو و سایر میکروکنترلر ه<mark>ا</mark> آموزش داده شده است. به علاوه ترفند های کاربردی برای رسم مدارات توضیح داده شده است.

یکی از مزیت های اصلی نرم افزار پروتئوس، دارا بودن ابزار های کاربردی و قدرتمند مانند اسیلسکوپ، آوومتر (اهم متر – ولت متر – آمپر متر )، ترمینال مجازی و … می باشد؛ با توجه به اینکه <mark>ابزار</mark>های نامبرده از مهمترین لوازم اندازه گیری و تجزیه و تحلیل مدار ها محسوب می گردد، لذا در این مجموعه به ص<mark>ورت کامل نح</mark>وه استفاده از آنها آموزش داده شده است.

مدارهای دیجیتالی (مدار های منطقی) از اهمیت به سزای<mark>ی ب</mark>رخوردار هستند لذا در این مجموعه سعی گردیده است به صورت جامع و کاربردی نحوه پیاده سازی و آنالیز انواع مدار های منطقی<mark>، گیت های منطقی آموزش</mark> داده شود، به علاوه آیسی های مربوط به گیت های منطقی نیز تشریح گردیده است. به عالوه مقدماتی در خصوص طراحی PCB در این قسمت آموزش داده شده است.

لازم به توضیح است بعد از مشاهده آموزش قادر خواهید بود مدارات خود را به ص<mark>ورت کامل توسط</mark> نرم افزار پروتئوس شبیه سازی کرده و توسط ابزار موجود در نرم افزار PCB های ساده طراحی کنید. حتی خواهید توانست انواع مختلف میکروکنترلرها AVR Arduino را برنامه نویسی کرده و خروجی پروژه ها را کامال ملموس مشاهده کنید.

# **2 - مجموعه آموزشی آردینو :**

در این مجموعه سعی بر این بوده که نحوه کار با آردوینو، پیکربندی و راه اندازی انواع پروژه های متنوع بصورت بسیار ساده و کامل توضیح داده شود. متد آموزشی این مجموعه به گونه ای است که کاربر در کمترین زمان ممکن می تواند نحوه کار با آردوینو را فراگرفته و به راحتی انواع پروژه های متنوع و کاربردی را طراحی و راه اندازی کند. این مجموعه آموزشی بالغ بر 17 ساعت آموزش تصویری به همراه سور<mark>س پروژهای مجموعه آموزشی می باشد.</mark>

**سرفصل های دوره آردینو به شرح ذیل می باشد :**

- آشنایی اولیه با سخت افزار آردوینو
- آشنایی اولیه با محیط برنامه نویسی
	- آشنایی با شبیه ساز پروتئوس
	- آشنایی با نرم افزار firtzing
		- آموزش انواع داده ها
- آموزش پیشرفته کار با رشته ها و توابع کاربردی آن
	- آموزش اضافه کردن کتابخانه ها به آردینو
		- کار با حافظه eeprom
		- راه اندازی پروتکل C2I
		- راه اندازی اینتراپت (واحد وقفه)
			- راه اندازی pwm
	- راه اندازی RGB LED توسط PWM
- آموزش روش های رستارت برد آردوینو از طریق برنامه نویسی
	- راه اندازی واحد ارتباط سریال )UART)
	- پروژه راه اندازی LED از طریق پورت سریال
- ارتباط آردینو و زبان برنامه نویسی سی شارپ از طریق ارتباط سریال (اپلیک
	- ارتباط آردینو و زبان ویژوال بیسیک از طریق ارتباط سریال
		- ساخت پورت سریال مجازی بر روی آردوینو
		- راه اندازی واحد SPI به صورت پیشرفته و عملی
		- پروژه ارسال اطالعات از طریق SPI بین دو برد آردوینو
			- پروژه راه اندازی شیلد اترنت توسط آردوینو
				- پروژه راه اندازی ماژول RGB
				- پروژه راه اندازی ماژول جوی استیک
					- پروژه راه اندازی سروو موتور
						- راه اندازی ماژول فتوسل

- راه اندازی ماژول PIR
- راه اندازی LCD کاراکتری
- راه اندازی LCD کاراکتری پیشرفته
	- راه اندازی ماژول 35LM
- راه اندازی مازول های دما و رطوبت سری DHT
- و راه اندازی ماژول DS18B20 (سنسور دیجیتال دما)
	- راه اندازی ماژول SWITCH TILT
	- و راه اندازی ماژول SRF05 (ماژول مسافت سنج)
		- و ....

### **لیست برخی از پروژه های اختصاصی آموزش داده شده در مبحث آردینو**

- .1 رقص نور پیشرفته چند کاناله توسط آردینو
- .<br>2. پیانوی موزیکال کاربردی توسط آردینو
- .3 راه اندازی السیدی کاراکتری به صورت کامل و نمایش کلمات فارسی و استفاده از واسط C2I
	- .4 راه اندازی موتور های  ${\rm DC}$  با قابلیت تنظیم سرعت و تغییر جهت
		- .5 کنترل سرو موتور توسط جوی استیک به صورت پیشرفته
			- .6 شمارنده صعودی و معکوس توسط سون سگمنت  $6$ 
				- .7 تایمر و زمان بندی کارها توسط آردینو
					- .8 ساعت دیجیتال توسط آردینو
		- 9. شبیه سازی چراغ راهنمایی (Traffic Light) توسط آردینو
			- ساخت ولتمتر دقیق توسط آردینو. $10\,$

#### **توضیحاتی در خصوص پروژه ها**

در اولین پروژه یک رقص نور توسط 10 عدد LED به صورت چند کاناله طراحی خواهیم کرد که میتوان توسط پتانسومتر سرعت رقص نور رو کنترل کنیم؛ در پروژه دوم یک موزیکال و پیانوی جالب و کاربردی با استفاده از آردینو و یک بلندگو خواهیم ساخت؛ در پروژه سوم به صورت کامل راه اندازی LCD کاراکتری را یاد خواهیمک گرفت، در حالت کلی LCD های کاراکتری تعداد پایه های زیادی از آردینو را استفاده می نمایند ولی با استفاده از مبدل C2I فقط با استفاده دو پین آردینو، صفحه نمایش کاراکتری را راه اندازی خواهیم کرد و در نهایت حروف خاص و نکمات فارسی را روی السیدی نمایش خواهیم داد؛ در پروژه چهارم با استفاده از آیسی درایور D293L که برای تقویت جریان می باشد، کنترل دور موتور و جهت موتور رو کار کردیم و نتایج کار رو روی LCD کاراکتری هم نمایش دادیم؛ در پروژه پنجم یکی از کاربردی ترین ماژول ها رو که ماژول جوی استیک هست به صورت کامل آموزش دادم و پروژه های کاربردی مثل کنترل سرو موتور توسط جوی استیک و همچنین کنترل LED های جهت های مختلف توسط جوی استیک رو به صورت کامل آموزش دادیم؛ در پروژه ششم که پروزه درخواستی اکثر دانشجویان هست، راه اندازی سون سگمنت های کاتد مشترک و آند مشترک رو به صورت کامل و با تمام جزئیات در قالب پروژه شمارنده معمولی و معکوس توسط سون سگمنت آموزش دادیم؛ در پروژه هفتم با استفاده از حافظه EEPROM آردینو و همچنین یه LCD کاراکتری یک تایمر حرفه ای طراحی کردیم که

برای زمان بندی کارها خیلی مناسبه؛ در پروژه هشتم با استفاده از آردینو و LCD کاراکتری یک ساعت طراحی کردیم که میتونیم تنظیمات الزم رو انجام بدیم. تو این پروژه نکات خیلی کاربردی مثل تابع millis و انواع داده ای static رو هم به صورت کامل توضیح دادیم؛ در پروژه نهم با استفاده از سون سگمنت، LED ها و LED RGB یه چراغ راهنمایی (Traffic Light) رو شبیه سازی کردیم که پروژه خیلی جالبیه و نکات خیلی جالبی داره؛ در نهایت نحوه ساخت یک ولت متر رو با تمام جزئیات آموزش دادیم. همه پروژه های این مجموعه رو عالوه بر اینکه به صورت عملی نشون دادیم توسط پروتئوس و فریتزینگ هم شبیه سازی کردیم.

## **-3 مجموعه آموزشی NODEMCU( 8266ESP):**

مهم ترین مزیت برد های مبتنی بر تراشه 8266ESP ، قابلیت برنامه نویسی میکروکنترلر و همچنین پشتیبانی از ارتباطات وایرلس می باشد و این ماژول های می توانند در مد های کاری مختلف مانند کالینت، اکسس پوینت و یا هر دو پیکربندی شده و در پروژه های مختلف اینترنت اشیا مورد استفاده قرار گیرند، که در این پکیج جامع نیز تمامی مدهای کاری در قالب مثال ها و پروژه های مختلف تشریح گردیده است.

لازم به توضیح است برد محبوب Nodemcu علاوه بر مزیت های مذکور، دارای GPIO های زیاد و همچنین پشتیبانی از واحد هایی نظیر : واحد ارتباط سریال(c2i – spi – uart (، واحد وقفه، واحدPWM ، واحد ADC می باشد که در پروژه های تجاری و صنعتی نیز انتخاب بسیار هوشمندانه و مقرون به صرفه ای می باشد. در این پکیج آموزشی برنامه نویسی و راه اندازی تمامی واحد های برد Nodemcu با تمام جزئیات آموزش داده شده است. به عالوه نحوه کنترل لوازم توسط وب سرویس های فوق العاده پیشرفته و همچنین اینترنت آموزش داده شده است .

یکی از مباحث جذاب این مجموعه، ارتباط برد Nodemcu با نرم افزار ویژوال استدیو (سیشارپ و ویژوال بیسیک ) می باشد، به این صورت که می توان برنامه های کاربردی با واسط گرافیکی مناسب برای پروژه های خود طراحی کرد که قابلیت نصب در انواع سیستم عامل ها را نیز خواهند داشت و بهتر است برای محصولات نهایی حتما استفاده گردد چون به شدت باعث جلب رضایت مشتری می شود

در این مجموعه، راه اندازی انواع LCD ها (مانند السیدی <mark>های کاراکتری و السیدی هایOLED</mark> ) به صورت پیشرفته آموزش داده شده است، به طوری که می توان توسط السیدی های OLED انواع فریم ها و صفحات مختلف و انیمیشنی را طراحی و پیاده سازی کرد. و کتابخانه های مربوط به السیدی های OLED با تمام جزئیات و برای اولین بار در ایران آموزش داده شده است . ساخت سیستم های امنیتی و هوشمند (توسط سنسور هایPIR ) با قابلیت ارسال <mark>انواع نوتیفیکیشن</mark> ها از طریق بستر ایمیل، یکی از مبحث پیشرفته و جالب دیگری است که در این مجموعه به صورت کامل به آن پرداخته شده است

برخی از پروژه هایی که در این مجموعه آموزش داده شده است عبارت اند از:

- دریافت زمان از طریق اینرتنت و نمایش آن بر روی السیدی های OLED به صورت پیشرفته
	- برنامه نویسی میکروکنترلر برد Nodemcu به صورت پیشرفته
	- ساخت وب سرویس های پیشرفته و حرفه ای با قابلیت ارسال آرگومان ها و دریافت آنها
- ساخت سیستم های تشخیص حرکت توسط سنسور های PIR با قابلیت ارسال هشدار از طریق ایمیل و اینترنت
	- کنترل لوازم از طریق اینترنت و بررسی انواع مدهای کاری تراشه 8266ESP
- ساخت اپلیکشین های گرافیکی توسط محیط های برنامه نویسی سیشارپ و ویژوال بیسیک به صورت پیشرفته
	- راه اندازی سنسورهای دمای دیجیتالی و آنالوگ و ارسال اطالعات (11dht 35lm (و مانیتورینگ
		- و...

# **-4 مجموعه آموزشی ارتباطات GSM ( پیامک – تماس - اینترنت ( :**

در این قسمت؛ صفر تا صد کنترل لوازم منزل از طریق پیامک و تماس با تمام جزئیات آموزش داده شده است، به طوریکه دوستان عزیز بعد از مشاهده دوره قادر خواهند بود لوازم برقی مورد نظرشان را فقط با یک پیامک ساده و یا برقراری تماس از هر نقطه دلخواه کنترل کنند، همچنین فرامین COMMAND AT که برای پیکربندی و مدیریت ماژول های سیمکارت مورد استفاده قرار می گرد به صورت مفص<mark>ل</mark> تشریح گردیده و به صورت عملی نیز آموزش داده شده است.

اکثر دوستانی که تمایل دارند لوازم خود رو از طریق پروتکلی های ارتباطی( GSM پیامک و تماس) کنترل کنند، با مشکلاتی از جمله "طرح رجیستری"، ".Content not supported"، "مشکلات مربوط به تغذیه ماژول های سیمکارت" و … مواجه می شوند که روش حل این مشکالت نیز به صورت کامل بررسی و آموزش داده شده است. به عالوه مدارهای مربوطه به صورت کامل تحلیل گردیده اند. قطعاتی که برای پیاده سازی پروژه های این قسمت مورد نیاز است، بسیار ناچیز می باشد ولی در عین حال به عنوان محصول نهایی میتواند به مشتر<mark>ی</mark> ارائه گردد و این محصولات استقبال بسیار خوبی دارند.

یکی دیگر از پروژه های پیشرفته و کاربردی که در این مجموعه به صورت کامل آموزش داده ایم، پروژه دزدگیر پیشرفته می باشد که از سنسور PIR (تشخیص حرکت) برای طرا<mark>حی آن استفاده کر</mark>دیم، مکانیزم این دزدگیر به این صورت می باشد که در محلی که نصب می شود با عبور شخص دزدگیر فعال شده و با شماره یا شماره هایی که در حافظه های میکروکنترلر )مثل حافظهFlash ،EEPROM و یا SPIFFS قرار دارد تماس برقرار کرده و انواع اطالع رسانی های پیامکی را نیز انجام دهد، حتی میتوان شماره ها را الویت بندی کرد و کنترل های مورد نیاز را انجام داد. به عالوه میتوان از انواع السیدی ها (tft - oled – character (که به صورت کامل آموزش داده شده است برای اطلاع رسانی به مشتری استفاده کرد. حتی برای افزودن قابلیت رقابتی به محصول میتوان از طریق صفحه کلید (keypad(شماره های مورد نظر را قبل از فعال شدن دزدگیر در حافظه های میکروکنترلر )آردینو( ذخیره، ویرایش و ... کرد.

**-5 مجموعه آموزشی کنترل لوازم از طریق اینترنت و صحبت کردن**

در این قسمت، کنترل لوازم منزل توسط اینترنت از هر نقطه ای از جهان به صورت گام به گام و با تمام جزئیات آموزش داده شده است، الزم به توضیح است هزینه قطعات مورد نیاز برای این مجموعه بسیار ناچیز و در حد صد هزار تومان می باشد،

مدار پروژه ها <mark>به صورت ک</mark>امل تجزیه و تحلیل شده و همه نکات با جزئیات کامل تشریح شده است. لازم به توضیح است برای کنترل لوازم توسط اینترنت از معماری MQTT که همان معماری (سرور /کلاینت) می باشد، استفاده کردیم

قابلیت بسیار کاربردی که در این مجموعه به صورت کامل آموزش دادیم، امکان کنترل لوازم از طریق صوت می باشد؛ به این صورت که می توانید فرمان های صوتی دلخواه خودتان را از طریق موبایل صحبت کنید و لوازم پیرامونتان را کنترل کنید. همچنین در این آموزش در خصوص پلتفرم های کاربردی اینترنت اشیا نیز به صورت کامل آموزش دادیم. یکی از مباحث جذاب و کاربردی که در این دوره به صورت کامل بحث کردیم، استفاده از سرویس های وبسایت COM.IFTTT برای شرطی سازی و انجام اتومات کارها می باشد.

## **6 - مجموعه آموزشی ارتباطات رادیویی ) 01+L24NRF ) :**

در این قسمت توسط ارتباطات رادیویی و با بهره گیری از ماژول کاربردی و محبوب 01L24NRF+ قادر خواهید بود لوازم پیرامون خود را به صورت کامل کنترل کرده و انواع فرستنده و گیرنده های شبکه بندی شده را ایجاد کنید و توسط فرستنده مرکزی بر روی گیرنده های مختلف که با یکدیگر در ارتباط هستند، کنترل متمرکز داشته باشید، به علاوه قادر خواهید بود دیتای مورد نیاز خود را به صورت دوط<mark>رف</mark>ه و همزمان ارسال و دریافت کنید. همچنین با مشاهده دوره امکان ساخت انواع اپلیکیشن های تحت ویندوز و سیستم عام<mark>ل اندروید جهت کنتر</mark>ل گی<mark>رند</mark>ه های مختلف از طریق واسط های برنامه نویسی شده گرافیکی وجود خواهد داشت.

در این قسمت از مجموعه از برد های آردینو و ماژول های رادیویی 01L24NRF+ استفاده شده است و برنامه نویسی پروژه ها در محیط برنامه نویسی آردینو و با زبان ++C آموزش داده شده است، برای طراحی و برنامه نویسی اپلیکیشن های تحت ویندوز از محیط های برنامه نویسی سیشارپ و ویژوال بیسیک و برای برنامه نویسی اپلیکیشن های اندرویدی از نرم افزار بیسیک فور اندروید(A4B( استفاده شده است. یکی دیگر از ویژگی های منحصر به فرد ماژول01L24NRF+ ، قابلیت شبکه سازی است که امکان اتصال هر ماژول 01L24NRF+ به 6 ماژول 01L24NRF+ دیگر را میسر می سازد و به صورت کامل داخل مجموعه آموزش داده شده است .

برای انجام پروژه های مربوط به این پکیج آموزشی<mark>، حداقل نیاز به دو بر</mark>د آردینو ( از هر نوع می تواند باشد ) و حداقل دو ماژول 01L24NRF+می باشد، همچنین برای انجام پروژه های پیشرفته تر و تخصصی تر به ویژه برای شبکه کردن چندین ماژول و ارسال و دریافت دیتا بین ماژول های مختلف به تعداد بیشتری از برد آردینو و ماژول 01L24NRF+ نیاز است

#### برخی از سرفصل های مجموعه آموزشی

- معرفی و تشریح کامل ماژول01L24NRF+
- آشنایی با قطعات مورد استفاده در پروژه و نکات تکمیلی
	- آموزش راه اندازی و کانفیگ ماژول01L24NRF+
- بررسی کامل و تخصصی کتابخانه 24RF برای استفاده از ماژول01L24NRF+
- پروژه ارسال و دریافت دیتا به صورت وایرلس به همراه مدار ها، سورس ها و شماتیک پروژه
- راه اندازی ماژول NRF24L01+ در مدهای کاری مختلفارسال دیتا توسط فرستنده مرکزی ب<mark>ر</mark> روی گیرنده های مخا
	- شبکه بندی ماژول های01L24NRF+
	- ارسال و دریافت دیتا به صورت دوطرفه و همزمان
	- کنترل لوازم مرتبط با برق شهری با استفاده از رله ها به صورت کامل به همراه مدارات
		- کنترل سرو موتور توسط جوی استیک به صورت وایرلس و مانیتورینگ دیتا
	- ساخت اپلیکیشن واسط توسط محیط های برنالمه نویسی سیشارپ و ویژوال بیسیک
	- ساخت اپلیکیشن اندرویدی توسط محیط برنامه نویسی بیسیک فور اندروید برای کنترل فرستنده ها و گیرنده ها
		- کانفیگ و راه اندازی ماژول بلوتوث 05HC و06HC
- آموزش ساخت اپلیکیشن های اندرویدی توسط محیط برنامه نویسی بیسیک فور اندروید(A4B(
- ارتباط بین اپلیکیشن های اندروید و ماژول 01L24NRF+ به صورت وایرلس از طریق بلوتوث
- آموزش کامل و پیشرفته فرامین Command AT برای کانفیگ ماژول بلوتوث به صورت جامع
	- ارتباط ماژول 01L24NRF+ با ماژول بلوتوث سریHC

# **7 - مجموعه کنترل لوازم توسط بلوتوث و اپلیکیشن اندروید**

در این قسمت توسط برد آردوینو و برنامه نویسی اندروید میتوانید وسایل مورد نظر خود را به صورت پیشرفته کنترل کنید، یکی از مباحث پیشرفته ای که در این مجموعه آموزش دادیم، کنترل لوازم به صورت زمان بندی شده میباشد؛ به عنوان مثال میتوانید المپ خانه را بعد از گذشت یک ساعت خاموش یا روشن کنید؛ همچنین میتوانید اطالعات سنسور های مختلف را به صورت الیو و گرافیکی در اپلیکیشن اندروید مشاهده کنین، به عنوان مثال میتوانید یک سنسور دما مثل 35LM را در هر جایی قرار داده و دمای اندازه گیری شده توسط این سنسور را به صورت گرافیکی در موبایل نمایش دهید. که نحوه برنامه نویسی و ساخت اپ اندرویدی رو هم به صورت کامل و با تمام جزئیات آموزش دادیم. قابل ذکر است پروتکل ارتباطی که در این دوره از آن استفاده میکنیم، ارتباط بلوتوث هست و از یک ماژول HC-05یا HC-06 میتوانید استفاده کنید..

# **8 - مجموعه جامع و پیشرفته سی شارپ و ارتباط با آردوینو :**

در این قسمت، برنامه نویسی در محیط سی شارپ به صورت پروژه محور و در قالب یک پروژه کاربردی و تجاری آموزش دادیم، به عالوه نحوه ارتباط سی شارپ با نرم افزار آردینو به صورت کاربردی تشریح شده و ساخت انواع اپلیکیشن های گرافیکی و کاربردی برای ارتباط با آردینو به صورت جامع آموزش داده شده است، شایان ذکر است پروژه ای که در این مجموعه به صورت صفر تا صد طراحی خواهیم کرد، پروژه پیشرفته مدیریت دانشگاه می باشد که قابلیت ذخیره سازی اطالعات در پایگاه داده های مختلف و همچنین امکان گزارش گیری های پیشرفته و ساخت نسخه های نصبی را دارد؛ همچنین ارتباط کامل سی شارپ و آردینو و گرافیکی کردن پروژه های آردینو به صورت جامع آموزش داده شده است و از واحد ارتباط سریال (UART (برای برقراری ارتباط استفاده شده است. و همه پروژه ها توسط نرم افزار پروتئوس شبیه سازی شده اند. شما با مشاهده مجموعه آموزشی فوق قادر خواهید بود انواع پروژه های پیشرفته و تجاری دیتابیس محور را طراحی و برنامه نویسی کرده و انواع واسط های گرافیکی برای کنترل برد آردینو طراحی کنید .

#### برخی از سرفصل های این قسمت از مجموعه :

- ایجاد دیتابیس پروژه ) از هر یک از بانک های اطالعاتی Access ، Server SQLو Express Server SQL میتوان استفاده کرد که هرکدام ب<mark>ه صورت مجز</mark>ا آموزش داد<mark>ه شده است)</mark>
	- تجزیه و تحلیل بانک اطلاعاتی (دیتابیس) پروژه و روابط بین آنها
		- آموزش طراحی فرم های مربوطه به صورت گرافیکی
		- آموزش طراحی های فرم های تنظیمات و امکانات برنامه
	- آموزش برنامه نویسی پروژه به صورت پیشرفته با استفاده از کالس ها
	- آموزش برنامه نویسی کالس مربوط به دیتابیس به صورت کامال پروژه محور
		- آموزش پیشرفته و تخصصی دستوراتSQL
	- آموزش نوشتن کوئری های پیشرفته برای دستکاری و مدیریت اطالعات دیتابیس
	- آموزش طراحی فرم الگین به برنامه ) دارای سطوح دسترسی مدیر و کاربر عادی(
	- آموزش کدنویسی مدیریت دانشجویان، اساتید و دروس ارائه شده و ... به صورت پروژه محور
		- آموزش کدنویسی حذف و اضافه دروس به صورت پیشرفته
		- آموزش ساخت گزارش های کاربردی و پیشرفته توسط نرم افزار کریستال ریپورت
		- اخذ گزارش های حرفه ای از قسمت های مختلف دانشگاه و فرم های حذف و اضافه
			- آموزش کد نویسی انواع جستجو های داینامیک و پیشرفته
				- آموزش ساخت فایل نصبی از برنامه تولید شده
				- آموزش جامع و صفر تا صد ارتباط سی شارپ با آردینو
			- آموزش گرافیکی کردن پروژه های آردینو توسط سی شارپ و ویژوال بیسیک
				- آموزش شبیه سازی پروژه ها توسط نرم افزار پروتئوس
					- و...

## **9 - مجموعه آموزشی جامع و پیشرفته صفر تا صد RFID به صورت پروژه محور**

در این قسمت کار با ماژول ها و تگ های RFID را به صورت جامع و صفر تا صد آموزش دادیم. و در نهایت چند پروژه حرفه ای را با استفاده از تگ ها و ماژول های RFID برنامه نویسی و پیاده سازی کردیم

پس از مطالعه این مجموعه قادر خواهید بود انواع پروژه های تشخیص هویت، کنترل دسترسی، سیستم های حضور و غیاب، سیستم های امنیتی چند الیه و پیشرفته را طراحی و برنامه نویسی کنید.

در این مجموعه آموزشی ابتدا تگ ها و ماژول های RFID به صورت کامل تشریح گردیده و نحوه کارکرد آنها آموزش داده شده است، سپس انواع تگ های RFID را بررسی کرده و ویژگی های هر کدام به صورت کامل بررسی کردیم و در مرحله بعد با تگ های RFID حافظه دار ( اصطلاحا مایفر ) آشنا شده و ساختمان داخلی آنها را به صورت کامل و جامع آموزش دادیم (قابل ذکر است اکثر تگ های موجود در بازار از این نوع هستند که <mark>می توان با ا</mark>عمال سطوح دسترسی مختلف، اطلاعات شخصی مورد نظر را در آنها نوشت و استخراج کرد)؛ در این گام موارد<mark>ی مانند مفهوم سکتور، بلا</mark>ک در تگ های MIFARE، آشنایی باManufacture Block ها، آشنایی با Bata Block ها و مفهوم Value Block، آشنایی با Sector trailer ها، آشنایی با Access bit ها و کلید های دسترسی A وB ، آشنایی با عملیات های حافظه و نحوه دسترسی به بالک ها به صورت کامل تشریح گردیده است در گام بعدی کتابخانه جامع را که برای کار با ماژول ها و تگ های RFID می باشد به صورت تخصصی بررسی کرده و متد ها و کلاس های آن به ${\rm MFRC}$ 32 صورت کامل آموزش داده شده است. سپس وارد فاز برنامه نویسی تگ های RFID شده و همه متد های کاربردی مربوطه را در قالب مثال های عملی آموزش دادیم. در خصوص اشکا<mark>ل زدایی ماژول</mark> های ریدر نیز نکات جامعی ارائه گردیده است. با توجه به اینکه برای پیاده سازی پروژه های حرفه ای نی<mark>ازم</mark>ند استفاده ا<mark>ز حافظه ها</mark>ی داخلی و جانبی آردوینو هستیم، لذا نحوه کار با انواع حافظه های EEPROM وSD CARD به صورت ج<mark>امع آموزش</mark> دادیم. در گام آخر چندین پروژه با سطح پیشرفته و حرفه ای

به صورت پروژه محور آموزش دادیم.

#### فصل اول : آشنایی با تگ ها و ماژول های RFID

- آشنایی با تگ ها و ماژول های RFID
	- RFID چگونه کار می کند
	- آشنایی با ساختار تگ های RFID
- انواع تگ های RFID و مشخصه هر کدام
- فرکانس کاری سیستم های RFID و مشخصات آنها
	- آشنایی با ماژول ریدر )کارت خوان( 522RC
	- آشنایی کامل با تگ های حافظه دار )MIFARE)
		- Manufacturer Block o
			- Data Block o
			- Value Block o
			- Sector Trailer o
			- Memory Operation o

#### Access Bit o

#### A , b KEY o

#### فصل دوم : آموزش کتابخانه های 522MFRC و 1RFID

- آشنایی با پروتکل های ارتباطی 522RC
	- آموزش جامع ارتباط SPI
- تشریح متد ها، کالس ها و ... کتابخانه 522MFRC
- راه اندازی ماژول های RFID توسط کتابخانه 522MFRC
	- راه اندازی ماژول های RFID توسط کتابخانه 1RFID
	- نکاتی در خصوص امنیت و هک کردن تگ های RFID
- متصل کردن ریدر های )کارت خوان( مختلف به یک آردینو
- فصل سوم : برنامه نویسی ماژول ها و تگ های RFID به صورت جامع
	- آموزش توابع کار با تگ ها و ماژول های RFID
- o IsNewCardPresent\_PICC( تشخیص نزدیک شدن کارت به ماژول(
	- o ReadCardSerial\_PICC( خوندن دیتای داخل کارت(
- )ماژول Firmware نسخه نمایش )PCD\_DumpVersionToSerial o
	- o GetTypeName\_PICC( به دست آوردن مدل کارت(
- o DumpToSerial\_PICC( استخراج اطالعات تگ های مایفر و نمایش در پنجره سریال(
	- PICC DumpMifareClassicToSerial o
	- PICC\_DumpMifareClassicSectorToSerial o
- o AntennaOn\_PCD و AntennaOff\_PCD( فعال و غیر فعال کردن قابلیت سنس کارت(
	- o Reset کردن ماژول
	- o PerformSelfTest\_PCD( بررسی سالم بودن ماژول(
		- GetStatusCodeName o
		- o Authenticate\_PCD( اعتبار سنجی کارت(
	- o HaltA\_PICC و 1StopCrypto\_PCD( پایان دادن به برقراری ارتباط با کارت(
		- o Read\_MIFARE( خوندن اطالعات کارت(
		- o Write\_MIFARE( نوشتن اطالعات داخل کارت(
		- o SetAccessBits\_MIFARE( تنظیم سطح دسترسی(
			- MIFARE\_SetValue و MIFARE\_GetValue o
		- MIFARE\_Increment و MIFARE\_Decrement o
			- MIFARE\_Restore , MIFARE\_Transfer o
				- آموزش راه اندازی السیدی OLED به صورت جامع
		- استخراج کلیه اطالعات مربوط به تگ ها و نمایش در ارتباط سریال
- نمایش اطالعات تگ ها توسط السیدی OLED
- خواندن و نوشتن اطالعات شخصی بر روی تگ های مایفر
	- ایجاد کلید های دسترسی
	- شارژ مقادیر تگ های های RFID
- آموزش کامل ذخیره سازی اطالعات در حافظه های EEPROM آردینو
- آموزش کامل و صفر تا صد راه اندازی کارت های حافظه جانبی )CAD SD)
	- ذخیره اطالعات مربوط به تگ ها روی کارت های حافظه
	- راه اندازی انواع موتور ها )سرور موتور و موتور های DC)
		- نکات جامعی در خصوص تگ ها و ماژول های RFID
			- اشکال زدایی تگ های RFID
			- اعمال سطوح دسترسی مختلف به تگ های RFID
	- پیاده سازی سیستم شارژ کارت های اعتباری به صورت پروژه محور
		- اعطای دسترسی به برخی از تگ های برای انجام کار های خاص
		- ارتباط با ماژول های ریدر )کارت خوان( به صورت ارتباط سریال

فصل چهارم : پروژه های پیشرفته

- o پروژه کنترل دسترسی از طریق تگ های RFID( در این پروژه یکی از تگ ها، تگ اصلی بوده و دسترسی تگ های دیگر را کنترل میکند، الزم به توضیح است در این پروژه از حافظه EEPROM آردینو استفاده شده است. توسط این پروژه می توان درب پارکینگ و ... توسط تگ هایی که مجوز لازم را دارند کنترل کرد)
	- o پروژه حضور و غیاب توسط تگ های RFID
	- o پروژه شارژ تگ های RFID و ذخیره در CARD SD و بررسی صحت اطالعات

## **10 - مجموعه آموزشی جامع و پیشرفته میکروکنترلر های AVR و زبان C**

فصل اول : آشنایی با محیط برنامه نویسی کدویژن و میکروکنترلرها

- مقدمه در خصوص کدویژن
- آموزش نصب نرم افزار کدویژن
- آشنایی با محیط نرم افزار AVR CodeVision
	- روش های ایجاد پروژه جدید در کدویژن
		- تنظیمات کامپایلر کدویژن
		- امکانات کامپایلر کدویژن
- ایجاد یک پروژه جدید در CodeVisionAVR( اولین برنامه در کدیژن(
- آشنایی اجمالی با Proteus( برای شبیه سازی برنامه های تولید شده(
	- و ...

#### فصل دوم : اصول برنامه نویسی با زبان سی در محیط کد ویژن )آموزش کامل زبان برنامه نویسی C)

#### **آموزش کار با متغیر ها در کد ویژن**

- متغیرها، آرایه ها، رشته ها و مقدار دهی در زبان C
	- $\rm C$  آشنایی با انواع داده ها (متغیرها) در زبان
		- آموزش استفاده از آرایه ها
			- آموزش کار با رشته ها

#### **آشنایی با دستورات کنترلی در کد ویژن**

- آموزش حلقه های کنترلی for
	- حلقه های کنترلی while
		- do while حلقه
		- دستور کنترلی switch

#### **آشنایی با حلقه های شرطی در کد ویژن**

- دستور کاربردی #define
- استفاده از حلقه های شرطی در پروژه ها

#### **کار با توابع در محیط کد ویژن**

- تابع بدون مقدار برگشتی
	- تابع با مقدار برگشتی

**آموزش کار با LCD کاراکتری )متنی(** 

- پایه های LCD
- کد های فرمان LCD
- فرمت کاراکتر های ارسالی
	- توابع LCD متنی
- نکات مهم در تنظیمات کامپایلر

### **آموزش کار با کی پد ها در میکروکنترلر**

- آشنایی با انواع کی پد ها
- آموزش برنامه نویسی آرایه های چند بعدی
	- انجام چند پروژه در این خصوص
		- ارتباط میکرو، السیدی و کیپد
			- و ...

### **آموزش کار با سون سگمنت در میکروکنترلر**

- آشنایی با سون سگمنت های آند مشترک و کاتد مشترک
	- شمارنده تک رقمی با اتصال مستقیم
	- شمارنده تک رقمی با آیسی <sup>247</sup>74LS
	- شمارنده تک رقمی با آیسی <sup>248</sup>74LS
		- سون سگمنت چهار رقمی (کنترلی)
			- و ...

### فصل سوم : برنامه نویسی پورت ها

- انواع پورت ها در میکروکنتلر
- برنامه نویسی در محیط سیشارپ و ویژال بیسیک برای کار با پورت ها
	- ساخت اپلیکیشن های گرافیکی کاربردی
	- انجام چند تمرین عملی در این خصوص
- کنترل رله از طریق رایانه )توسط برنامه نویسی ویژال بیسیک و سی شارپ(
	- و ...

### فصل چهارم : تایمرها ، وقفه ها ، IO ، ADC و واحد ترتباطات سریال در میکروکنترلر

- آشنایی با انواع تایمر ها در میکروکنتلر
- کار با تایمر کانتر صفر در محیط کد ویژن
- ایجاد تاخیر دقیق بدون وقفه )تایمر صفر(
	- ایجاد تاخیر دقیق با وقفه )تایمر صفر(
		- تایمر کانتر صفر در حالت CTC
- تایمر کانتر صفر در حالت PWM
- ایجاد تاخیرهای دقیق با تایمرهای صفر و یک
	- مثال های تایمر 8 بیتی صفر
	- مثال های تایمر  $16$ بیتی یک $\,$
	- آموزش کار با واحد ورودی/ خروجی )IO)
- آموزش کار با واحد مبدل آنالوگ به دیجیتال )ADC)
	- آموزش کار با واحد ارتباطات سریال
- آشنایی با انواع حافظه در میکروکنترلر و کار با حافظه EEPROM
	- و ...

### فصل پنجم : آموزش کار با موارد پیشرفته تر در میکرکنترلر

- timer/couter Fast PWM Mode 3با کار آموزش
- معرفی برنامه اندرویدی رایگان ( برای پروگرم کردن میکروکنتلر توسط اندروید )
	- Analog Compration با آشنایی
	- Introduction to watchdog server آموزش
		- آموزش کار با Counter
		- Timer Counter CTC Mode 2آمورش
	- System Clockand and Clock Option با آشنایی
	- آموزش کار با بیت ها )فیوزبیت ها( و تنظیمات مربوطه
		- اشکال زدایی میکروکنترل های AVR
		- راه اندازی سنسور ها و ماژول های مختلف
			- و ...

### فصل ششم : پروژه های پیشرفته در محیط کد ویژن

- پروژه اول : رقص نور باهشت LED
- پروژه دوم : شبیه سازی چراغ راهنمایی رانندگی
- پروژه سوم : نمایش یک متن فارسی روی LCD کاراکتری
- پروژه چهارم : ارتباط پورت موازی و AVR( توسط محیط برنامه نویسی سیشارپ(
	- پروژه پنجم : کنترل دو بیتی یک موتور پله ای (Stepper Motor)
- پروژه ششم : کنترل ساده یک موتور پله ای و نمایش هم زمان اطالعات روی LCD + کنترل پیشرفته دمای محیط توسط سنسور 35LM
	- پروژه هفتم : اتصال MMC به AVR( برای ذخیره اظالعات(
- پروژه هشتم : ساخت ماشین حساب توسط میکروکنتلر
- پروژه نهم : راه اندازی ماژول بلوتوث توسط میکرو در محیط کدویژن
- پروژه دهم : اتصال کیبورد کامپیوتر به میکرو کنترلر AVR با کدویژن
- پروژه یازدهم : اندازه گیری مسافت توسط ماژول مسافت سافت سنج)
	- پروژه <mark>دوازدهم</mark> : پروژه RFID (كارت خوان ) با آموزش كامل
	- پروژه سیزدهم : آموزش ساخت قفل دیجیتالی توسط میکرو در کدویژن
		- پروژه چهاردهم : آموزش کار با LCD گرافیکی در میکروکنترلر

# **11 - مجموعه آموزشی جامع و پیشرفته رزبری پای**

در این قسمت سعی بر این بوده که نحوه کار با رزبری پای، پیکربندی و راه اندازی انواع پروژه های متنوع بصورت بسیار ساده و کامل توضیح داده شود. متد آموزشی این مجموعه به گونه ای است که کاربر در کمترین زمان ممکن می تواند نحوه کار با زربری پای را فراگرفته و به راحتی انواع پروژه های متنوع و کاربردی را طراحی و راه اندازی کند.

فصل اول : آشنایی با برد رزبری پای

- معرفی برد رزبری پای
- آشنایی با انواع برد های رزبری پای
	- مقایسه مدل های <mark>مخ</mark>تلف رزبری
- Raspberry pi 3 Model B ویژگی های Raspberry
	- آشنایی با قسمت سخت افزاری برد رزبری
		- تشریح قسمت های مختلف رزبری
	- امکانات و کاربرد های برد رزبری در صنعت
		- ترفندهای برد رزبری پای
		- نکات امنیتی برد رزبری پای
		- مقایسه برد رزبری پای با آردینو
		- معرفی رقیب های برد رزبری پای
- معرفی قطعات ضروری برای راه اندازی برد رزبری پای و نکات
	- معرفی قطعات غیر ضروری برای راه اندازی برد رزبری پای
		- و...

#### فصل دوم : آشنایی با سیستم عامل های برد رزبری پای

- سیستم عامل رزبین
- سیستم عامل اندروید
- سیستم عامل اوبونتو ماته
	- سیستم عامل رتروپای
- سیستم عاملRaspBMC
	- سیستم عامل کرومیوم
	- سیستم عامل گوگل کدر
		- سیستم عامل اسنپی

- سیستم عامل الکا
- سیستم عامل پای نت
- Win 10 IOT Coreعامل سیستم
	- و...

فصل سوم : معرفی زبان های برنامه نویسی رزبری پای

- زبان پایتون C++و C زبان
	- زبان جاوا
	-
	- زبان کیوت
- زبان سونیک
- زبان اسکرچ
	- زبان بش
		- و...

#### فصل چهارم : راه اندازی برد رزبری پای

- آموزش جامع راه اندازی برد رزبری پای
	- نکات امنیتی راه اندازی رزبری پای
- آموزش کامل پروتکل SSH و آموزش نرم افزارPutty
	- راه اندازی انواع LCD با رزبری پای
	- راه اندازی ماژول دوربین با رزبری پای
	- راه اندازی سایر ماژول های کاربردی با رزبری پای
		- آشنایی با GPIO های برد رزبری
		- آموزش Viewer VNC در رزبری پای
			- Moba X Termافزار نرم آموزش
		- Tight VNC Viewerافزار نرم آموزش
		- آموزش اتصال مستقیم به رزبری (بدون مودم)
		- آموزش راه اندازی ارتباط سریال در رزبری پای
			- آموزش مدیریت و پیکیربندی برد رزبری پای
				- آشنایی با منو های مختلف برد رزبری پای
- آموزش ساختار فایل ها و دایرکتوری ها در سیستم عامل رزبین
	- معرفی ساختار سلسله مراتبی (FHS (در سیستم عامل رزبین
- معرفی دایرکتوری های کاربردی در رزبری پای
- آشنایی با دایرکتوری root( ریشه( در سیستم عامل رزبین
- نصب نرم افزار و پکیج های ضروری بر روی رزبری پای به صورت جامع
	- نصب کیبورد مجازی
		- نصب نرم افزارvlc
	- نر<mark>م</mark> افزار جستجوی پکیج ها
		- نصب ابزارSCROT
			- نصب فایل منیجر
				- منیجر FTP
				- Image viewer
		- نصب کامپایلر آر<mark>دی</mark>نو
			- و...
	- برنامه نویسی برد آردینو توسط رزبری پای
		- تصویر برداری از دسکتاپ رزبری
- MobaXTerm WinSCP Wireless Network Watcherافزار نرم آموزش
	- SD Formatter Win32 disk imagerافزار نرم آموزش
		- راه اندازی ریموت دسکتاپ در رزبری پای
			- آموزش ساخت فایل های بش
			- آموزش ترفند های برد رزبری پای
			- مشاهده دمای پردازنده مرکزی رزبری
		- مقیم کردن برنامه ها در رزبری(Startup(
			- آموزش ترفند های امنیتی برد رزبری پای
		- کاهش مصرف انرژی با ویرایش فایل های پیکربندی
			- معرفی فایل های پیکربندی کاربردی
			- آموزش پشتیبان گیری ازCard SD
	- آموزش جامع و کاربردی دستورات ترمینال سیستم عامل رزبین
		- دستورات کار با فایل ها و دایرکتوری ها
			- دستورات کار با شبکه
			- استخراج مشخصات سیستم
			- دستورات کار با فایل های فشرده
- دستورات خاموش کردن و راه اندازی مجدد و ... در برد رزبری پای
	- دستورات اعطای سطوح دسترسی
	- دستورات متفرقه و کاربردی به صورت جامع
		- تبدیل برد رزبری پای به تین کالینت
	- آموزش ست کردن Static IP برای رزبری پای

فصل پنجم : برنامه نویسی رزبری پای توسط پایتون

آموزش شماره گذاری پایه های GPIO در برد رزبری پای-آشنایی با پایه های GPIO در برد رزبری پای

آموزش اجرای محیط پایتون در برد رزبری پای-

اجرای پایتون از طریق ترمینال در برد رزبری پای-

-آشنایی با انواع مدهای شماره گذاری GPIO ها در پایتون و ویژگی های هر کدام-آموزش افزودن و پیکربندی کتابخانه GPIO به محیط پایتون-

-آشنایی با متدها و توابع ماژول GPIO در برد رزبری پای:<br>• متد()setmode

- - setup()متد
- output()متد
	- input $()$ متد  $\bullet$
- cleanup()متد
- setwarning()متد
- gpio\_function()متد
	- و...

-آشنایی با پراپرتی های ماژول GPIO در برد رزبری پای:<br>• پراپرتیVERSION

- - INFOپراپرتی
		- و...

-آموزش کامل تعریف پایه ها به صورت ورودی و خروجی در برد رزبری پای<br>-پروژهedا چشمک زن به صورت جامع

-پروژهled چشمک زن به صورت جامع<br>-آموزش کامل لبه های بالا رونده و پایین رونده در رزبری پای

-آموزش متد ()wait\_for\_edge در رزبری پای<br>-آموزش مقدار دهی اولیه به پین ها در برد رزبری پای -آموزش کامل لبه های بالا رونده و پایین رونده در<br>-آموزش متد ()wait\_for\_edge در رزبری پای

-آموزش پیاده سازی مقاومت های پول آپ و پول داون در برد رزبری پای-آشنایی به مقاومت هایdown pull , up pull -آموزش کامل و جامع استفاده از دکمه ها و LED ها در پروژه ها: استفاده از روش پولینگ(pooling( استفا<mark>ده از لب</mark>ه های بالارونده و پایین رونده استفاده از رویداد ها (event (ها استفاده از وقفه ها -آشنایی با وقفه KeybordInterrupt در پایتون-آموزش دستورات try <sup>و</sup> except در برنامه نویسی پایتون-آشنایی با rgb led و را ه اندازی آن با استفاده از برد رزبری پای-پروژه جامع چراغ راهنمایی (light traffic (با استفاده از واحدPWM-معرفی پایه های PWM در برد رزبری پای-آموزش مفهوم دیوتی سایل (cycle duty (در واحدPWM-آموزش کامل متد های مربوط به واحد PWM در برد رزبری پای-آموزش واحد PWM در برد رزبری پای-پروژه استفاده همزمان از دکمه ها و LED ها به صورت کامل-مقایسه روش پولینگ و وقفه ها به صورت جامع-آموزش دستور ()add\_event\_derect در برد رزبری پای $\hbox{-}$ -نکاتی در خصوص راه اندازی سرو موتور ها و استپر موتور ها--پروژه جامع و کاربردی مسافت سنج با استفاده از سنسورFIC-SRO4<br>-پروژه جامع و کاربردی راه اندازی و کنترل کامل موتور با استفاده از برد رزبری پای -استفاده از ساختمان داده ها در برنامه نویسی GPIO ها رزبری پای -پروژه بسیار جامع و کاربردی رقص نور چند حالته با استفاده از برد رزبری پای (با استفاده از 10 عددLED )<br>-استفاده از ساختمان داده ها در برنامه نویسی GPIO ها رزبری پای

فصل ششم : برنامه نویسی بش (Bash Programming) در رزبری پای (Raspberry Pi)

- آشنایی و معرفی پوسته های خط فرمان
- آشنایی با مزیت های برنامه نویسی اسکریپتی(Script(
	- برنامه نویسی بش برای برد رزبری پای
	- برنامه نویسی GPIO های رزبری با استفاده از بش

 دستورات مقدماتی در برنامه نویسی بش تعریف و مقداردهی متغیرها در برنامه نویسی بش کار با عبارت های محاسباتی در برنامه نویسی بش کار با IFS در برنامه نویسی بش به صورت پیشرفته استفاده از آرگومان های ورودی در برنامه نویسی بش حلقه های شرطی و حلقه های تکرار در برنامه نویسی بش دستورات پیشرفته در برنامه نویسی بش کار با متدها در برنامه نویسی بش معرفی کتابخانه WiringPi برای ارتباط با GPIO های برد رزبری پای نصب و پیکربندی کتابخانهWiringPi برنامه نویسی پایه های ورودی/ خروجی (O/I (رزبری پای(Pi Raspberry( واحد PWM در برد رزبری پای ساخت اسکریپت های پیشرفته ساخت اسکریپت های زمان بندی پردازش تصویر در برد رزبری پای با استفاده از ابزارImageMagick فصل هفتم : برنامه نویسی C و ++C در رزبری پای آشنایی با زبان های برنامه نویسی C و ++C برنامه نویسی برد رزبری پای با زبان های C و ++C معرفی کامپایلرهای GCC و ++G در برد رزبری پای نحوه استفاده از کامپایلر های GCC و ++G برای کامپایل و اجرای برنامه های نوشته شده به زبان C وC++ کتابخانه h.WiringPi برای برنامه نویسی GPIO های برد رزبری پای کتابخانه h2845.BCM برای برنامه نویسی GPIO های برد رزبری پای معرفی، نصب و پیکربندی بسته نرم افزاری Blocks::Code برای برنامه نویسی به زبان C و ++C ساخت بازی پیشرفته با استفاده از GPIO های رزبری پای با زبان ++C ساخت برنامه های کاربردی با زبان C و ++C برنامه نویسی کراس کامپایل به صورت پیشرفته فصل هشتم : برنامه نویسی کیوت (QT( معرفی زبان برنامه نویسی کیوت(QT(

مزیت های زبان برنامه نویسی کیوت

- نصب و پیکربندی محیط برنامه نویسی کیوت (Creator QT (در برد رزبری پای
	- کار با فرم های گرافیکی در نرم افزار کیوت
- برنامه نویسی GPIO های برد رزبری پای با زبان برنامه نویسی کیوت به صورت گرافیکی فصل نهم : برنامه نویسی اسکرچ (Scratch(
	- معرفی زبان برنامه نویسی اسکرچ(Scratch(
	- برنامه نویسی با زبان اسکرچ برای برد رزبری پای
	- برنامه نویسی GPIO های رزبری با استفاده از زبان اسکرچ
	- ساخت بازی با استفاده از اسکرچ برای برد رزبری پای(Pi Raspberry(
		- راه اندازی پایه های GPIO برد رزبری پای به صورت انیمیشن
- نحوه نصب و استفاده از پیام رسان تلگرام بر روی برد رزبری پای )مقدمه ای برای اینترنت اشیا(

# **12 - مجموعه آموزش جامع و تخصصی Cam32ESP به همراه آموزش کنترل**

**لوازم توسط تلگرام )بدون محدودیت و فیلترینگ(**

در این قسمت با یکی از حرفه ای ترین و تخصصی ترین آموزش های مربوط به مینی برد های سری 32ESP در خدمت شما عزیزان هستیم و میخواهیم به صورت صفر تا صد و جامع همه نکات و پروژه های حرفه ای مربوط به آن را آموزش دهیم، قبال با استفاده از ماژول ها 8266ESP و برد های کاربردی نظیر NodeMCU آموزش های جامعی را در وبسایت منتشر کردیم و اکنون نوبت به آن رسیده است که با برد Cam32ESP که قابلیت دوربین نیز به این برد اضافه شده است، پروژه هایی با سطح حرفه ای و فوق العاده کاربردی را منتشر کنیم، ابتدا اجازه بدهید توضیحاتی در خصوص برد 32ESP و مشخصات آن مطرح کنیم.

#### 32ESP چیست؟

یکی از ماژول های پرکاربرد و محبوب چند سال اخیر، ماژول وای فای 8266ESP است. نسخه ها و بردهای مختلفی از این ماژول در بازار موجود است .ماژول 32ESP نسخه ی ارتقا یافته ی 8266ESP است. این ماژول عالوه بر ماژول وای فای، دارای یک ماژول بلوتوث نسخه ی 4 نیز هست. دارا بودن پردازنده ی دو هسته ای و قدرتمند این ماژول با فرکانس کاری 80 تا 240 مگاهرتز به همراه دو ماژول وای فای و بلوتوث و پایه های ورودی و خروجی با قابلیت های متنوع، ESP32را گزینه ای مناسب برای استفاده <mark>د</mark>ر پروژه های هوشمند سازی وسایل (IOT)کرده است. لازم به توضیح است توان مصرفی این برد بسیار پایین بوده و طراحی بسیار عالی داشته و در محیط های صنعتی عملکرد بسیار خوبی دارد.

پلتفرم محبوب Arduino این روزها توسط بسیاری مورد استفاده قرار می گیرد و محبوبیت آن روز به روز حتی در بین متخصصان الکترونیک نیز افزایش پیدا میکند. نکته جذاب این است که ماژول های ESP32Cam و ESP32Cam به راحتی توسط نرم افزارArduino نیز قابل برنامه نویسی می باشد. یکی از قابلیت های دیگری که ماژول های ESP32Cam به آن مجهز شده اند برخورداری از سوکت MicroSD Card م<mark>ی ب</mark>اشد و شما به راحتی می توانید تصاویر و ویدیو هایی که ثبت می کنید را در داخل کارت حافظه ذخیره نمایید. همانطور که گفته شده ماژول های 32ESP مجهز به بلوتوث نسخه 4 می باشند و در پروژه ها عالوه بر وای فای با استفاده از بلوتوث نیز می توان مبادله دیتا را انجام داد. لازم به توضیح است با توجه به مجهز شدن ماژول های ESP32Cam به دوربین مدل OV2640، می توان پروژه های مربوط به پردازش تصویر را نیز پیاده سازی کرد که در این مجموعه نیز آموزش داده شده است

الزم به توضیح است سطح آموزش مذکور، حرفه ای و تخصصی می باشد و دوستانی که از این مجموعه استفاده می کنند، باید با برنامه نویسی زبان C و آردینو آشنا باشند. الزم به توضیح است آموزش های جامع آردینو و زبان C ( در قالب آموزش میکرو های AVR )قبال در وبسایت منتشر گردیده است.

در خصوص قطعات و لوازم مورد استفاده در پروژه نیز توضیحات بسیار جامعی ارائه گردیده است و توصیه می گردد قبل از تهیه لوازم مورد نیاز، مجموعه آموزشی رو مطالعه بفرمایید. برای کلیه دوستانی که به مباحث اینترنت اشیا، خانه هوشمند، برنامه نوسی، ساخت اپلیکیشن های پیشرفته و هوشمند، کنترل لوازم توسط اینترنت، ارتباطات و ... عالقه مند هستند،

در ادامه برخی از سرفصل ها و مباحثی که داخل این مجموعه آموزش داده شده است، تشریح می گردد :

- معرفی برد های 32ESP و مشخصات آنها به صورت کامل و تشریح واحد های مختلف آنها )Cam32ESP)
	- آموزش نصب افزونه های الزم برای برنامه نویسیCam32ESP به صورت جامع و صفر تا صد
- آموزش جامع و کامل GPIO های برد های سری 32ESP و برسی واحد های )-CAN-C2I-SPI-Uart )PWM-ADC-DAC
- آموزش تخصصی اتنواع حافظه های موجود در ESP32Cam (حافظه های -Flash -SPIFFS-EEPROM )SRAM- PSRAM - OTA
	- آموزش آپگرید فریمور به صورت ریموت )FOTA )و پروگرم کردن به صورت وایرلس
		- آموزش پروگرم کردن ماژول CAM32ESP با چند روش مختلف به صورت جامع
	- تشریح رجیستر ها و کانفیگ ها و پیکربندی های مربوط به ماژول دوربین در محیط برنامه نویسی
		- آموزش اشکال زدایی کامل و حرفه ای برد های Cam32ESP به صورت جامع و تخصصی
			- آموزش عکس برداری با گزینه های مختلف با استفاد<mark>ه از ESP</mark>32Cam
				- آموزش مد های کاری برد های Cam32ESP به صورت حرفه ای
- آموزش مد های کاری اتصال به شبکه ها و بلوتوث داخلی و تنظیمات مربوط به اکسس پوینت و IP استاتیک
- آموزش جامع عکس برداری توسط برد Cam32ESP و انجام تنظیمات مربوط به روشنایی، کیفیت تصویر، اشباع، افکت های مختلف، خروجی های مختلف تصویر، فریم سایز، نرخ فیلمبرداری و .... از طریق برنامه نویسی
- مقایسه انواع ماژول های Camera (دوربین) به صورت اختصاصی، آنتن های داخل<mark>ی</mark> و اکسترنال <mark>و</mark> نکاتی در خصوص استفاده حرفه ای از برد
- آموزش حرفه ای ساخت دوربین مدار بسته از طریق وب سرویس های حرفه ای طراحی شده )با قابلیت تنظیمات تصویر( و از طریق اینترنت
	- آموزش حرفه ای فیلمبرداری توسط Cam32-ESP و مشاهده از طریق شبکه محلی و اینترنت
- آموزش حرفه ای درب باز کن امنیتی حرفه ای بر اساس پردازش تصویر و تشخیص چهره به صورت حرفه ای
- آموزش حرفه ای ذخیره تصاویر در حافظه های SPIFFS و CARD SD و ذخیره تنظیمات در حافظه EEPROM
	- آموزش جامع و حرفه ای ارسال تصاویر از حافظه SPIFFS و CARD SD به ایمیل مشخص
- آموزش ساخت سیستم امنیتی با استفاده از سنسور PIR( تشخیص حرکت( با قابلیت ارسال عکس سارق به ایمیل، ذخیره در حافظه (لازم به توضیح است با مشاهده مجموعه "کنترل لوازم توسط پیامک و تماس" که قبال در سایت قرار گرفته است، میتوان به محض تشخیص سارق انواع اطالع رسانی های پیامکی و برقراری تماس رو نیز به این پروژه اضافه کرد(
- آموزش پیشرفته و حرفه ای ارسال تصاویر به هاست و سرور مشخص در قالب گالری تصویر از طریق اینترنت
	- آموزش نوشتن اسکریپت های محتلف با استفاده از زبان PHP برای پردازش در سمت سرور
- آموزش جامع و حرفه ای تنظیمات الزم در Cpanel برای آپلود عکس ها در سرور و هاست مورد نظر به صورت پیشرفته (می توان با استفاده از رزبری پای و راه اندازی سرویس های مورد نظر (LAMP) از سرور لوکال نیز استفاده کرد.)
	- آموزش جامع و پیشرفته کتابخانه های مربوط به Client WiFi SPIFFS FS و ... به صورت حرفه ای
		- MQTT SMTP HTTP های MQTT SMTP HTTP
		- آموزش جامع و پیشرفته کنترل لوازم از طریق تلگرام )بدون محدودیت و فیاترینگ(

بعد از سپری کردن این دوره قادر خواهید بود انواع سیستم ها<mark>ی ا</mark>منیتی مجهز به دوربین در سطح شبکه و اینترنت را پیاده سازی کرده و تصاویر و ویدیو های ثبت شده رو از طریق اینترنت در ایمیل و هاست خود به صورت گرافیکی مشاهده نمایید. حتی می توانید سیستم های درب بازکن بر اساس تشخیص چهره طراحی کنید؛ به صورتیکه تنها افرادی می توانند وارد شوند که قبلا چهره آنها در سیستم ثبت شده است. پیاده سازی وب سرور های کاملا سفارشی و کاربردی نیز یکی از اهداف این دوره تخصصی می باشد، با استفاده از دوربین برد ESP32Cam طراحی سیستمهای شناسایی کد QR طراحی و برنامه نویسی کنید، به عالوه از طریق تلگرام می توانین لوازم منزل خود رو از هر جای جهان بدون مشکل محدودیت و فیلترینگ کنترل کنین!!!

## **12 - مجموعه آموزشی جامع و صفر تا صد 32STM( مقدماتی – تکمیلی – حرفه ای(**

در این دوره میخواهیم به صورت جامع و صفر تا صد میکروکنترلر های 32STM را آموزش دهیم. در این مجموعه سعی کردیم به صورت کامال صفر تا صد و پروژه محور و از پایه مباحث مربوط به میکروکنترلرها اعم از : تشریح و برنامه نویسی کامل تمام واحد های داخلی 32STM – آموزش جامع تمام پریفرال ها و رجیستر های مربوط به هر واحد، بررسی بلوک دیاگرام و رجیسترهای پریفرال ها – آموزش جامع و حرفه ای C Objective – آموزش انواع روش های برنامه نویسی و پروگرم کردن میکرو های 32STM - راه اندازی انواع سنسور ها و ماژول های کاربردی – تشریح و برنامه نویسی پکیج 37 عددی – راه اندازی انواع نمایشگرها و حافظه های مختلف 32STM – شبیه سازی عملی همه پروژه ها و بررسی کامل شماتیک ها – آموزش حرفه ای دیتاشیت خوانی – استفاده بهینه از میکروکنترلر با بیشترین کارایی با بهره گیری از پریفرال های مختلف – ارتباط زیان برنامه نویسی سیشارپ با برد محبوب 32STM و .... را آموزش دهیم.

بیشتر دوستانی که قبال با میکروهای سری AVR کار کرده اند و هم اکنون قصد دارند برای بهبود عملکرد پروژه های خود و همچنین صنعتی کردن محصوالت خود، از میکرو های سری ARM بجای میکروهای AVR استفاده کنند و از امکانات بی نظیر میکرو های سری ARM ( مانند سرعت پردازش باالتر، حافظه بیشتر، نویز پذیری کمتر، واحد های جانبی بیشتر، مصرف توان پایین تر، قیمت پایین تر و … ) بهره ببرند، ممکن است از <mark>ان</mark>جام این کا<mark>ر ناتو</mark>ان باشند و به دلیل عدم آشنایی با رجیستر ها و پریفرال های بردهای ARM و همچنین عدم آشنایی با زبان برنامه نویسی و کامپایلر های مربوط به سری ARM، برای آنها کار کردن با میکرو های ARM مشکل باشد.

از طرفی محیط توسعه ی آردینو به دلیل کاربر پسند بودن و سادگی کار با آن و همچنین فراوانی کتابخانه ها برای آن، محبوبیت فراوانی بین کاربران دارد، به همین دلیل اقدام به تهیه پکیج آموزشی جامع و صفر تا صد میکرو کنترلر های 32STM توسط آردینو نموده ایم. الزم به توضیح است در این مجموعه زبان برنامه نویسی C Objective که برای برنامه نویسی میکروکنترلر ها توسط سایر کامپایلر ها مانند Keil و آردینو به صورت پیشرفته مورد استفاده قرار می گرد به صورت جامع آموزش داده شده است.

لازم به توضیح است این مجموعه کاملا از پایه تدریس شده است و نیاز به پیش نیاز خاصی ندارد برنامه نویسی آموزش ها و پروژه های این مجموعه در محیط برنامه نویسی آردینو بوده و از زبان برنامه نویسی ++C استفاده شده است. برای برخی از پروژه های پیشرفته تر از زبان c نیز استفاده شده است. در این مجموعه از برد 6T8C103F32STM استفاده شده است

در خصوص قطعات و لوازم مورد استفاده در پروژه نیز توضیحات بسیار جامعی ارائه گردیده است و توصی<mark>ه</mark> می گردد قبل از تهیه لوازم مورد نیاز، ویدیوی اول مجموعه آموزشی رو مطالعه بفرمایید.

#### **فصل اول : آشنایی با میکروهای سری ARM**

- آشنایی با تاریخچه ARM
- آشنایی با ARM و معماری ARM و پردازنده های ARM
	- آشنایی با ویژگی ها و مزیت های پردازنده های ARM
	- مقایسه های پرازنده های ARM و پردازنده های AVR
- آشنایی با پردازش موازی و پردازش خط لوله )PipeLine)
	- کاربرد های میکرو با هسته های ARM
	- آشنایی با خانواده های پردازنده های ARM
	- o خانواده پردازنده های کالسیک )Classic)
	- o خانواده پردازنده های توکار )Embedded)
- o خانواده پردازنده های کاربردی )Processor Application)
	- o خانواده پردازنده های خاص امنیتی )ٍCore-Secure)
		- معرفی خانواده Cortex به صورت جامع
		- آشنایی با پروفایل های خانواده های Cortex
- آموزش سیستم عامل های بالدرنگ ) RTOS ) به صورت جامع و نحوه برنامه نویسی آنها
	- آموزش FreeRTOS و نحوه استفاده از آن
- آشنایی با میکروکنترلر های مبتنی بر هسته Cortex و مقایسه های هسته های مختلف
- آشنایی با انواع معماری های میکروکنترلر ها به صورت جامع ) معماری هاروارد معماری ون نیومن (
	- آشنایی با ISA ( معماری مجموعه دستورالعمل های هسته های ARM ) و معرفی انواع آنها شامل
		- Thumb o
			- ARM o
		- Thumb2 o
			- Jazell o
		- o بسط های DSP( کاربرد هایی نظیر پردازش سیگنال(
			- $\phi$  (هوش مصنوعی) NEON (
		- آشنایی با انواع کامپایلر های میکرو های ARM و بررسی هر کدام از آنها
		- آشنایی اجمالی با شرکت های سازنده میکروهای مبتنی بر پردازنده های ARM
			- Atmel شرکت o
			- o شرکت NXP( فیلیپس(
			- ST Microelectronics شرکت o
				- Texax Instrument شرکت o
- آشنایی با انواع میکروکنترلرهای ARM محبوب هر خانواده و مشخصات هر کدام از آنها به صورت کاربردی
	- معرفی میکروکنترلر های محبوب شرکت NXP( رقیب اصلی سری 32STM)
		- LPC1xxx سری خانواده o
			- LPC17xx
		- LPC2xxx سری خانواده o
			- LPC21xx
			- LPC23xx

- $LPC3$ XXX سری  $\circ$
- LPC4xxx سری خانواده o
- آشنایی اجمالی با معماری ARM
- آشنایی با مد های کاری پردازنده های ARM

# **فصل دوم : آشنایی با میکروکنترلرهای سری ST**

- معرفی میکروهای سری 32STM
- آشنایی با سری های مختلف 32STM به صورت جامع
	- آشنایی با ویژگی های سری های مختلف 32STM
		- STM32 W سری o
		- STM32 L1 سری  $\sim$
		- STM32 F0 سری o
		- STM32 F1 سری o
		- STM32 F2 سری o
		- STM32 F3 سری o
		- STM32 F4 سری o
		- STM32 F7 سری o
- آشنایی با عملکرد کلی میکرو کنترهای 32STM و بررسی ویژگی های هر کدوم به صورت کامل
	- High Performance o
		- MainStream o
		- Ultra-Low-Power o
	- آشنایی با نام گزاری میکروکنترلرهای شرکت ST
		- آشنایی کامل با برد های توسعه 32STM
			- o برد های دیسکاوری
			- o برد های Nucleo
			- o برد های کاتالیست
	- o مینی برد های ARM برد های راه انداز

### **فصل سوم : آموزش میکروکنترلر 6T8C103F32STM ( میکروی استفاده شده در دوره (**

- $\gamma$  و STM32F103C8T6 ( قرص آبی Blue Pill ) جیست؟
	- آشنایی با واحد تغذیه برد 6T8C103F32STM
- آشنایی با مدارات مربوط به Reset و راه اندازی مجدد برد 6T8C103F32STM
	- آشنایی با GPIO های برد 6T8C103F32STM به صورت پیشرفته
		- Push / Pull  $\circ$
		- Open / Drain o
	- آشنایی با سیستم کالک برد 6T8C103F32STM به صورت پیشرفته
	- آشنایی با پایه های مربوط به Boot میکروکنترلر و بررسی حالت های مختلف
		- STM32F103C8T6 برد SWD های پایه با آشنایی
		- آموزش تخصصی و پیشرفته PINOUT های برد 6T8C103F32STM
- آموزش جامع و پیشرفته رجیستر ها و پریفرال های واحد های مختلف برد 6T8C103F32STM
	- o واحد GPIO ها
	- )Power Control( PWR واحد o
	- )Backup Register( BKP واحد o
	- o واحد کالک )RCC ( )داخلی خارجی و ...(
		- HSE Clock  $\blacksquare$
		- HIS Clock  $\blacksquare$ 
			- PLLs =
		- LSE Clock  $\blacksquare$
		- LSI Clock •
		- System Clock (SYSCLK)
	- Clock Security System (CSS)

```
o واحد تایمر )پیشرفته(
```
- $CRC$  واحد  $_9$
- RTC واحد
- PLL واحد o
- DMA واحد
- ADC واحد
- $DAC$  واحد
- PWM واحد
- o واحد NVIC( واحد وقفه های تو در تو(
	- SysTick واحد o
	- Watchdogs واحد o
		- $CAN$  واحد  $\circ$
		- $USB$  واحد
- OTG واحد o USART واحد o
	- SPI واحد
	- $I2C$  واحد  $\circ$
	- ETH واحد o
- Bit Banding o
- آشنایی جامع با واحد CPU( هسته( در برد 6T8C103F32STM
- آموزش جامع و کاربردی انواع حافظه های برد 6T8C103F32STM
	- Code حافظه o
	- SRAM حافظه o
	- Peripheral حافظه o
	- External Device حافظه o
		- External RAM حافظه o
			- System حافظه o
- آشنایی با انواع باس ها در برد 6T8C103F32STM به صورت جامع
	- AHB باس o
	- ASB باس o
	- APB باس o
	- آشنایی با انواع مد های کاری برد 6T8C103F32STM
	- تشریح واحد وقفه در برد 6T8C103F32STM به صورت جامع
	- مقایسه برد قرص آبی )Pill Blue )و برد قرص سیاه )Pill Black)
		- آشنایی با مشخصات فنی برد 6T8C103F32STM
			- آشنایی با پین های برد 6T8C103F32STM
			- مقایسه برد 6T8C103F32STM با برد آردینو
- آموزش واحد ارتباط CAN در برد های 6T8C103F32STM به صورت جامع
- مقایسه حرفه ای بین برد های 6T8C103F32STM و برد xx17LPC ( دو میکروکنترلر محبوب ARM)
	- آشنایی با رابط های JTAG و SWD در برد های 6T8C103F32STM
		- آموزش جامع انواع روش های پروگرم کردن برد های 32STM
			- o پروگرم کردن برد از طریق واحد UART
	- o پروگرم کردن برد از طریق LOADER BOOT و با استفاده از کابل USB Micro
		- o پروگرم کردن برد با استفاده از پروگرمر Link ST
		- آشنایی با بوت لودر در برد های 6T8C103F32STM به صورت جامع
- آموزش تعویض و جابه جایی بوت لودر و نحوه راه اندازی آن
- آموزش جامع و کاربردی دیتاشیت خوانی و فایل های رفرنس مربوط به برد 6T8C103F32STM
	- DataSheet o
	- Reference Manual o
	- Programming Manual o

## **فصل چهارم : آموزش جامع C Objective به صورت کاربردی**

- آشنایی با زبان برنامه نویسی C Objective برای برنامه نویسی میکروکنترلر ها
	- آشنایی با عملگر های LOAD و STORE
	- آشنایی با مفهوم رجیسترها، آدرس ها، آفست ها و ...
	- ... و Register Map Address Offset مفهوم با آشنایی
		- آشنایی با مفهوم بیت، بایت، ورد و ...
- آموزش فرمت های باینری دسیمال اکتال و هگزا دسیمال و نحوه تبدیل آنها
	- آموزش نحوه محاسبه آدرس رجیستر ها
	- آموزش دیتا تایپ های مختلف و نحوه استفاده بهینه از حافظه
		- آموزش مفهوم کست کردن )Cast)
		- آموزش جامع و کاربردی پوینتر و نحوه استفاده از آن
- آموزش عملگر های (&) Reference و (\*) Dereference و عملگر <- ) عملگر میخ ( به صورت جامع
- آموزش کامل عملگر های بیتی برای دسترسی به محتویات آدرس مورد نظر در رجیستر ها و اعمال تغییرات در رجیستر ها
	- o عملگر &
	- o عملگر |
	- o عملگر ^
	- o عملگر ~
	- ) Right Shift و Left Shift ( شیفت های عملگر o
		- آموزش جامع و کاربردی مفاهیم پیشرفته در برنامه نویسی
			- Typedef o
			- Structure o
	- آشنایی با مراحل کامپایل برنامه های نوشته شده به زبان C برای میکروکنترلر ها
		- آموزش دستورات پیش پردازنده و نحوه استفاده از آنها
			- o دستور پیش پردازنده include#
			- o دستور پیش پردازنده define#
			- تعریف ماکروهای Object
- تعریف ماکرو های Function
	- o دستور پیش پردازنده undef#
		- o دستور پیش پردازنده if#
	- o دستور پیش پردازنده ifdef#
	- Include Guard تعریف
		- o دستور پیش پردازنده ifndef#
			- o دستور پیش پردازنده endif# o دستور پیش پردازنده else#
			- o دستور پیش پردازنده #elif#
- آموزش نحوه اضافه کردن File Header ها به برنامه های C و ویژگی های فایل های سرآیند )h.)
	- آموزش نکات جامع و کاربردی در خصوص توابع )Function )در برنامه های C
		- آموزش انواع Extern و Static برای تعاریف متغیر ها و متد ها و مقایسه آنها
			- آموزش کتابخانه ها در زبان برنامه نویسی C به صورت جامع
				- آشنایی اجمالی با توابع HAL
				- آشنایی اجمالی با توابع SPL
					- آشنایی اجمالی با توابع LL

## **فصل پنجم : آموزش برنامه نویسی برد 6T8C103F32STM به زبان ++C توسط محیط آردینو**

- معرفی و تشریح همه قطعات مورد استتفاده در طول آموزش و نکاتی برای خرید قطعات
	- آموزش دستورات کاربردی مدیریت زمان در آردینو
		- Millis( $)$   $\circ$
		- Micros() o
	- آموزش دستورات کاربردی مدیریت پالس در آردینو
		- Tone() o
		- PuldeIn()  $\circ$
		- shiftln()  $\circ$
		- shiftOut() o
	- آموزش دستورات کاربردی ریاضی و کار با اعداد تصادفی در آردینو
		- Constrain()  $\circ$ 
			- Map( $)$   $\circ$
			- Random() o
		- randomSeed() o
		- آموزش دستورات بیتی در آردینو
- آموزش انواع دیتا تایپ های )Type Data )کاربردی در آردینو
	- آموزش دستورات PROGMEM و تابع ()sizeof در آردینو
		- آموزش دستورات کنترلی در آردینو
			- Break o
			- Continue o
				- Goto o
				- Switch o
		- آموزش عملگر های مقایسه ای در آردینو
			- آموزش عملگر های بولی در آردینو
- آموزش عملگر های مربوط به اشاره گر ها (عملگر های & و \*)
	- آموزش عملگر های منطقی در آردینو
		- آموزش عملگر های بیتی در آردینو
			- آموزش عملگر های ترکیبی

### **فصل ششم : شروع کار با برد 6T8C103F32STM**

- آموزش عملی پروگرم کردن برد 32STM توسط مبدل TTL TO USB
- آموزش عملی پروگرم کردن برد 32STM توسط Programmer FTDI
	- آموزش عملی پروگرم کردن برد 32STM توسط کابل MicroUSB
	- آموزش عملی پروگرم کردن برد 32STM توسط پروگرمر LINK ST
		- آموزش روش نصب بوتلودر روی میکروکنترلر برد
- آموزش نرم افزار Utility Link ST 32STM جهت نصب انواع فریمور ها و بوت لودر ها و دسترسی به محتوای حافظه STM32
	- Flash Loader Demonstrator افزار نرم آموزش

### **فصل هفتم : آموزش واحد PWM - واحد ADC – واحد DAC**

- راه اندازی واحد PWM در 32STM در قالب پروژه های صفر تا صد
- راه اندازی واحد ADC در 32STM در قالب پروژه های صفر تا صد
- راه اندازی واحد DAC در 32STM در قالب پروژه های صفر تا صد
	- محاسبات مربوط به فرکانس و زمان و دیوتی سایکل
- محاسبات مربوط به واحد ADC ولتاژ Referemce و آشنایی با مفهوم ضریب تفکیک
	- شبیه سازی مدارهای مربوطه در نرم افزارFritzing

#### **فصل هشتم : واحد ارتباط سریال در 32STM**

- آشنایی با انواع روش های ارتباطی سریال و موازی
- آشنایی با ارتباط سریال همگام (همزمان) و ناهمگام ( ناهمزمان)
	- آموزش تمامی متد های مربوط به واحد ارتباط سریال
		- آموزش سریال مانیتور
		- ارسال و دریافت دیتا توسط سریال مانیتور
- کنترل لوازم با استفاده از فرم های برنامه نویسی شده در سیشارپ به صورت پیشرفته
	- آموزش ارتباط 32STM و سیشارپ توسط واحد ارتباط سریال
	- مانیتورینگ دیتا توسط فرم های برنامه نویسی شده در سیشارپ
		- مبادله دیتا بین دو برد 32STM توسط واحد ارتباط سریال
- ارسال و دریافت دوطرفه دیتا بین برد آردینو و برد 32STM توسط واحد ارتباط سریال
	- استفاده از 2 واحد ارتباط سریال 32STMبه صورت همزمان
		- شبیه سازی مدارهای مربوطه در نرم افزار Fritzing

#### **فصل نهم : واحد ارتباط SPI در 32STM**

- راه اندازی واحد ارتباط SPI در 32STM
	- ارتباط SPI چگونه کار می کند؟
- ارتباط یک Master با چندین Slave و انواع روش های پیاده سازی
	- متدها و توابع مربوط به SPI و پیکربندی آن
	- بررسی تخصصی رجیستر های واحد ارتباط SPI
		- SPCR رجیستر o
		- SPSR رجیستر o
		- SPDR رجیستر o
	- آموزش پیکربندی واحد SPI توسط ماکروی ()BV\_
		- آموزش کامل متغیر های Volatile
- پیاده سازی واحد SPI توسط برنامه نویسی پیشرفته در زبان C توسط رجیستر ها
- ارسال و دریافت همزمان و دوطرفه دیتا بین آردینو و 32STM توسط واحد SPI
	- تجزیه و تحلیل مدارات به صورت کامل در فریتزینگ

### **فصل دهم : واحد ارتباط C2I در 32STM**

- $\blacksquare$  واه اندازی واحد ارتباط I2C در 32STM32
	- ارتباط C2I چگونه کار می کند؟
		- تفاوت های واحد C2I و SPI
- متدها و توابع مربوط به C2I و پیکربندی آن
- ارسال و دریافت همزمان و دوطرفه دیتا بین آردینو و 32STM توسط واحد C2I

## **فصل یازدهم : واحد وقفه در 32STM**

- وقفه چیست؟
- وقفه چگونه کار می کند؟
- تفاوت روش وقفه و روش Pooling
- متدها و توابع مربوط به وقفه و پیکربندی آن
	- انواع روش های تریگر کردن وقفه ها
	- آشنایی با لبه پایین رونده و لبه باالرونده
- آشنایی با روش های لرزش گیری )Debounce)
- پروژه شمارنده و زمانبندی با به کارگیری واحد وقفه
	- پیاده سازی واحد وقفه در قالب پروژه های مختلف

## **فصل دوازدهم : آرایه ها و رشته ها**

- آرایه چیست؟
- آشنایی با آرایه های دوبعدی و چند بعدی
- پیاده سازی پروژه های مربوط به GPIO ها توسط آرایه ها و بهینه کردن برنامه ها توسط آرایه ها
	- آشنایی با انواع رشته ها در 32STM و انواع روش های پیاده سازی آن
		- String کالس o
		- o آرایه های از کاراکتر ها ) پیاده سازی رشته ها با زبان C)
	- تفاوت پیادی سازی رشته ها در زبان C و زبان ++C و مزیت های هر کدام
		- توضیحاتی در خصوص کاراکتر انتهای رشته )Null)
		- آموزش متد های مربوط به رشته ها به صورت جامع
			- charAt()  $\circ$
			- compareTo() o
				- concat() o

- c\_str()  $\circ$
- endsWith() o
	- equals() o
- equalsIgnoreCase() o
	- getBytes() o
	- indexOf() o
	- lastIndexOf() o
		- length() o
			- remove() o
			- replace() o
			- $reserve() \circ \circ$
		- setCharAt() o
	- startsWith() o
		- substring() o
	- toCharArray() o
		- toDouble() o
			- toInt $()$   $\circ$
			- toFloat() o
	- toLowerCase() o
	- toUpperCase() o
		- trim()  $\circ$

**فصل سیزدهم : برنامه نویسی و راه اندازی ماژول ها و سنسور های مختلف و پروژه های دوره**

- آموزش راه اندازی RGB LED کاتد مشترک و آند مشترک
	- آموزش راه اندازی انواع پوش باتن ها و پتانسومتر ها
- آموزش راه اندازی سون سگمنت کاتد مشترک و آند مشترک
	- آموزش راه اندازی LCD کاراکتری
	- آموزش راه اندازی LCD نوع Oled
	- آموزش راه اندازی انواع موتور های DC
- آموزرش راه اندازی انواع IC درایور ها و تقویت کننده های جریان و ولتاژ
	- آموزش راه اندازی رله های مختلف
	- آموزش راه اندازی سنسور مسافت سنج )05SRF)
	- آموزش راه اندازی میکروفون خازنی و ماژول صوت
	- آموزش راه اندازی سنسور آنالوگ 35LM و سنسور آنالوگ 335LM
		- آموزش راه اندازی سنسور دمای دیجیتال 20B18DS
- آموزش راه اندازی سنسور 11DHT و 22DHT
	- آموزش راه اندازی انواع بلندگو و بازر
	- آموزش راه اندازی بارگراف )BarGraph)
- آموزش راه اندازی کلید لمسی تاچ )Button Touch)
	- آموزش راه اندازی صفحه کلید لمسی 229TTP
- پروژه کنترل RGB LED توسط واحد PWM و نمایش بر روی OLED
- پروژه رقص نور 11 کاناله و چند حالته با قابلیت تغییر سرعت چشکن زدن توسط آرایه ها
	- پروژه جامع شبیه سازی تمامی متد های رشته ها توسط سریال مانیتور
	- پروژه وقفه های چند حالته توسط برد 32STM و نمایش بر روی OLED
	- پروژه زمان بندی رله توسط 32STM و شمارش معکوس و نمایش در OLED
	- پروژه ارسال و دریافت دیتا با استفاده از 2 واحد UART بین دیوایس های مختلف
		- پروژه خانه هوشمند توسط اپلیمیشن سیشارپ )#C)
		- پروژه ارتباط 32STM و سیشارپ توسط واحد ارتباط سریال )UART)
			- پروژه رقص نور صوتی توسط ماژول صوت و بارگراف
			- پروژه مسافت سنج دقیق توسط سنسور التراسونیک 05SRF
				- پروژه نمایش تصاویر بر روی صفحه نمایش های OLED
					- پروژه شمارنده صعودی و نزولی توسط سون سگمنت<mark>گ</mark>
		- پروژه ارسال و دریافت دیتا بین چند برد 32STM توسط واحد ارتباط سریال
- پروژه ارسال و دریافت دیتا بین برد 32STM و برد آردینو توسط ارتباط SPI به صورت دوطرفه و همزمان
- پروژه ارسال و دریافت دیتا بین برد 32STM و برد آردینو توسط ارتباط C2I به صورت دوطرفه و همزمان
	- پروژه دماسنج توسط سنسور 35LM با استفاده از واحد ADC
		- پروژه دماسنج توسط سنسور دمای دیجیتال 20B18DS
	- پروژه دماسنج و رطوبت سنج تو.سط سنسور دمای 11DHT با استفاده از واحد ارتباط OneWire
		- پروژه دریافت اعداد از صفحه کلید لمسی و انجام کار های خاص بر اساس دکمه دریافتی
			- پروژه ساخت موزیکال جالب توسط 32STM و اسپیکر
		- پروژه کنترل سرعت موتور و جهت حرکت موتور توسط موتور های DC و آیسی D293L
			- پروژه کنترل لوازم منزل از طریق کف زدن توسط برد 32STM

## **فصل چهاردهم : معرفی پکیج 37 عددی و آموزش سنسور ها و ماژول ها**

- آشنایی و معرفی پکیج 37 عددی
- آموزش سنسور ها و ماژول ها و نحوا راه اندازی پکیج 37 عددی
	- o ماژول JoyStick( جوی استیک(
	- o ماژول Sensor Flame( تشخیص شعله(
		- LED RGB ماژول o
- o ماژول SENSOR HEARTBEAT( سنسور اندازه گیری ضربان قلب(
	- MAGIC LIGHT CUP ماژول o
- )حال اثر سنسور )SWITCH HALL MAGNETIC SENSOR ماژول o
	- o ماژول RELAY( رله(
	- LINEAR HALL SENSOR ماژول o
		- SMD RGB LED ماژول o
	- 7-COLOR FLASH LED ماژول o
	- MERCURY TILT SWITCH ماژول o
	- TEMPERATURE SENSOR ماژول o
		- BIG SOUND SENSOR ماژول o
	- METAL TOUCH SENSOR ماژول o
		- TWO-COLOR LED ماژول o
			- LASER EMITTER ماژول o
				- BALL SWITCH ماژول o
	- )آنالوگ سنسور )ANALOG TEMPERATURE SENSOR ماژول o
		- SMALL SOUND SENSOR ماژول o
	- )دیجیتال سنسور )DIGITAL TEMPERATURE SENSOR ماژول o
		- SMALL TWO COLOR LED ماژول o
			- BUTTON ماژول o
		- PHOTORESISTOR SENSOR ماژول o
		- o ماژول IR EMITTER (فرستنده مادون قرمز)
			- TRACKING SENSOR ماژول o
				- ACTIVE BUZZER ماژول o
					- READ SWITCH ماژول o
				- SHOCK SENSOR ماژول o
		- TEMPERATUTE AND HUMIDITY SENSOR ماژول o

- o ماژول RECEIVER IR( گیرنده مادون قرمز(
	- AVOIDANCE SENSOR ماژول o
		- PASSIVE BUZZER ماژول o
		- MINI READ SWITCH ماژول o
		- ROTARY ENCODER ماژول o
	- ANALOG HALL SENSOR ماژول o
		- KNOCK SENSOR ماژول o
	- LIGHT BLOCKING SENSOR ماژول o

در قسمت پیشرفته 32STM قصد داریم اینترنت اشیا را به صورت تخصصی توسط میکروکنترلر های محبوب 32STM آموزش دهیم. **هر پروژه و ایده ای دارید را یادداشت کنید، بعد از مطالعه این دوره پیشرفته قادر خواهید بود تمام ایده هایتان را عملی کنید**. با توجه به اینکه سطح این دوره حرفه ای می باشد؛ بنابراین دوستان عزیز باید پیش زمینه ای در خصوص برنامه نویسی میکروکنترلر ها به زبان C و زبان ++C داشته باشند و تا حدودی با برد های 32STM آشنا بوده و به رجیستر ها و پریفرال های آن اشراف داشته باشند. توصیه میکنیم اگر هیچ دانش و مهارتی در رابطه با موارد فوق ندارید از "مجموعه آموزشی جامع و صفر تا صد میکروکنترلر های 32STM مقدماتی – تکمیلی " که قبال در وبسایت منتشر گردیده است. استفاده نمایید

همه پروژه ها و مباحثی که در این دوره آموزش خواهیم داد<mark>، به</mark> صورت پروژ<mark>ه محور</mark> و صفر تا صد می باشد و با تمام جزئیات شرح داده شده است. مطالبی که در این مجموعه آماده گردیده است پیرامون اینترنت اشیا و کنترل لوازم منزل توسط پروتکل های ارتباطی مختلف مثل بلوتوث، امواج مادون قرمز، ارتباطات رادیویی، ارتباطات مخابراتی ( نظیر ارس<mark>ال پی</mark>امک و برقراری تماس)، شبکه های وایرلس و بیسیم، اینترنت و … می باشد. به علاوه راه اندازی و ساخت انواع سیستم های امنیتی و دزدگیر های هوشمند و سیستم های احراز هویت توسط ماژول ها و تگ های RFID و همچنین طراحی و ساخت سیستم های ردیاب و مکان یاب با بهره گیری از ماژول های GPS می باشد. به عالوه در خصوص راه اندازی RGB LED های مجهز به چیپست 2812WS که در بخش های تزئیناتی و دکوراسیون منزل مورد استفاده قرار می گیرند، پروژه های مختلفی ارائه گردیده است. با توجه به اینکه در پروژه های اینترنت اشیا استفاده از صفحه نمایش های رنگی با قابلیت ها<mark>ی لمسی و</mark> تاچ بسیار حائز اهمیت می باشد. لذا در این مجموعه به صورت جامع و صفر تا صد راه اندازی انواع صفحه نمایش های TFT با تمام جزئیات آموزش داده شده است.

با توجه به اینکه برای برنامه نویسی حرفه و پیشرفته ماژول ها و سنسور ها، بررسی دیتاشیت بسیار حائز اهمیت <mark>می باشد. لذا در ا</mark>ین مجموعه سعی شده اطلاعات جامعی در خصوص هر ماژول بر اساس دیتاشیت آن ارائه گردد و برای برنامه نویسی حرفه ای تر بخشی <mark>از</mark> کتابخانه ها سفارشی سازی شده و توضیحات لازم در خلال آموزش عنوان گردیده است و تمام فایل ها و مستندات و شماتیک ها نیز برای سهولت در اختیار دانش پژوهان عزیز قرار گرفته است. الزم به توضیح است میکروکنترلر مورد استفاده در این مجموعه، برد محبوب 6T8C103F32STM( قرص آبی - BluePill )می باشد. شایان ذکر است برد مذکور ارزان ترین و در دسترس ترین برد از خانواده محبوب 32STM میباشد و با توجه به اینکه دارای هسته 3M-Cortex می باشد. دارای قدرت الزم و سرعت مناسب برای پروژه های اینترنت اشیا محسوب می شود و یکی از نقاط قوت دیگر آن ابعاد کوچک می باشد. علیرغم اینکه دارای GPIO ها بسیار و واحد های جانبی (پریفرال) متعدد و قدرتمند می باشد

در خصوص قطعات و لوازم مورد استفاده در پروژه نیز توضیحات بسیار جامعی ارائه گردیده است و توصیه می گردد قبل از تهیه لوازم مورد نیاز، ویدیوی اول مجموعه آموزشی رو مطالعه بفرمایید. **فصل اول : کنترل لوازم از طریق بلوتوث و اپلیکیشن اندرویدی**

- معرفی و آشنایی با ماژول های بلوتوث سری HC
- آشنایی با تفاوت های کاربردی ماژول های بلوتوث سری فرد و سری زوج
- آموزش سطح منطقی پین های RX و TX و تحلیل مدار های مورد نیاز و مقسم ولتاژ برای کارکرد با انواع میکروکنترلر ها
	- آموزش تخصصی مد Master و مد Slave ماژول های سری HC
	- آموزش اختصاصی فرامین COMMAND AT ماژول های بلوتوث سری HC جهت تنظیمات ماژول
		- کانفیگ و پیکربندی ماژول های بلوتوث سری HC توسط 32STM
		- کانفیگ و پیکربندی ماژول های بلوتوث سری HC توسط مبدل TTL TO USB
			- بررسی دیتاشیت ماژول به صورت جامع
			- راه اندازی ماژول های بلوتوث سری 05HC و 06HC توسط برد 32STM
				- عیب یابی و اشکال زدایی ماژول های بلوتوث HC
				- رسم شماتیک و تجزیه و تحلیل مدار های مربوطه در فریتزینگ
				- پروژه صفر تا صد کنترل لوازم منزل (چند کاناله) به صورت بیسیم
- پروژه صفر تا صد کنترل بیسیم لوازم منزل (چند کاناله) به صورت زمان بندی شده توسط ماژول HCO5 با استفاده از اپلیکیشن اندرویدی طراحی شده
	- پروژه صفر تا صد مانیتورینگ بیسیم دما به صورت گرافیکی
	- پروژه صفر تا صد فاصله سنج بیسیم توسط ماژول 05SRF و ماژول بلوتوث 05HC

#### **فصل دوم : کنترل لوازم از طریق فرستنده و گیرنده مادون قرمز )IR)**

- معرفی و آشنایی با امواج مادون قرمز )IR)
- آشنایی با پروتکل IR( فرستنده و گیرنده مادون قرمز(
- راه اندازی انواع ماژول های فرستنده و گیرنده مادون قرمز توسط برد 32STM
- شخصی سازی کتابخانه Iremote برای کنترل لوازم توسط امواج مادون قرمز توسط برد 32STM
	- آموزش متد ها و دستورات کتابخانه Iremote
- استخراج و تشخیص کد های فرستنده مادون قرمز )از هر کنترلی به عنوان فرستنده میتوان استفاده کرد(
	- رسم شماتیک و تجزیه و تحلیل مدار های مربوطه در فریتزینگ
	- پروژه صفر تا صد کنترل لوازم منزل (چند کاناله) توسط فرستنده و گیرنده های مادون قرمز

**فصل سوم : راه اندازی ماژول های PIR( تشخیص حرکت( و پروژه های امنیتی**

- معرفی و آشنایی با سنسور های PIR( تشخیص حرکت(
	- آشنایی با نحوه عملکرد ماژول های تشخیص حرکت
- بررسی تخصصی ماژول PIR مدل 501SR-HC انواع مدهای کاری تنظیمات نحوه تریگر شدن
	- Time Delay Adjustment و Sensitivity Adjustment های پتانسیومتر بررسی
		- راه اندازی انواع ماژول های PIR توسط برد 32STM
		- رسم شماتیک و تجزیه و تحلیل مدار های مربوطه در فریتزینگ
		- پروژه صفر تا صد دزدگیر بیسیم توسط ماژول PIR و ماژول بلوتوث 05HC
		- اپلیکیشن اندرویدی طراحی شده برای مانیتورینگ بیسیم یک مکان خاص

## **فصل چهارم : راه اندازی ماژول های GPS و پروژه های مکان یابی**

- معرفی و آشنایی با ماژول های GPS
- بررسی نحوه عملکرد ماژول های GPS( موقعیت یاب ماهواره ای(
	- بررسی ماژول موقعیت یاب M6 NEO
- آشنایی با فرمت NMEA و توضیحاتی در خصوص اطالعات استخراج شده )طول جغرافیایی عرض جغرافیایی زمان و )...
	- آموزش راه اندازی ماژول M6 NEO توسط برد 32STM
		- آموزش عیب یابی و اشکال زدایی ماژول های GPS
	- آموزش دستورات و متد های کتابخانه ++TinyGPS به صورت جامع
	- آموزش طراحی و برنامه ریزی ردیاب های هوشمند و پیشرفته توسط ماژول های سری NEO
		- رسم شماتیک و تجزیه و تحلیل مدار های مربوطه در فریتزینگ
	- پروژه صفر تا صد مکان یابی و تشخیص موقعیت و نمایش لوکیشن روی نقشه توسط ماژول M6 NEO و برد 32STM

#### **فصل پنجم : کنترل لوازم توسط ماژول های رادیویی NRF**

- معرفی و آشنایی با ماژول های رادیویی 01L24NRF
	- آشنایی با نحوه عملکرد ماژول های رادیویی
- آشنایی با مشخصات و ویژگی های انواع ماژول های رادیویی )آنتن دار بدون آنتن(
- آشنایی با عبارت های PA و LNA و کانفیگ ماژول های 01L24NRF و نکات تکمیلی
	- بررسی PINOUT های ماژول های 01l24NRF
	- بررسی دیتاشیت ماژول های 01L24NRF و 01+L24NRF به صورت کاربردی
- آموزش جامع دستورات و متدهای کتابخانه 24RF برای برقراری ارتباطات رادیویی و تغییراتی در کتابخانه مربوطه
	- آموزش راه اندازی ماژول های NRF توسط برد 32STM
		- آموزش عیب یابی و اشکال زدایی ماژول های NRF
			- شبکه سازی با استفاده از ماژول های NRF
	- رسم شماتیک و تجزیه و تحلیل مدار های مربوطه در فریتزینگ
	- پروژه صفر تا صد کنترل لوازم منزل (چند کاناله) توسط فرستنده و گیرنده های رادیویی
	- پروژه صفر تا صد ارسال و دریافت دیتا به صورت دوطرفه و همزمان توسط ماژول های NRF
- پروژه صفر تا صد کنترل سرو موتور توسط جوی استیک به صورت وایرلس و مانیتورینگ دیتا به صورت دوطرفه و همزمان

#### **فصل ششم : آموزش راه اندازی LED های نئوپیکسل مجهز به چیپست 2812WS**

- معرفی و آشنایی با LED های نئوپیکسل مجهز به چیپست 2812WS
	- بررسی نحوه عملکرد LED های نئوپیکسل
	- ادغام LED های نئوپیکسل و ساخت زنجیره ای طوالنی از LED ها
- بررسی نکات تکمیلی مربوط به LED های نئوپیکسل جهت راه اندازی
- شخصی سازی کتابخانه 2812WS برای راه اندازی LED های نئوپیکسل توسط برد 32STM
	- رسم شماتیک و تجزیه و تحلیل مدار های مربوطه در فریتزینگ
	- آموزش جامع دستورات و متدهای کتابخانه 2812WS برای راه اندازی LED های نئوپیکسل
		- آموزش راه اندازی 2812WS Neopixel LED توسط برد 32STM
- پروژه صفر تا صد رقص نور پیشرفته با امکانات مختلف مناسب برای طراحی دکوراسیون ها و ... با قابلیت کننترل بیسیم

## **فصل هفتم : آموزش راه اندازی ماژول ها و تگ های RFID و سیستم های احراز هویت و**

#### **اپلیکیشن های اندرویدی پیشرفته**

- معرفی و آشنایی با ماژول ها RFID
- RFID چیست؟ و چگونه کار می کند؟
- آشنایی با ساختار تگ های RFID؛ بررسی انواع تگ های RFID و مشخصه هر کدام
- آموزش کامل ماژول ریدر )کارت خوان( مدل 18EM و تشریح پایه ها و مشخصات ماژول
	- آموزش محاسبه UID تگ های RFID به صورت کاربردی
	- آموزش راه اندازی ماژول های RFID توسط برد 32STM
		- آموزش عیب یابی و اشکال زدایی ماژول های RFID
	- رسم شماتیک و تجزیه و تحلیل مدار های مربوطه در فریتزینگ
- پروژه صفر تا صد نمایش اطالعات هر یک از تگ ها در LCD کاراکتری و نمایش در فرمت های مختلف
- پروژه صفر تا صد کنترل دسترسی و احراز هویت بر اساس تگ های RFID
- پروژه صفر تا صد طراحی اپ اندرویدی بیسیم جهت تشخیص هویت و اعتبار سنجی بر اساس تگ های RFID و کنترل لوازم منزل برای اشخاص دارای مجوز توسط برد 32STM
	- پروژه صفر تا صد کنترل درب منزل و ... بر اساس سیستم تشخیص هویت

# **فصل هشتم : آموزش راه اندازی ماژول های CARD SD و ماژول های ساعت به صورت پیشرفته**

معرفی و آشنایی با ماژول های CARD SD

 $\bullet$ 

- معرفی و آشنایی با ماژول های ساعت دقیق )RTC)
- $\mathsf{RTC}$  بررسی PINOUT های ماژول های SD CARD و  $\mathsf{RTC}$
- نکاتی در خصوص فرمت انواع کارت های حافظه برای استفاده در CARD SD ها
	- رسم شماتیک و تجزیه و تحلیل مدار های مربوطه در فریتزینگ
		- آموزش راه اندازی ماژول های CARD SD توسط 32STM
	- آموزش جامع دستورات و متدهای کتابخانه SD و کالس File
	- پروژه صفر تا صد نوشتن و خواندن اطالعات از ماژول های CARD SD
		- بررسی جامع دیتاشیت ماژول ساعت 3231DS و نکات تکمیلی
			- آموزش عیب یابی و اشکال زدایی ماژول های SD و RTC
- آموزش جامع و تخصصی ۳ کتابخانه مربوط به RTC برای راه اندازی و کانفیگ ماژول های RTC
	- آموزش راه اندازی ماژول RTC توسط برد 32STM
	- آموزش راه اندازی سنسور دمای داخلی ماژول 3231DS توسط 32STM
- آموزش استخراج اطلاعات مربوط به (سال ماه روز ساعت دقیقه ثانیه و دما) و تنظیمات اولیه هر کدام از آنها
	- آموزش تنظیمات زمان و تاریخ ماژول های RTC بر اساس زمان و تاریخ سیستم
- پروژه صفر تا صد مانیتورینگ دما با استفاده از سنسور داخلی ماژول 3231DS و ذخیره و مانیتورینگ اطالعات مربوط به دما و زمان در کارت حافظه توسط ماژول CARD SD با استتفاده از برد 32STM

#### **فصل نهم : کنترل لوازم توسط ماژول های GSM به صورت تخصصی و اپلیکیشن های اندرویدی**

- معرفی و آشنایی با ماژول های مخابراتی )GSM)
- معرفی و تشریح کامل ماژول L800SIM و نکات تکمیلی
- بررسی ویژگی های ماژول L800SIM و مقایسه سری های مختلف ماژول های SIM
	- بررسی جامع دیتاشیت ماژول L800SIM
	- SIM800L ماژول AT COMMAND فرامین اختصاصی آموزش
- o آموزش فرامین COMMAND AT عمومی برای تنظیمات و پیکربندی ماژول
- o آموزش فرامین COMMAND AT مربوط به ارسال و دریافت پیامک
- o آموزش فرامین COMMAND AT مربوط به برقراری و پاسخ به تماس های دریافتی
	- o آموزش فرامین COMMAND AT مربوط به اینترنت سیمکارت
- o آموزش فرامین COMMAND AT مربوط به عیب یابی و اشکال ردایی ماژول L800SIM
- بررسی دیتاشیت COMMAND AT های مربوط به ماژول L800SIM و نحوه استفاده کاربردی از آن
	- آموزش راه اندازی ماژول L800SIM توسط برد 32STM
	- آموزش ارسال و دریافت پیامک های **فارسی** با استفاده از ماژول L800SIM
- آموزش اتصال میکروفون و بلندگو برای انتقال صوت در هنگام مکالمه و پخش صوت های دریافتی و تنظیمات مربوطه
- معرفی ترمینال های مجازی کاربردی و کم حجم مانند Termit برای راه اندازی ماژول توسط مبدل TTL TO USB
	- رسم شماتیک و تجزیه و تحلیل مدار های مربوطه در فریتزینگ
	- آموزش نکات جامع و تکمیلی برای راه اندازی L800SIM و نکاتی در خصوص تامین تغذیه ماژول
		- عیب یابی و اشکال زدایی جامع ماژول های شرکت SIM
	- پروژه صفر تا صد کنترل لوازم منزل توسط ماژول های L800SIM توسط فرامین COMMAND AT
- آموزش برنامه نویسی کتابخانه L800SIM مخصوص برد های 32STM و کنترل لوازم از طریق متدها و دستورات مربوطه
	- پروژه صفر تا صد کنترل لوازم منزل توسط ارسال پیامک و برقراری تماس و اطالع رسانی های پیامکی
		- پروژه صفر تا صد کنترل لوازم منزل توسط اپلیکیشن اندرویدی طراحی شده
			- $\bullet$

## **فصل دهم : کنترل لوازم توسط ماژول های وای فای – شبکه و اینترنت و اپ های اندرویدی**

- معرفی و آشنایی با ماژول های 8266ESP
- بررسی اصطالحات مهم در ارتباطات وای فای و تشریح هر یک از آنها
- آموزش جامع مشخصات و ویژگی های ماژول -01ESP و مقایسه سایر مدل های محبوب
	- آشنایی با برد های مبتنی بر 8266ESP و ارتباط آنها با 32STM
	- آموزش اختصاصی فرامین COMMAND AT ماژول های 8266ESP
	- o آموزش فرامین COMMAND AT عمومی برای تنظیمات و پیکربندی ماژول
		- o آموزش فرامین COMMAND AT برای تنظیمات شبکه و مدهای کاری
			- o آموزش فرامین COMMAND AT برای حالت کالینت
				- o آموزش فرامین COMMAND AT برای حالت سرور
			- o آموزش فرامین COMMAND AT برای ایجاد ارتباطات TCP
			- o آموزش فرامین COMMAND AT برای ایجاد ارتباطات UDP
- بررسی دیتاشیت COMMAND AT های مربوط به ماژول 8266ESP و نحوه استفاده کاربردی از آن
	- رسم شماتیک و تجزیه و تحلیل مدار های مربوطه در فریتزینگ
- آموزش راه اندازی ماژول 8266ESP توسط مبدل TTL TO USB و برد 32STM
- آموزش کنترل لوازم از طریق شبکه وایرلس توسط فرامین COMMAND AT در مدهای کاری کالینت و AP
	- آموزش جامع نصب فریمور های مختلف بر روی 8266ESP
		- آموزش جامع برنامه نویسی برد های 8266-01ESP USB TO TTL مبدل سط.تو o
			- o توسط برد 32STM

پروژه صفر تا صد کنترل لوازم منزل از طریق وب سرویس توسط برنامه نویسی مستقیم -01ESP

- پروژه صفر تا صد مانیتورینگ دما با استفاده از وب سرویس توسط برنامه نویسی مستقیم -01ESP
	- تحلیل و بررسی کد های نوشته شده در وب سرویس
		- عیب یابی و اشکال زدایی جامع ماژول های ESP
	- آموزش جامع دستورات و متد های کتابخانه h.WiFi8266ESP برای ارتباطات وایرلس
		- o آموزش توابع و دستورات مد کاری Station
			- o آموزش توابع و دستورات مد کاری AP
		- o آموزش توابع و دستورات حالت های Socket UDP
- آموزش نرم افزار Protocol Socket و Protocol TCP برای ایجاد ارتباطات TCP و ارسال و دریافت دو طرفه دیتا
	- آموزش ارسال و دریافت دیتا بین ماژول های -01ESP و دیوایس های اندرویدی
- پروژه صفر تا صد کنترل لوازم منزل (چند کاناله) ب<mark>ا استفاده از</mark> سوکت <mark>و اپلیک</mark>یشن اندرویدی با بهره گیری از 32STM
	- پروژه صفر تا صد کنترل لوازم منزل از طریق اینترنت با استفاده از ماژول ESP-01 و برد 37M32

## **فصل یازدهم : آموزش کامل و تخصصی راه اندازی صفحه نمایش های TFT توسط 32STM**

- معرفی و آشنایی با صفحه نمایش های TFT
- مقایسه صفحه نمایش های TFT با سایر نمایشگر ها
- آشنایی با انواع مختلف صفحه نمایش های TFT و مقایسه از لحاظ پروتکل ارتباطی سایز قابلیت لمسی و تاچ و ....
	- بررسی درایور های راه انداز صفحه نمایش های TFT و نکات تکمیلی
		- رسم شماتیک و تجزیه و تحلیل مدار های مربوطه در فریتزینگ
			- بررسی دیتاشیت های برخی از TFT های محبوب
				- آموزش راه اندازی TFT ها توسط میکروکنترلر
	- آموزش جامع دستورات و متد های کتابخانه TFT و شخصی سازی آن
- آموزش راه اندازی اسالت CARD SD پشت صفحه نمایش های TFT برای لود تصاویر رنگی و نمایش بر روی TFT
- پروژه صفر تا صد نمایش متن با رنگ های مختلف و رسم اشکال مختلف با رنگ بندی های مشخص و راه اندازی اسالت SD CARD برای نمایش تصاویر رنگی توسط TFT و میکروکنترلر
- آموزش استخراج مشخصات صفحه نمایش TFT با لمس پیکسل مورد نظر در صفحه نمایش های لمسی
	- آموزش جامع متد ها و دستورات کتابخانه های
		- Adafruit GFX o
		- MCUFRIEND KBV o
			- TouchScreen o
	- بررسی جامع PINOUT های مربوط به صفحه نمایش های TFT
	- آموزش نمایش تصاویر رنگی توسط صفحه نمایش های TFT و لمسی
		- پروژه صفر تا صد راه اندازی انواع نمایشگر های TFT
		- پروژه صفر تا صد کنترل لوازم از طریق صفحه نمایش لمسی
- پروژه صفر تا صد راه اندازی TFT LCD توسط 32STM و کنترل لوازم توسط واحد ارتباط سریال )UART)

## **13 - پکیج جامع و تخصصی میکروپایتون برای برنامه نویسی برد های ESP**

#### **فصل اول : معرفی لوازم و تجهیزات مورد استفاده در دوره**

- لیست قطعات و تجهیزات مورد استفاده
- نکات کاربردی برای انتخاب قطعات، ماژول ها و برد ها
	- نکات تشخیصی برد های تقلبی و فیک
	- آشنایی با نرم افزار های مورد استفاده در طول دوره

#### **فصل دوم : معرفی دوره در یک نگاه**

- این دوره برای چه کسانی مناسب است؟
	- میکروکنترلر یا ریزپردازنده چیست؟
		- برد توسعه چیست؟
		- میکروپایتون در یک نگاه
		- برد های ESP در یک نگاه
			- آردینو یا میکرو پایتون؟
	- برد های مورد استفاده در طول دوره

#### **فصل سوم : آشنایی با برد های ESP به صورت جامع**

- آشنایی با شرکت Espressif( سازنده برد های ESP)
	- تاریخچه تولید برد های ESP
	- ویژگی های مهم برد های ESP
		- نسل برد های 8266ESP
			- نسل برد های 32ESP
		- نسل برد های 2S32-ESP
			- معرفی برد NodeMCU
- مقایسه های برد های سری 8266ESP و 32ESP و 2S32-ESP
	- کاربرد های برد های ESP
	- آشنایی با انواع مدل های 8266ESP و 32ESP
		- نکاتی در خصوص درایور برد های ESP

**فصل چهارم : آشنایی با میکروپایتون**

- میکروپایتون چیست؟
- آشنایی با تاریخچه میکروپایتون
- آشنایی با ویژگی های میکروپایتون
- چرا از میکروپایتون استفاده کنیم؟
	- مقایسه پایتون و میکروپایتون
- مقایسه میکروپایتون با زبان های C و ++C
- آشنایی با برد های قابل برنامه نویسی با میکروپایتون
	- مزیت ها و محدودیت های میکروپایتون

## **فصل پنجم : راه اندازی میکروپایتون بر روی 8266ESP و اجرای اولین برنامه**

- معرفی IDE های مناسب برای Micropython
- مقایسه محیط های برنامه نویسی uPyCraft و IDE Thonny
	- آموزش دریافت و نصب پایتون
	- دریافت و اجرای محیط برنامه نویسی uPyCraft
	- بررسی محیط برنامه نویسی و منوهای uPyCraft
- آموزش اتصال برد 8266ESP و یا NodeMCU به کامپیوتر توسط کابل USB و نکات مربوطه
	- دانلود درایور مربوط به برد NodeMCU و نصب آن
- آموزش نکاتی در خصوص انواع درایور های برد های توسعه )X210CP و 340CH )و مقایسه آنها
	- آموزش برقراری ارتباط سریال بین برد 8266ESP و محیط برنامه نویسی uPyCraft
		- فریمور )Firmware )چیست؟
		- آموزش نکاتی در خصوص فریمور ها و مقایسه ای بین انواع مختلف فریمور ها
	- پاک کردن )Erase )و فلش کردن )Flash )برد 8266ESP با فریمور میکروپایتون
		- اجرای اولین کد برای روشن و خاموش کردن LED و تست های مربوطه
		- راه اندازی میکروپایتون با استفاده از محیط برنامه نویسی )IDE Thonny)
			- استفاده از ترمینال های مجازی برای برقراری ارتباط سریال
				- دریافت IDE Arduino برای برقراری ارتباط سریال
			- آشنایی با esptool ابزار خط فرمان و نکات مربوطه و کاربرد های آن
			- نصب esptool برای مدیریت برد از طریق ترمینال واحد ارتباط سریال
				- عیب یابی و اشکال زدایی ابزار esptool
	- پاک کردن )Erase )کردن برد 8266ESP با ابزار esptool از طریق خط فرمان )CMD)
- فلش کردن )Flash )کردن برد 8266ESP با ابزار esptool از طریق خط فرمان )CMD)
	- دانلود محیط برنامه نویسی رایگان IDE Thonny و آموزش نصب آن
	- نوشتن اولین برنامه برای کنترل LED توسط محیط برنامه نویسی IDE Thonny
		- آموزش محیط برنامه نویسی و منوهای IDE Thonny به صورت جامع
- نکاتی در خصوص نصب محیط های برنامه نویسی uPyCratf و IDE Thonny در سیستم عامل های دیگر )لینوکس و مک(
- آموزش نکات پیشرفته در خصوص ذخیره پروژه ها در حافظه کامپیوتر و یا حافظه برد NodeMCU بر روی فریمور و مزایا و معایب هر یک از روش ها

## **فصل ششم : راه اندازی میکروپایتون بر روی 32ESP و اجرای اولین برنامه**

- آموزش اتصال برد 32ESP به کامپیوتر توسط کابل USB و نکات مربوطه
	- دانلود درایور مربوط به برد 32ESP و نصب آن
- آموزش برقراری ارتباط سریال بین برد 32ESP و محیط برنامه نویسی uPyCraft
- آشنایی با انواع فریمور های برد 32ESP و مقایسه ای بین انواع مختلف فریمور ها
- پاک کردن )Erase )و فلش کردن )Flash )برد 32ESP با فریمور میکروپایتون
- اجرای اولین کد برای روشن و خاموش کردن LED و تست های مربوطه توسط uPyCraft
- راه اندازی و نصب فریمور میکروپایتون با استفاده از محیط برنامه نویسی )IDE Thonny )برای برد های 32ESP به همراه نکات مربوطه
	- پاک کردن )Erase )کردن برد 32ESP با ابزار esptool از طریق خط فرمان )CMD)
	- فلش کردن )Flash )کردن برد 32ESP با ابزار esptool از طریق خط فرمان )CMD)
	- نوشتن اولین برنامه برای کنترل LED توسط محیط برنامه نویسی IDE Thonny برای 32ESP

#### **فصل هفتم : آموزش ابزار Flasher 8266ESP**

- آشنایی با ابزار Flasher 8266ESP
- آموزش کار با نرم افزار و تنظیمات مربوطه
- آموزش نصب فریمور های مختلف میکروپایتون، COMMAND AT، Lua و C توسط ابزار

## **فصل هشتم : آموزش برنامه نویسی میکروپایتون از طریق وب )حتی به صورت لوکال(**

- نکاتی در خصوص برنامه نویسی میکروپایتون به صورت تحت وب
	- آشنایی با webrepl و نحوه فعالسازی آن
- آموزش تنظیمات الزم و کانفیگ های مورد نیاز برای برنامه نویسی از طریق وب
- آموزش برنامه نویسی تحت وب توسط میکروپایتون به صورت لوکال در هر لحظه
- آموزش برنامه نویسی میکروپایتون توسط دیوایس های اندرویدی
- معرفی ابزار های دیگر مثل Putty برای ارتباط با برد های ESP و میکروپایتون
	- و ...

**جامع**

**فصل نهم : خطایابی و اشکال زدایی پیام های خطای نمایش داده شده در IDE ها به صورت** 

- نکاتی در خصوص پیام های خطای نمایش داده شده در IDE های مختلف
- خطای باز شدن مجدد پنجره Burn Frimware در محیط برنامه نویسی uPyCratf
	- خطای برقراری ارتباط با پورت )Port Open not Could)
		- خطای مجوز دسترسی به پورت )Error Permission)
- خطای قطع نکردن برنامه قبلی هنگام دانلود برنامه جدید )Download in Already)
- خطای تازه سازی برد با کلید RST( نمایش پیام Defined Not OS Name :NameError)
	- خطای Detector Brownout به دلیل ضعف جریان اتصال USB
		- نکات کاربردی در خصوص انتخاب کابل مورد استفاده
	- خطای دندانه گذاری در پایتون )IndentationError خطای نحوی(
		- خطای های گرامر کد نویسی در پایتون (SyntaxError)
			- و ...

## **فصل دهم : آموزش جامع و کاربردی پایتون**

- آشنایی با زبان محبوب پایتون به صورت کاربردی
	- آشنایی با دالیل محبوبیت پایتون
	- مقایسه پایتون با سایر زبان های محبوب
		- مزیت ها و محدویت های پایتون
- کاربرد های پایتون و آشنایی با محیط های برنامه نویسی پایتون
- نکاتی در خصوص نسخه های عددی پایتون )مقایسه نسخه x2. پایتون با نسخه x3.)
	- شروع کد نویسی در پایتون با استفاده از محیط برنامه نویسی IDE Thonny
		- آشنایی با داده ها متغیر ها و انواع داده ای در پایتون
- آموزش عملگر های ریاضی منطقی مقایسه ای بولین عضویت و ... در پایتون
- آموزش ساختمان داده ها در پایتون (رشته ها تاپل ها لیست ها دیکشنری ها و مجموعه ها)
	- آموزش متد های کاربردی مربوط به ساختمان داده ها
- آموزش ساختار های کنترلی )while for )و دستورات شرطی )else elif if )در پایتون دستورات کنترلی پیشرفته )... و break – continue – pass(
	- آموزش تعریف تابع نکاتی در خصوص آرگومان ها و پارامتر ها و انواع فراخوانی ها
		- آموزش توابع بی نام )المبدا( و متد های کاربردی در پایتون
		- آموزش نکاتی در خصوص حوزه دید و انواع متغیر های سراسری و محلی
	- آموزش حرفه ای شی گرایی و تعاریف کالس در پایتون و مفاهیمی مانند شی سازنده و مخرب و ...
		- آموزش ماژول ها کتابخانه ها و نحوه فراخوانی آنها آشنایی با برخی از کتابخانه های استاندارد
			- آموزش کار با فایل ها در پایتون و کاربرد آنها
			- آموزش پارامتر های توابع ()print و فرمت بندی آنها
			- آموزش مدیریت خطا ها و استثناها در پایتون )بلوک های except try)
				- انجام چند مثال کامل و جامع برای یادگیری بهتر
					- و ....

### **فصل یازدهم : برنامه نویسی واحد های داخلی )peripheral )برد های سری 8266ESP**

- آموزش برنامه نویسی GPIO ها به صورت جامع
	- تعریف Pin ها به صورت ورودی / خروجی
- آشنایی با مفاهیم دیجیتال و آنالوگ و نکاتی در خصوص پایه های دیجیتال و پایه های آنالوگ
	- بررسی پایه ها و PinOut های برد Nodemcu به صورت جامع
	- مفاهیم UP-Pull و Down-Pull در قالب پروژه های کاربردی
	- آموزش واحد PWM در برد های 8266ESP در قالب پروژه های کاربردی و کنترل RGB
		- مفهوم PWM یا مدوالسیون پهنای پالس(modulation width-Palse(
		- پالس چیست؟ چرخه کاری یا cycle Duty و دوره یا period سیگنال چیست؟
			- تنظیم frequency و اجرای سیگنال پیوسته با حلقه های تکرار
		- آموزش واحد های ADC و DAC در قالب پروژه های کاربردی و پروژ های سنسورینگ
			- تنظیمات مربوط به واحد های ADC
				- آموزش واحد ارتباط پرسرعت SPI
			- آموزش واحد ارتباط دوسیمه C2I در قالب پروژه های کاربردی
			- آموزش واحد ارتباط تک سیمه OneWire در قالب پروژه های کاربردی
				- مفهوم رخداد یا رویداد یا Even در میکروپایتون
				- آموزش واحد وقفه ها )Interrupt )در قالب پروژه های کاربردی
					- فرآیند ارسال و مدیریت Interrupt در میکروپایتون
- مقایسه روش وقفه با روش سرکشی )Pooling)
- مزیت استفاده از Interrupt در برنامه نویسی میکروپایتون
	- معرفی تابع ()time و کاربرد آن
- آموزش واحد تایمر / کانتر در برد های 8266ESP در قالب پروژه های کاربردی
- اجرای پروژه ها با بهره گیری از واحد تایمر / کانتر )مجازی( به صورت پیشرفته
	- آموزش واحد ساعت زمان حقیقی )RTC )و تریگر کردن آنها
		- آموزش واحد تایمکر سگ نگهبان )WDT)
	- آموزش تمامی کالس های ماژول machine به صورت جامع
		- و ...

### **فصل دوازدهم : برنامه نویسی واحد های داخلی )peripheral )برد های سری 32ESP**

- آموزش برنامه نویسی GPIO ها به صورت جامع
	- تعریف Pin ها به صورت ورودی / خروجی
- بررسی پایه ها و PinOut های برد 2S32-ESP به صورت جامع
- مفاهیم UP-Pull و Down-Pull در قالب پروژه های کاربردی
- آموزش واحد PWM در برد های 8266ESP در قالب پروژه های کاربردی
- آموزش واحد های ADC و DAC در قالب پروژه های کاربردی و پروژ های سنسورینگ
	- تنظیمات مربوط به واحد های ADC
	- مفهوم Attenuation و دسی بل و محاسبه دسی بل با ولتاژ
		- مفهوم width در تبدیل ولتاژ به سیگنال ارسالی برد
			- آموزش واحد ارتباط پرسرعت SPI
	- آموزش واحد ارتباط دوسیمه C2I در قالب پروژه های کاربردی
	- آموزش واحد ارتباط تک سیمه OneWire در قالب پروژه های کاربردی
		- مفهوم رخداد یا رویداد یا Even در میکروپایتون
		- آموزش واحد وقفه ها )Interrupt )در قالب پروژه های کاربردی
	- آموزش واحد تایمر / کانتر در برد های 8266ESP در قالب پروژه های کاربردی
- اجرای پروژه ها با بهره گیری از واحد تایمر / کانتر (مجازی حقیقی) به صورت پیشرفته
	- آموزش واحد ساعت زمان حقیقی )RTC )و تریگر کردن آنها
		- آموزش واحد تایمکر سگ نگهبان )WDT)
	- آموزش راه اندازی پایه های لمسی در 32ESP و پروژه های کاربردی
		- SD CARD CAN Ethernet های واحد آموزش
- آشنایی با بلوتوث داخلی برد 32ESP و نحوه استفاده از آن
- )Ultra Low Processor( ULP پردازنده واحد با آشنایی

• ف ...

### **فصل سیزدهم : خواب عمیق و بیدار کردن برد های 8266ESP**

- مفهوم و مزیایای خواب عمیق یا Sleep Deep در برد های 8266Esp
- آشنایی با انواع مد های خواب در برد های 8266ESP و ویژگی هر یک از آنها
	- آشنایی با مزیت های اصلی به خواب بردن میکرو (Deep Sleep)
- آشنایی با مدیریت مصرف تغذیه و روش های بهینه سازی آن در برد های ESP
	- آشنایی با کالسRTC
	- تنظیم تریگر وقفه به صورت0ALARM
	- تنظیم پارامتر wake متد irq به صورتDEEPSLEEP
	- پیاده سازی بیدار کردن برد با استفاده از آالرم و اتصال 16 GPIO بهReset
- پیاده سازی بیدار کردن برد با استفاده از دکمه و اتصال دستی دکمه بهReset

## **فصل چهاردهم : خواب عمیق و بیدار کردن برد های 32ESP**

- مفهوم و مزیایای خواب عمیق یا Sleep Deep در برد های 32ESP
	- انواع روش های بیدار کردن برد های 32ESP
		- مفهوم بیدار کردن باTimer
		- مفهوم بیدار کردن باEvent
		- مفهوم بیدار کردن باprocessor-co ULP
	- مفهوم بیدار کردن با لمس پین هایTouch
	- پیاده سازی یک نمونه بیدار کردن برد باTimer
	- آشنایی با تابع deepsleep از ماژولmachine
	- آشنایی با پین های RTC در32ESP به منظور بیدار کردن
	- پیاده سازی بیدار کردن برد با رخداد بیرونی روی یک پین
		- wake\_on\_ext0تابع با آشنایی
		- wake\_on\_ext1و wake\_on\_ext0 مقایسه
- WAKEUP\_ALL\_LOW و WAKEUP\_ANY\_HIGH های پارامتر بررسی
	- تنظیم ویژگی RTC یک پین با ماژول 32esp

**فصل پانزدهم : واحد ارتباط سریال )UART )در برد های 8266ESP و 32ESP**

- آشنایی با واحد ارتباط سریال، انواع حالت های ارتباط سریال و نحوه کارکرد آن
- آموزش توابع و متد های واحد ارتباط سریال در برد های 8266ESP و 32ESP
	- آموزش تمامی متدها و توابع کالس uart از ماژول machine
	- آموزش استفاده از واحد UART در Nodemcu و تنظیمات فایل py.boot
- نکاتی در خصوص واحد های ارتباط سریال برد Nodemcu و محدودیت های آن
	- کنترل لوازم از طریق واحد ارتباط سریال از طریق کابل USB
- ارتباط با واحد ارتباط سریال برد Nodemcu از طریق ترمینال های دیگر )مثل Termit و ...(
	- آشنایی با ماژول TTL TO USB و نحوه کارکرد آن
		- آشنایی با واحد های سریال در برد های 32ESP
- آموزش استفاده از واحد UART در برد های 32ESP توسط کابل USB و یا پورت های سریال دیگر
	- آموزش ساخت اپلیکیشن های گرافیکی توسط سیشارپ برای کنترل لوازم و مانیتورینگ دیتا
		- آموزش ارسال و دریافت دیتا بین برد های ESP و سایر میکروکنترلر ها و برد ها

## **فصل شانزدهم : راه اندازی سنسور ها و ماژول های کاربردی توسط برد های ESP( بخش اول(**

- آموزش راه اندازی پتانسیومتر در قالب مثال های کاربردی و نحوه کارکرد آن
- نمایش مقدار افت ولتاژ و تبدیل به سیگنال با چرخش پیچ پتانسیومتر توسط واحد ADC
	- آموزش راه اندازی نمایشگر های OLED توسط برد های ESP
	- آموزش و تشریح کتابخانه های 1306ssd و gfx برای کار با نمایشگر های OLED
- آموزش نوشتن متن، کشیدن اشکال مختلف، نمایش عکس و اسکرول کردن توسط OLED
- معرفی حسگر LDR یا Resistor Dependent Light یا فتوسل (Photocell (یاPhotoresistor و راه اندازی آن توسط برد های ESP
	- طراحی چراغ های هوشمند بر اساس تاریکی و روشنایی روز
		- بررسی مبانی نظری سنسور یا مقاومت حساس به نور
	- تشریح مدار الکترونیکی تشخیص نور به وسیله LDR توسطESP
	- آشنایی با حسگر فروسرخ غیرفعال یا Sensor Infrared Passive یاPIR
		- آشنایی با ساختمان سنسورPIR
		- آشنایی با نحوه کار حسگرPIR
		- آشنایی با پتانسیومتر delay time و sensitivity در حسگرPIR
			- آشنایی با دیتاشیت IC و خود حسگر501 SR-HC PIR
	- پیاده سازی پروژه تشخیص حرکت )در قالب پروژه دزدگیر( توسط سنسور PIR با استفاده از ESP
- پیاده سازی پروژه دزدگیر توسط واحد وقفه و آشنایی با triggerو handler در متدirq آشنایی با سنسور های التراسونیک و تشریح کارکرد آن و آشنایی با ساختمان آن برنامه نویسی کتابخانه برای استفاده از سنسور های التراسونیک در میکروپایتون بررسی دیتاشیت ماژول های التراسونیک و آشنایی با دو مدل به نام های 04sr-hc و 05srf مقایسه ماژول های التراسونیک و آشنایی با ویژگی های هر یک از آنها پیاده سازی پروژه متر دیجیتال )مسافت سنج دیجیتال( با استفاده از 05SRF آشنایی با سنسور های DHT( دماسنج و رطوبت سنج( و تشریح کارکرد آنها آموزش کامل کتابخانه DHT پیاده سازی پروژه های دماسنج و رطوبت سنج توسط سنسور های DHT با استفاده از برد های ESP آشنایی با LED های نئوپیکسل مجهز به چیپست 2812WS آشنایی با نحوه کارکرد LED های نئوپیکسل آدرس پذیر با تمام جزئیات بررسی کامل کتابخانه های مربوطه آموزش اتصال LED های نئوپیکسل برای افزایش LED ها و نکاتی در رابطه با مدار بندی آنها
	- دسترسی به LED مورد نظر از طریق برنامه نویسی میکروپایتون توسط برد های ESP
	- پیاده سازی پروژه افکت های مختلف و زیبا بر روی LED های نئوپیکسل )برنامه نویسی(
- انجام پروژه های فوق العاده خلاقانه و کاربردی <mark>تو</mark>سط LED ها<mark>ی نئوپیکس</mark>ل قابل استفاده برای تزئینات داخلی و نور پردازی های پیشرفته

# **فصل هفدهم : معرفی پکیج 37 عددی و آموزش راه اندازی سنسور ها و ماژول ها توسط ESP**

## **)بخش دوم(**

- آشنایی و معرفی پکیج 37 عددی
- آموزش سنسور ها و ماژول ها و نحوا راه اندازی پکیج 37 عددی
	- o ماژول JoyStick( جوی استیک(
	- o ماژول Sensor Flame( تشخیص شعله(
		- LED RGB ماژول o
- o ماژول SENSOR HEARTBEAT( سنسور اندازه گیری ضربان قلب(
	- MAGIC LIGHT CUP ماژول o
- )حال اثر سنسور )SWITCH HALL MAGNETIC SENSOR ماژول o
	- o ماژول RELAY( رله(
	- LINEAR HALL SENSOR ماژول o
		- SMD RGB LED ماژول o
	- 7-COLOR FLASH LED ماژول o
- MERCURY TILT SWITCH ماژول o
- TEMPERATURE SENSOR ماژول o
	- BIG SOUND SENSOR ماژول o
- METAL TOUCH SENSOR ماژول o
	- TWO-COLOR LED ماژول o
		- LASER EMITTER ماژول o
			- BALL SWITCH ماژول o
- )آنالوگ سنسور )ANALOG TEMPERATURE SENSOR ماژول o
	- SMALL SOUND SENSOR ماژول o
- )دیجیتال سنسور )DIGITAL TEMPERATURE SENSOR ماژول o
	- SMALL TWO COLOR LED ماژول o
		- BUTTON ماژول o
	- PHOTORESISTOR SENSOR ماژول o
	- o ماژول EMITTER IR( فرستنده مادون قرمز(
		- TRACKING SENSOR ماژول o
			- ACTIVE BUZZER ماژول o
				- READ SWITCH ماژول o
			- SHOCK SENSOR ماژول o
	- TEMPERATUTE AND HUMIDITY SENSOR ماژول o
		- o ماژول RECEIVER IR( گیرنده مادون قرمز(
			- AVOIDANCE SENSOR ماژول o
				- PASSIVE BUZZER ماژول o
			- MINI READ SWITCH ماژول o
				- ROTARY ENCODER ماژول o
			- ANALOG HALL SENSOR ماژول o
				- KNOCK SENSOR ماژول o
			- LIGHT BLOCKING SENSOR ماژول o

#### **فصل هجدهم : آموزش کار با سنسور ها و ماژول های پیشرفته )بخش سوم(**

- آموزش جامع و پیشرفته ماژول رله برای کنترل لوازم منزل )برق شهری( با میکروپایتون توسط برد های ESP
	- آموزش جامع و پیشرفته ماژول های سون سگمنت با میکروپایتون توسط برد های ESP
- آموزش جامع و پیشرفته ماژول میکروفون خازنی با میکروپایتون توسط برد های ESP در قالب پروژه های مختلف

 آموزش جامع و پیشرفته ماژول بارگراف )Bargraph )با میکروپایتون توسط برد های ESP در قالب پروژه های مختلف آموزش جامع و پیشرفته ماژول های بلوتوث )سری HC )با میکروپایتون توسط برد های ESP در قالب پروژه های مختلف o معرفی و آشنایی با ماژول های بلوتوث سری HC o آشنایی با تفاوت های کاربردی ماژول های بلوتوث سری فرد و سری زوج o آموزش سطح منطقی پین های RX و TX و تحلیل مدار های مورد نیاز و مقسم ولتاژ برای کارکرد با انواع میکروکنترلر ها o آموزش تخصصی مد Master و مد Slave ماژول های سری HC o آشنایی با فرامین COMMAND AT ماژول های بلوتوث سری HC جهت تنظیمات ماژول o کانفیگ و پیکربندی ماژول های بلوتوث سری HC توسط مبدل TTL TO USB o بررسی دیتاشیت ماژول به صورت کاربردی o راه اندازی ماژول های بلوتوث سری 05HC و 06HC توسط برد های ESP آموزش جامع و پیشرفته ماژول های GPS با میکروپایتون توسط برد های ESP در قالب پروژه های مختلف o معرفی و آشنایی با ماژول های GPS o بررسی نحوه عملکرد ماژول های GPS( موقعیت یاب ماهواره ای( o بررسی ماژول موقعیت یاب M6 NEO o آشنایی با فرمت NMEA و توضیحاتی در خصوص اطالعات استخراج شده )طول و عرض جغرافیایی – زمان و ...( o آموزش راه اندازی ماژول M6 NEO توسط برد های ESP • آموزش جامع و پیشرفته ماژول های GSM (مخابراتی) با میکروپایتون توسط برد های ESP در قالب پروژه های مختلف o معرفی و آشنایی با ماژول های مخابراتی )GSM )سری SIM o معرفی و تشریح کامل ماژول L800SIM و نکات تکمیلی o بررسی ویژگی های ماژول L800SIM و مقایسه سری های مختلف ماژول های SIM o بررسی کاربردی دیتاشیت ماژول L800SIM شامل SIM800L ماژول AT COMMAND فرامین آموزش o فرامین COMMAND AT عمومی برای تنظیمات و پیکربندی ماژول فرامین COMMAND AT مربوط به ارسال و دریافت پیامک فرامین COMMAND AT مربوط به برقراری و پاسخ به تماس های دریافتی فرامین COMMAND AT مربوط به اینترنت سیمکارت فرامین COMMAND AT مربوط به عیب یابی و اشکال ردایی ماژول L800SIM o بررسی دیتاشیت COMMAND AT های مربوط به ماژول L800SIM و نحوه استفاده کاربردی از آن o آموزش راه اندازی ماژول L800SIM توسط برد های ESP

**فصل نوزدهم : آشنایی با پین های لمسی )Pin Touch )در برد های 32ESP و برنامه نویسی** 

- آشنایی با پایه های لمسی در برد های 32ESP
- آموزش کالس Touchpad و متد های مربوطه برای برنامه نویسی پایه های لمسی
	- آموزش کانفیگ و تنظیمات مربوط به پایه های لمسی
	- پیاده سازی پروژه کنترل LED توسط لمس پایه ها در برد های 32ESP

**فصل بیستم : ایجاد بانک های اطالعاتی پویا در برد های ESP و ساخت انواع پروژه های دیتالاگ** 

- آشنایی با بانک های اط<mark>ل</mark>اعاتی و مزیت های استفاده از آن در پروژه ها
- آموزش طراحی و ایجاد دیتابیس های مورد نظر به صورت صفر تا صد توسط برد های ESP( به صورت پویا(
	- آموزش عملیات اصلی بر روی بانک های اطلا<mark>عاتی ( افز</mark>ودن رکورد حذف رکورد و …)
		- آموزش ایجاد متد ها و توابع مختلف برای کار با دیتابیس
			- Export کردن دیتابیس و مشاهده در نرم افزار اکسل
	- پیاده سازی پروژه دیتاالگر در قالب پروژه مانیتورینگ دما و ذخیره سازی رکورد ها در دیتابیس
		- آموزش نحوه استخراج دیتا و نمایش دیتا های استخراج شده بر روی نمایشگر های OLED
	- آموزش نحوه دسترسی به دیتابیس و فایل های مربوطه در مد های مختلف (خواندنی ← نوشتنی و …)
		- و ...

و ....

### **فصل بیست و یکم : آموزش کتابخانه های و الیبرری های پیشرفته در میکروپایتون**

- نکاتی در خصوص استفاده از کتابخانه ها و مطالعه مفید آنها و استخراج کلیه (کلاس ها متد ها و ...)
	- آموزش کتابخانه های داخلی در میکروپایتون شامل :
		- gc o
		- uio o
		- uos o
		- usocket o
			- usys o
			- utime o
		- ucollections o
			- math o
			- ujson o

- ussl o
- آموزش کتابخانه کاربردی در میکروپایتون
	- btree o
	- framebuf o
		- esp o
	- network o
	- ubluetooth o
		- ucryptolib o
		- uctype o

**فصل بیست و دوم : کنترل لوازم و مانیتورینگ پیشرفته با وب سرویس توسط میکروپایتون** 

#### **در ESP**

- آشنایی با مفهوم وب سرویس و کاربرد های آن
- آموزش جامع و تخصصی کتابخانه های network و usocket برای پیاده سازی وب سرویس
- تغییراتی در فایل py.boot میکروپایتون برای load شدن وب سرویس و اختصاص ip به برد های ESP
	- آموزش صفر تا صد و پروژه محور طراحی وب سرویس برای کنترل لوازم در شبکه لوکال
- آموزش صفر تا صد و پروژه محور طراحی وب سرویس برای مانیتورینگ دما و رطوبت هر 5 ثانیه یک بار توسط وب سرویس
	- نکات جامعی در خصوص وب سرویس
		- و ...

## **فصل بیست و سوم : کنترل لوازم و مانیتورینگ پیشرفته با اینترنت توسط روش های مختلف**

- آشنایی با انواع روش های کنترل لوازم از طریق اینترنت )بدون محدودیت مکان(
	- آموزش کاربردی پروتکل MQTT به صورت صفر تا صد
		- معرفی بروکر های محبوب و نحوه استفاده از آن ها
	- استفاده از سیستم عامل های لینوکسی برای نصب و استقرار بروکر
- آموزش صفر تا صد پروژه انتقال دیتا بین برد های ESP از طریق اینترنت با استفاده از MQTT
	- آشنایی با NodeRed محیط گرافیکی با قابلیت های فراوان
	- آموزش صفر تا صد کنترل لوازم از طریق اینترنت در برد های ESP
		- نکات در خصوص پروتکل های server / client
			- ESP-NOW با آشنایی
			- ESP-Mesh با آشنایی
			- آموزش تبادل دیتا بین چندین برد ESP

## **14 - پروژه های پیشرفته آموزشی + به همراه مستندات کامل**

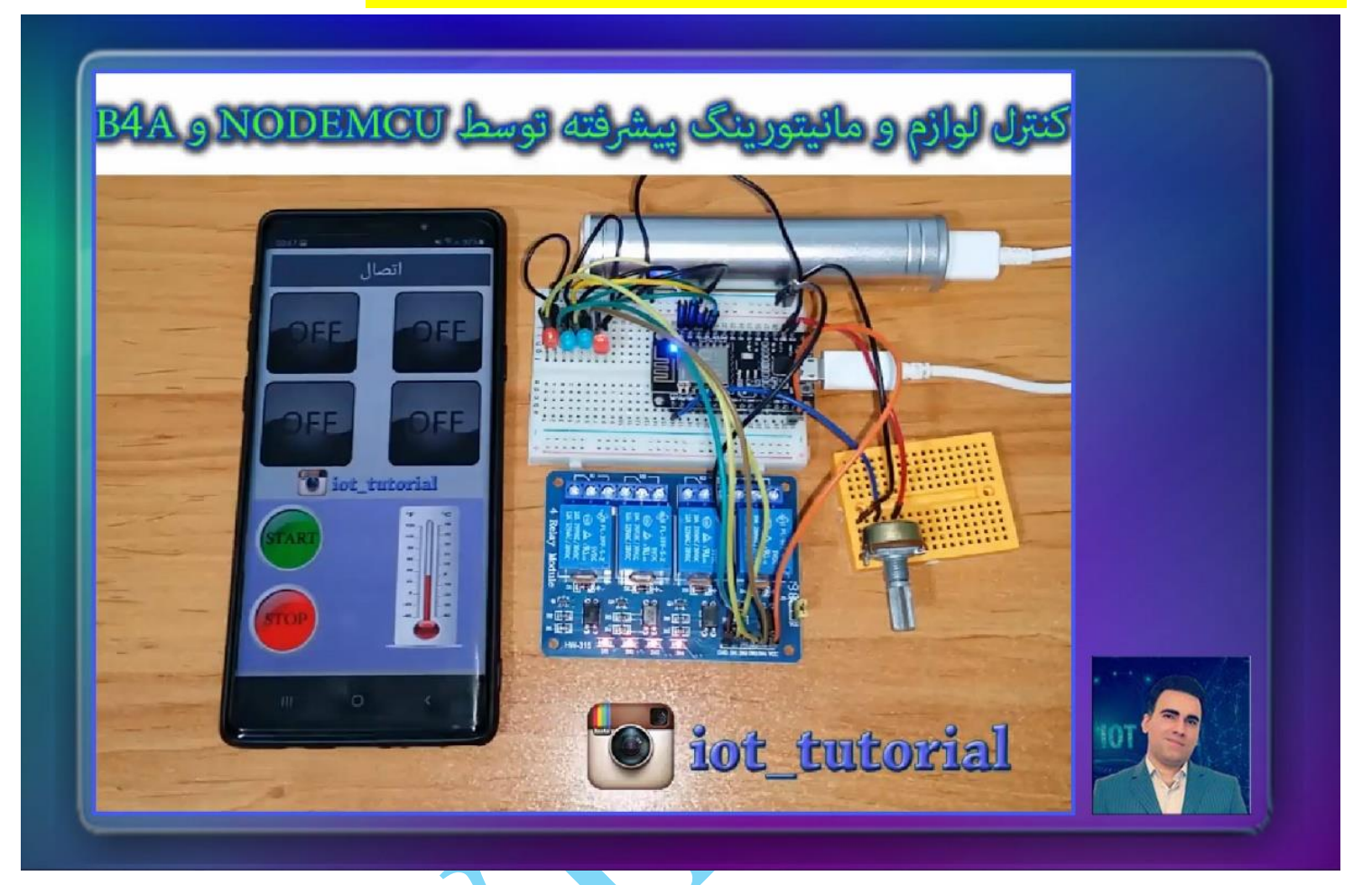

با یکی از بهترین و جذابترین پروژه ها و آموزش ها در خدمتتون هستیم، به راحتی آب خوردن میتونین لوازم منزل تون رو توسط اپلیکیشن اندرویدی که بهتون یاد میدم، به صورت وایرلس کنترل کنین؛ حتی میتونین همزمان مانیتورینگ دیتا هم داشته باشین به عنوان مثال میتونین یه دماسنج یا هر ماژول دیگه ای توی یه محل دیگه بزارین و هر یک ثانیه مقدار دما رو بفرستین و تو موبایلتون بتونین مقدارش رو ببینین (توی اپ اندرویدی مون گرافیکی هم کار کردیم و مثلا بر اساس افزایش <mark>یا کاهش د</mark>ما، اون دماسنجی که توی اپ اندرویدی قرار دادیم، تغییر پیدا میکنه) از لحاظ قطعات خیلی راحت و توی هر فروشگاهی قطعات مورد استفاده این پروژه رو به راحتی میتونین گیر بیارین، یه برد NodeMCU الزم دارین و یه رله تک کانال )یا چند کاناله برای اینکه بتونین المپ های منزل تون رو که با برق شهری کار میکنن، کنترل کنین) و یک سنسور و ماژول که میتونه بر اساس سلیق<mark>ه خ</mark>ودتون باشه، <mark>مث</mark>لا میتونین از یه پتانسیومتر استفاده کنین و یا از یه ماژول دماسنج مثل 11DHT و یا مدل 20b18ds

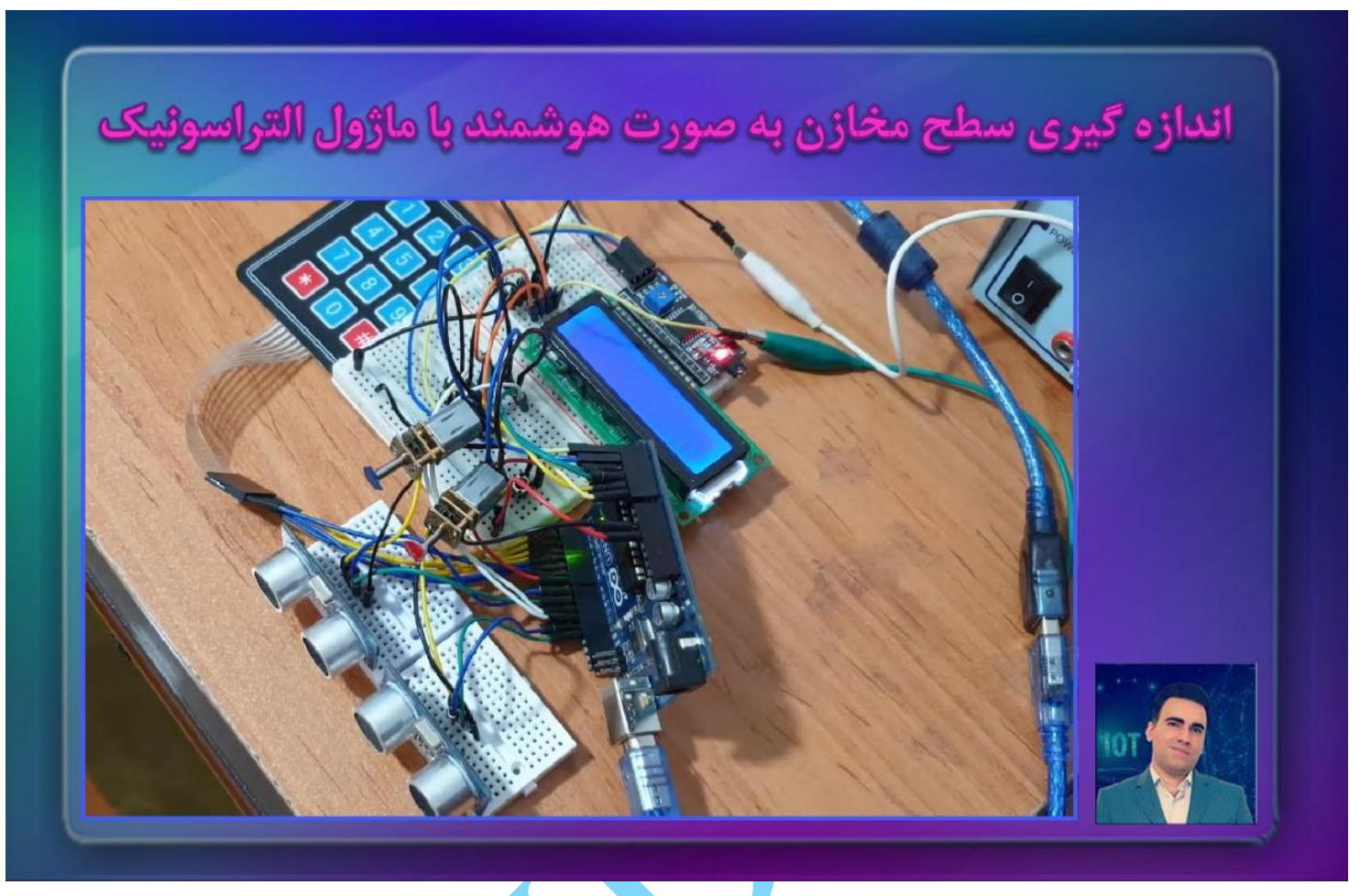

با یه پروژه بینظیر درخدمتتون هستیم؛ تو این پروژه با استفا<mark>ده از دو عدد سنسور التراسونیک سطح</mark> دو مخزن اندازه گیری میشه و این سنسور ها همیشه سطح مخازن مورد نظر ما رو در یک رنج نگه میدارن و نمیزارن مقدار آب پمپاژ شده از ست پوینت تعریف شده بالاتر بره، تو این پروژه از قطعات بسیار ساده ای استفاده شده که توی همه فروشگاه ها پیدا میشه. از طرفی این پروژه یک پروژه فوق العاده کاربردی در اینترنت اشیا و هوشمند سازی باغچه ها هستش و حتی برای پیاده سازی اینترنت اشیا برای آبیاری هوشمند هم میتونه مورد استفاده قرار بگیره. خوب بریم سراغ توضیحات و نحوه کارکرد پروژه ؛ قطعاتی که توی این پروژه استفاده شده به شرح ذیل هستن:

یک عدد برد آردینو از هر مدلی میتونین استفاده کنین، ما تو این پروژه از مدل UNO استفاده کردیم یک صفحه کلید )کیپد( مدل ماترسی 4\*3 )یعنی 3 تا ستون و 4 تا سطر داره( دو عدد سنسور التراسونیک )هم از مدل 04sr-hc میتونین استفاده کنین و هم از مدل -05SRF) یک عدد LCD کاراکتری )با توجه به اینکه LCD کاراکتری پایه های زیادی از آردینو رو اشغال میکنه به خاطر همون میتونیم از یه مبدل LCD کاراکتری به C2I استفاده کنیم، که در این حالت فقط توسط 2 پایه میتونیم LCD کاراکتری رو راه اندازی کنیم( یک مبدل LCD کاراکتری به C2I که باال توضیحش رو دادم یک عدد درایور D293L( برای تقویت جریان میکروکنتلر و برای راه اندازی موتور ها و پمپ ها ( دو عدد موتور 5 ولت یا 12 ولت (این موتور ها به عنوان پمپاژ کننده مورد استفاده قرار میگرن) یک منبع تغذیه مجزا برای راه اندازی موتور ها و یا پمپ ها ( از باتری کتابی 9 ولت میتونین استفاده کنین) و در نهایت یک برد برد – چند تا دکمه یا همون باتن – تعدادی سیم جامپر

خب بریم سراغ توضیحات پروژه : اول توسط صفحه کلید ست پوینت های مربوط به هر دو تا مخزن رو به برنامه معرفی میکنیم، سپس برنامه کار میکنه و توسط سنسور التراسونیک سطح هر یک از مخازن رو محاسبه میکنه، اگه هنوز به ست پوینت مورد نظر نرسیده بود موتور مربو<mark>ط</mark>ه به حرکت درمیاد تا آب را به داخل مخزن پمپاژ کنه (دقت داشته باشین با توجه به اینکه مخزن چقدر خالی هست، سرعت حرکتش بیشتر خواهد بود؛ یعنی اگه خیلی خالی باشه موتور ها با سرعت بیشتری کار میکنن). این روند تا زمانی که برد آردینو روشن هست، انجام خواهد شد و سطح مخازن در ست پوینت های تعریف شده قرارخواهد داشت. .

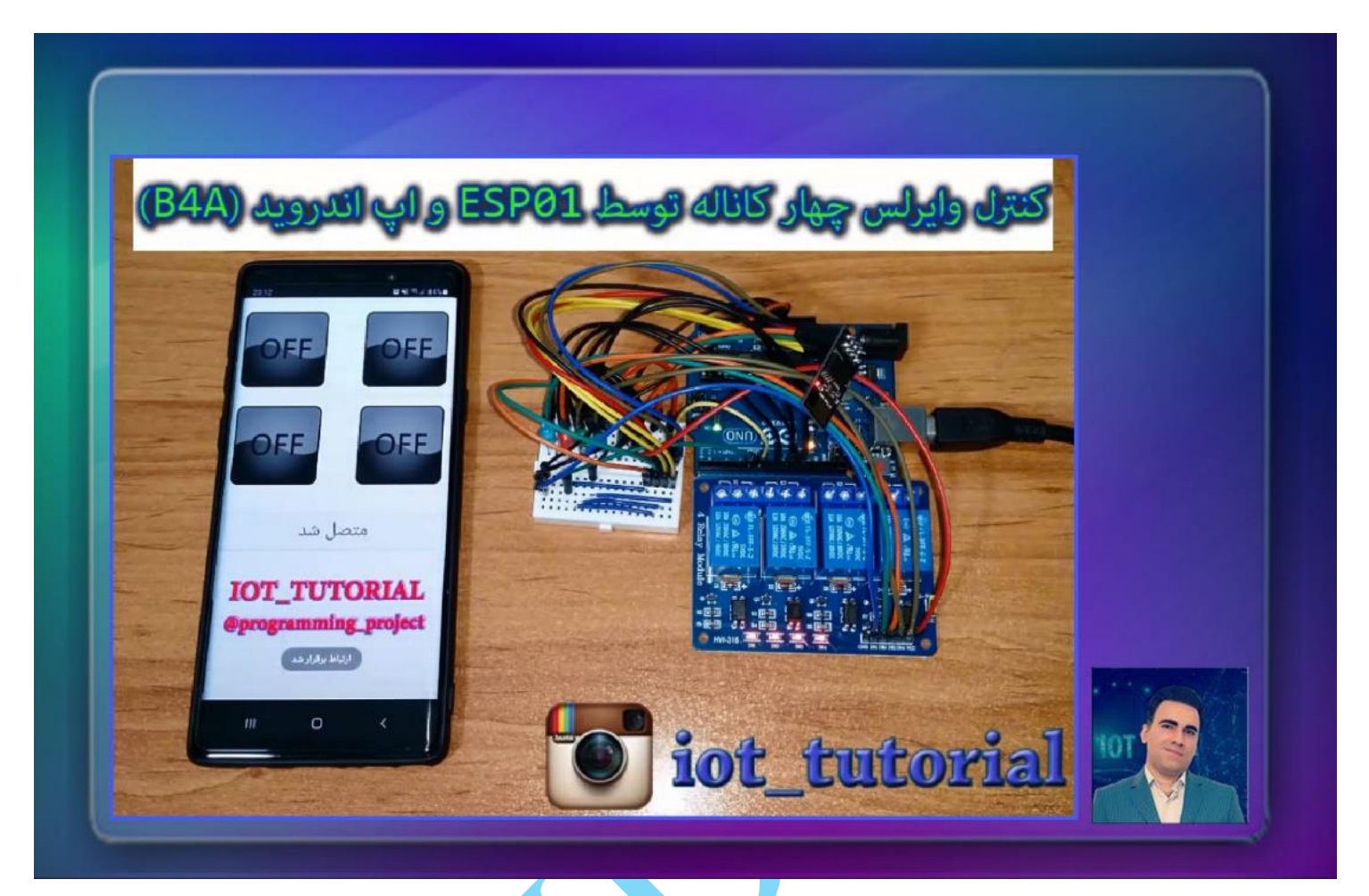

با یکی دیگر از پروژه های هوشمند سازی و اینترنت اشیا د<mark>ر خدمت تون هستیم؛ تو این</mark> پروژه قصد داریم لوازم پیرامونمان را فقط با استفاده از یه ماژول 01ESP ( ارزونترین و دردسترس ترین ماژول سری ESP )و یه میکروکنترلر به صورت وایرلس و از طریق اپلیکیشن اندرویدی کنترل کنیم. **مزیتی که این پروژه داره اینه که اگه تعداد لوازم مورد نظرمون زیاد بود، میتونیم از یه میکروکنترلر یا بردی که GPIO های بیشتری داره استفاده کرده و بتونیم دیوایس های بیشتری رو کنترل بکنیم.** قطعاتی که برای این پروژه لازم داریم به راحتی از همه فروشگاه ها قابل تهیه هستن؛ ما تو این پروژه از یه برد آردینو استفاد<mark>ه کردیم</mark> که همونطور که اشاره کردم اگه میخواین تعداد دیوایس های بیشتری رو کنترل کنین می تونین ار آردینو های پیشرفته تر مثل آردینو مگا استفاده کنید، حتی میتونین از برد های پیشرفته تر با پردازنده آرم استفاده کنید (مثل برد های **ST**M32)، دومین قطعه برد ESP01 هست که ارزون ترین برد خانواده ESP محسوب میشه، قطعه بعدی رله هستش که بسته به نیازتون می تونین از رله های تک کانال – دو کانال – چهار کانال – هشت کانال و ... استفاده کنید.

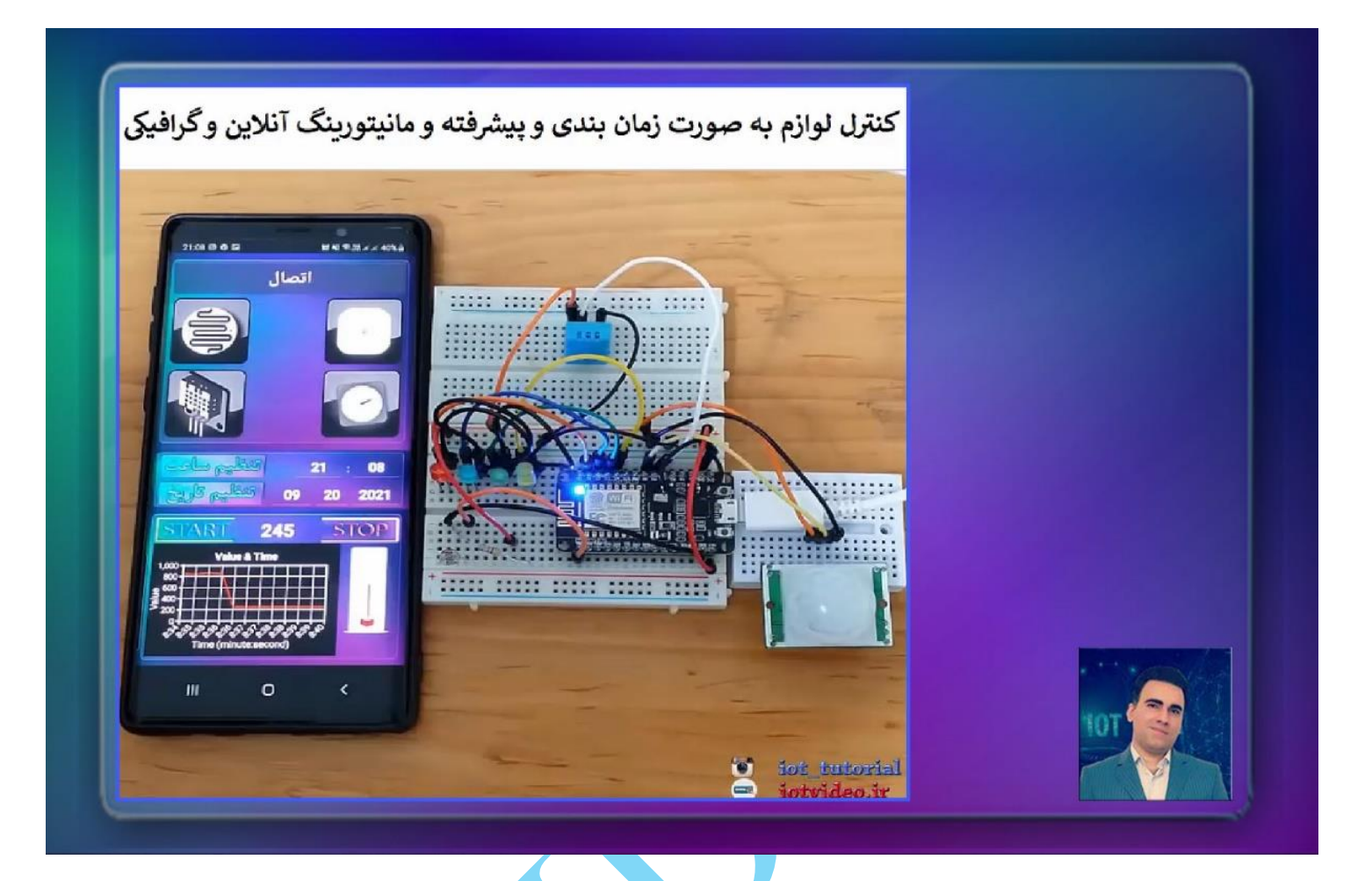

تو این قسمت با یه پروژه و آموزش ویژه و حرفه ای در خدمتتون هستیم، هر چی به نظرتون بیاد تو این پروژه آموزش دادیم که در ادامه در موردش صحبت میکنیم و قسمت های مختلف اپلیکیشن رو خدمتتون معرفی می کنیم، بردی که تو این پروژه استفاده کردیم، برد NodeMCU هستش و برای اینکه سرعت ارتباط مون بیشتر باشه از پروتکل UDP و سوکت پروگرمینگ استفاده شده. همانطور که توی اپلیکیشن مشاهده میکنین توی قسمت بالا 4 تا دکمه قرار دادیم که ه<mark>ر کدوم یکی از LED ها (</mark>می تونین با استفاده از رله لامپ رو جایگزین LED کنین که داخل مجموعه به صورت کامل آموزش دادیم) رو کنترل میکنه. دکمه اول سنسور فتوسل را فعال میکنه و اگه مقدار روشنایی از یه حدی کمتر باشه، لامپ اول روشن خواهد شد و اگه مقدار نور <mark>زیاد</mark> باشه لامپ خاموش خواهد شد )دقیقا مثل المپ های هوشمند که توی راه پله ها و یا داخل پارکینگ ها هستن (. با فعال کردن دکمه دوم سنسور PIR( تشخیص حرکت ) فعال میشه و اگه حرکتی مقابل سنسور اتفاق بیفته لامپ دوم روشن خواهد شد حتی می تو<mark>نین آلارمی هم برا</mark>ش در نظر بگیرین که اگه سنسور PIR حرکتی رو تشخیص داد، اون آالرم به صدا در بیاد و حتی میتونین باز پروژه ر گسترش بدین و وقتی حرکتی تشخیص داده شد با یه شماره خاص تماس گرفته بشه و یا به یه شماره خاص پیامکی ارسال بشه. (دقیقا مثل دزدگیر های امنیتی هوشمند) دکمه سوم سنسور دمای تعبیه شده در مدار رو فعال میکنه و اگه میزان دما از یه حد مشخصی بالاتر رفت در اون صورت لامپ سوم روشن میشه و اگه دما پایین اومد لامپ به صورت اتوماتیک خاموش خواهد شد. ( به جای لامپ می تونین از انواع موتور ها استفاده کنین و مثلا این آپشن ها رو در گلخانه هوشمند و یا سیستم های اینترنت اشیا دیگه مورد استفاده قرار بدین). و باالخره میرسیم سراغ دکمه چهارم که برای زمان بندی کردن هست؛ شما توسط باکس پایین می تونین زمان و تاریخ مورد نظرتون رو مشخص کنین و دکمه چهارم رو فعال کنید، در این صورت المپ جهارم دقیقا توی تایمی که مشخص کردین روشن خواهد شد؛

حتی می تونین وقتی که به تایم مورد نظر رسیدین هر کار دلخواهی که مد نظر شماست انجام بدین مثال بیاین به سرورتون یه دیتایی بفرستین یا هر کاری... یه نکته ای که تو این پروژه خیلی مهمه اینه که به صورت همزمان میتونین همه قسمت ها رو فعال بکنین و حتی مانیتورینگ رو هم به صورت همزمان بتونین انجام بدین.

باکس پایین برای مانیتور کردن سنسور و یا ماژول مورد نطر هست که هم در قالب نمودار و به صورت لحظه ای می تونین مقدار یک سنسور خاص رو رصد کنین و هم اون رو داخل اپلیکیشنتون به صورت گرافیکی بیاین نشون بدین؛ مثال مانیتورینگ میتونه یکی از این موارد باشه: مانیتورینگ دیتا – مانیتورینگ شدت روشنایی – مانیتوریننگ جریان مصرفی و توان مصرفی – مانیتورینگ ....

قطعاتی که برای این پروژه الزم داریم به راحتی از همه فروشگاه ها قابل تهیه هستن، بردی که استفاده کردیم برد NodeMCU هستش، سنسور هایی که توی این پروژه استفاده شده عبارت اند از : سنسور LDR – ماژول PIR – سنسور 11DHT که البته میتونین سنسور ها و ماژول ها<mark>ی م</mark>ورد نظرتون رو جایگزین کنین.

توی این پروژه سع<mark>ی ک</mark>ردیم همه نکات لازم رو که توی پروژه های تجاری باید انجام بدین رو بهتون آموزش بدیم و نحوه ارسال دیتا از طریق میکروکنترلر به اپلیکیش<mark>ن و</mark> بالعکس رو ب<mark>ه </mark>صورت همزمان پیاده سازی کنیم. از دستش ندین. .

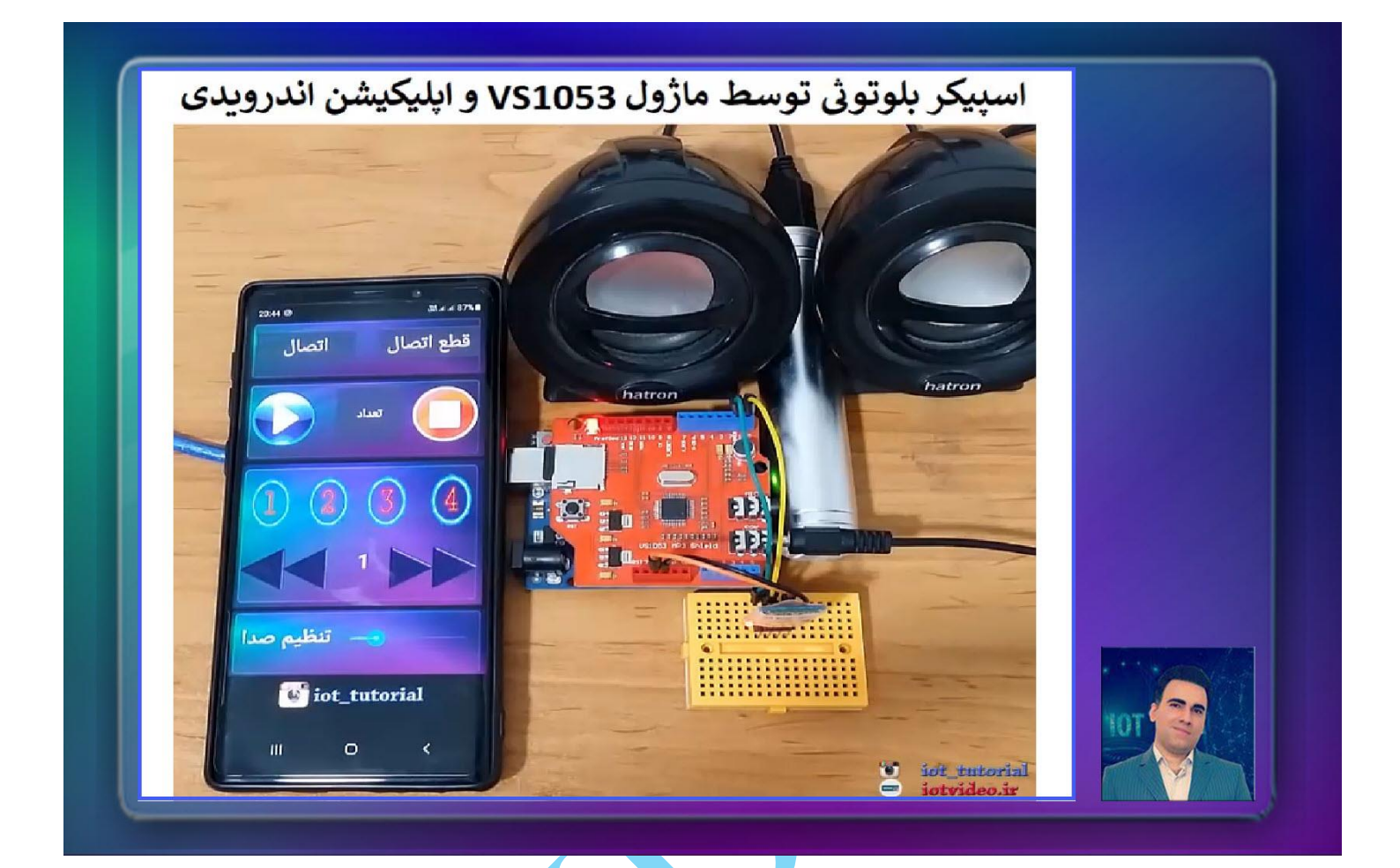

با یه پروژه باحال و جذاب درخدمتتون هستیم؛ به راحتی آب خوردن میتونین اسپیکر بلوتوثی و یا به عبارت دیگه Player3MP بیسیم خودتونو طراحی و برنامه نویسی کنید، قطعاتی که تو این پروژه استفاده شده <mark>ت</mark>و هر فروشگاهی پیدا میشن و خیلی راحت می تونین پروژه رو ببندین. تو این پروژه موزیک های مورد نظرتون رو تو CARD SD ماژول 1053VS ذخیره میکنید و برای اجرای پروژه، اپلیکیشن اندرویدی رو اجرا کرده و به ماژول بلوتوثتون متصل میشن، سپ<mark>س اطلا</mark>عات و مشخصات موزیک های ذخیره شده در SD CARD رو به اپلیکیشن اندرویدی تون منتقل میکنید و سپس میتونین توسط دکمه هایی که توی اپ قرار دادیم، موزیک مورد نظرتون رو پخش کنید، به موزیک قبلی و بعدی برین و حتی میتونین ولوم و شدت بلندی صدا رو هم تنظیم کنین و کلی موارد دیگه که همش رو به صورت کامل داخل دوره آموزش دادیم. توصیه میکنیم حتما از این پروژه استفاده کنید. .

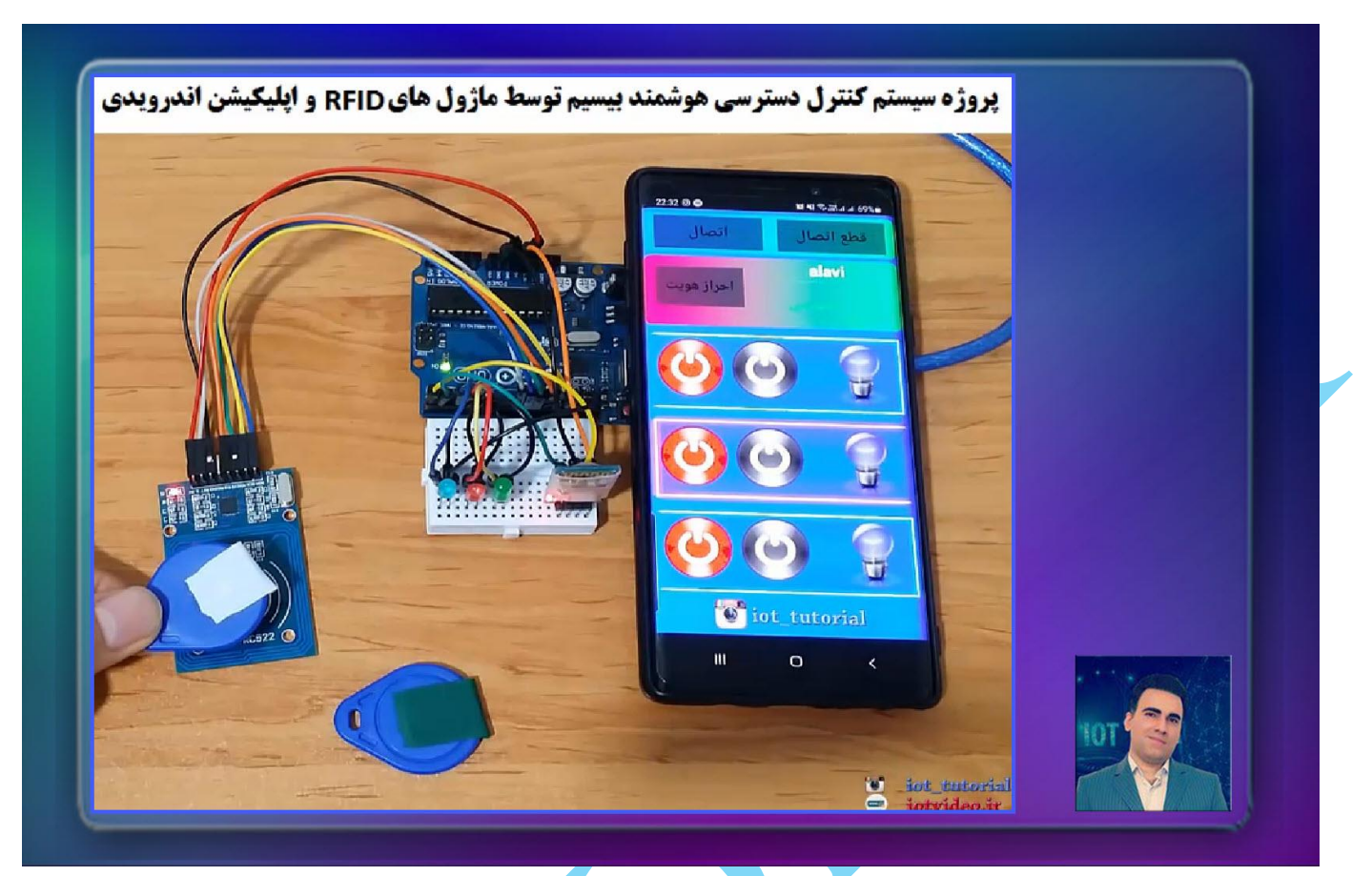

تو این پروژه بهتون یاد میدیم سیستم کنترل دسترسی هوشمند طراحی کنید، امروزه تگ های RFID به دلیل مزیت های زیادی که دارن تو اکثر پروژه های اینترنت اشیا و هوشمند سازی مو<mark>رد</mark> استفاده <mark>قرار</mark> میگیری<mark>ن، ی</mark>کی از مهمترین مزیت های RFID اینه ا که فوق العاده مقرون به صرفه هستن و مزیت بعدی اینه که این تگ ها دارای حافظه هستن و می تونن اطالعات شخصی رو داخل خودشون ذخیره کنن و مزیت دیگشون اینه که امنیت بسیار باالیی دارن. توسط ماژول ها و تگ های RFID انواع سیستم های کنترل دسترسی، سیستم های حضور و غیاب آنلاین، سیستم های اعتبار سنجی و … میت<mark>ونیم پیاده سازی کنیم</mark>. مثلا فرض کنین هر یک از افراد یک سازمان دارای تگ مربوط به خودشون باشن و داخل اون تگ اطلاعات پرسنلی شخص ثبت شده باشه. حالا شما میتونین توسط اون تگ ها احراز هویت انجام بدین و حتی می تونین برای یه سری از اشخاص توی تگ شون دسترسی های الزم برای کنترل دیوایس های مورد نظر رو تعریف کرده باشین، حاال کافیه اون شخص تگ یا کارت اعتباری خودش رو جلوی READER RFID که اصالحا بهش ماژول RFID گفته میشه بگیره و READER RFID اطالعات تگ رو بخونه و پردازش کنه در صورتیکه مجوز الزم رو داشته باشه در اپلیکیشن اندویدی منوهای لازم براش فعال بشه و بتونه کنترل های لازم رو انجام بده ولی <mark>اگ</mark>ه یه شخص دیگه دسترسی و مجوز الزم رو نداشته باشه، توی اپلیکیشن نمی تونه به منو های مورد نظر دسترسی داشته باشه. همونطور که مالحضه میکنین میتونیم انواع پروژه ها رو پیاده سازی کنیم. ما توی این آموزش و پروژه به صورت صفر تا صد همه موارد الزم رو آموزش دادیم و توی ویدیوی معرفی این پروژه سناریوی پروژمون رو توضیح دادیم. این پروژه رو با کمترین قطعات می تونین پیاده سازی بکنین؛ قطعاتی که برای این پروژه لازمه عبارت اند از : یک میکروکنترلر یا برد آردینو (هر مدلی میتونین استفاده کنین) – یک ماژول RFID که ما توی این پروژه از مدل 522RC استفاده کردیم که انواع پروتکل های ارتباطی رو ساپورت میکنه )واحد ارتباط سریال UART و واحد SPI – )تعدادی تگ RFID و در نهایت یک ماژول بلوتوث مدل 05HC و یا 06HC

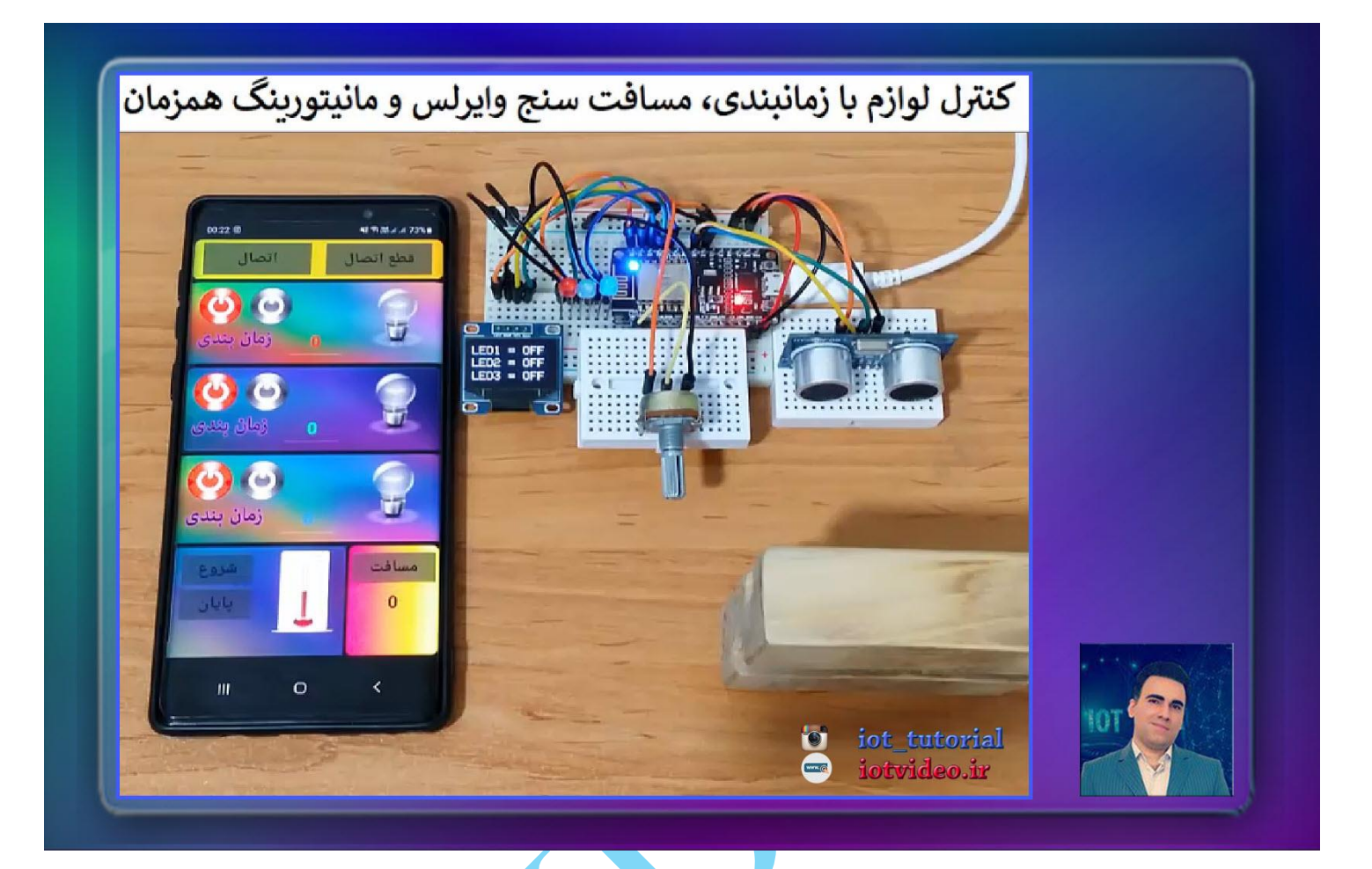

تو این قسمت با یه پروژه جذاب و کاربردی در خدمتتون هستیم که تقریبا همه مباحثی که توی پروژه مورد نیاز هست رو داخل این پروژه آموزش دادیم؛ تو این پروژه لوازم منزل تون رو میتونین با زمانبندی که توی اپلیکیشنتون لحاظ میکنین، به صورت وایرلس روشن و خاموش کنین و تعداد دیوایس های مورد نظرتون رو میتونین حتی به 16 کانال هم افزایش بدین. توی شماتیک پروژه نحوه کنترل کردن المپ های منزل و همچنین تجهیزات برق شهری رو هم به صورت کامل آموزش دادیم. عالوه بر اون میتونین متر دیجیتالی وایرلس (مسافت سنج) توسط ماژول التراسونیک طراحی بکنین؛ به صورتیکه با انتخاب دک<mark>مه "مسا</mark>فت" ماژول مسافت رو محاسبه کرده و اون رو به اپلیکیشن اندرویدی ارسال می کنه و توی باکس مربوطه میتونین مقدار اون رو مشاهده کنین، عالوه بر این توی این پروژه امکان مانیتورینگ هم وجود داره و شما میتونین در بازه های زمانی مشخص مقدار یک سنسور و یا ماژول رو مانیتور بکنین و مقادیر مورد نظر رو به اپلیکیشن تون ارسال بکنین و حتی به صورت گرافیکی و لایو هم نمایش بدین. حالا ای<mark>ن</mark> سنسور یا ماژول میتونه یه سنسور دما یاشه یا مثال ماژول محاسبه جریان مصرفی باشه و یا هر چیزی...

نکته ای که مهمه توی این پروژه نحوه دریافت دیتای های مختلف مربوط به سنسور ها و ماژول های مختلف و تجزیه و پردازش اونها به صورت کامل آموزش داده میشه و این مواردی رو که خدمتتون عرض کردیم به صورت همزمان میتونین انجام بدین. این پروژه یکی از پروژه های بسیار کاربردی در حوزه اینترنت اشیا محسوب میشه.

برای میکروکنترلر این پروژه از برد محبوب NODEMCU استفاده کردیم که عالوه بر اینکه میکروکنترلرش رو میتونین برنامه نویسی کنین، میتونین از قابلیت وای فای اون هم بهره ببرین و هزینه نهایی رو به شدت کاهش بدین، سایر قطعاتی که در پروژه استفاده شده رو به راحتی از همه فروشگاه های الکترونیکی میتونین تهیه کنین.
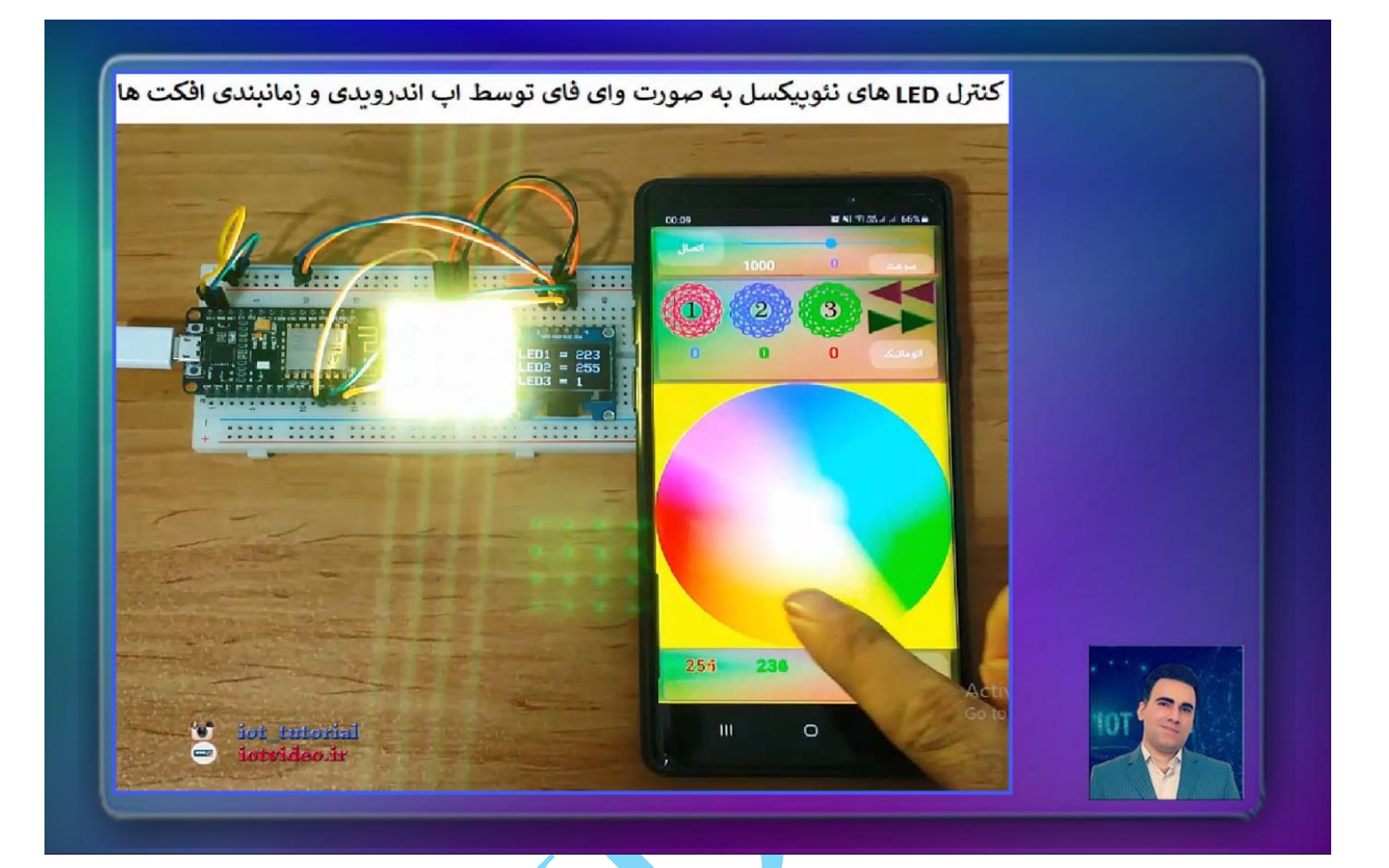

با یه پروژه باحال و جذاب در خدمتتون هستیم که برای پروژه های تزئینا<mark>ت داخ</mark>لی و <mark>در</mark> کل دکوریتو می تونین مورد استفادش قرار بدین، همونطور که توی ویدیوی معرفی هم خدمتتون نشون دادیم، کلی امکانات برای اپلیکیشن اندرویدی در نظر گرفتیم و انواع روش های ارسال و دریافت دیتا در فرمت های مختلف رو تو این پروژه آموزش دادیم؛ اپلیکیشن رو که اجرا میکنین یه پلت رنگی مشاهده خواهید کرد که هر قسمت رنگیش رو لمس کنید بالفاصله LED های نئوپیکسل به اون رنگ نمایش داده خواهد شد؛ مزیت این پروژه نسبت به پروژه هایی که به صورت وب سرویس هستن سرعت فوق العاده بالای این پروژه هست، چون ت<mark>وسط سوکت</mark> پروگرمینگ برنامه نویسی شده. به علاوه در قسمت پایین میتونین شدت روشنایی هر رنگ رو مشخص کنین (محدوده ای که برای هر رنگ میتونین اختصاص بدین 0 تا 255 هست که عدد صفر نمایانگر اینه که اون رنگ کال وجود نداشته باشه و اگه 255 وارد کنید یعنی رنگ مورد نظر با نهایت درخشندگی انتخاب خواهد شد) و بعد از اینکه هر سه رنگ قرمز — سبز و آبی رو مشخص کردین، با انتخاب دکمه اعمال دیتا به NodeMCU منتقل میشه و LED های نئوپیکسل به همون رنگ در خواهد اومد.

تو این پروژه ما اومدیم افکت های بسیار زیبایی رو برای روشن شدن LED های نئوپیکسل برنامه نویسی کردیم که توی بعضی از افکت ها باید میزان تاخیر و سرعت افکت ها تعیین بشه که شما می تونین ایم مقدار رو هم از طریق قسمت باال و لغزنده ای که قرار داره تنطیم کنین و به برد تون ارسال کنین. حتی میتونین بین افکت ها پیمایش کنین و با دکمه هایی که توی اپلیکیشن قرار دادیم، افکت ها مختلف رو روی LED های نئوپیکسل تون نمایش بدین.

و در نهایت میرسیم به قسمت فوق العاده حرفه ای و پیشرفته و اون هم قسمت اتوماتیک و زمان بندی کردن هست، که توسط این قسمت شما میتونین تعداد هر کدام از افکت ها رو که میخواین روی LED های نئوپیکسل نمایش داده باشه رو در باکس مربوطه مشخص کنین و با زدن دکمه اتوماتیک خواهید دید به همون تعدادی که مشخص کردین LED های نئوپیکسل افکت ها رو نمایش میدن. همونطور که گفته شد تو این پروژه آموزش ارسال و دریافت دیتا به صورت همزمان و در فرمت های مختلف به صورت کامل آموزش داده شده و بعد از فراگیری این قسمت هر ایده مشابهی داشته باشین میتونین پیاده سازی کنین. قطعاتی که در این پروژه استفاده کردیم، به راحتی تو اکثر فروشگاه های اینترنتی پیدا میشه؛ ما از برد NodeMCU به عنوان بردمون استفاده کردیم و یه نمایشگر از نوع OLED رو هم تو پروژه قرار دادیم که اطالع رسانی های الزم را از طریق نمایشگر OLED هم بتونیک نمایش بدیم. برای LED های نئوپیکسل هیچ محدودیتی وجود نداره و میتونین از انواع مختلف LED های نئوپیکسل )حلقوی – مربعی – رینگی – استریپ و ...( با هر تعداد LED استفاده کنین.

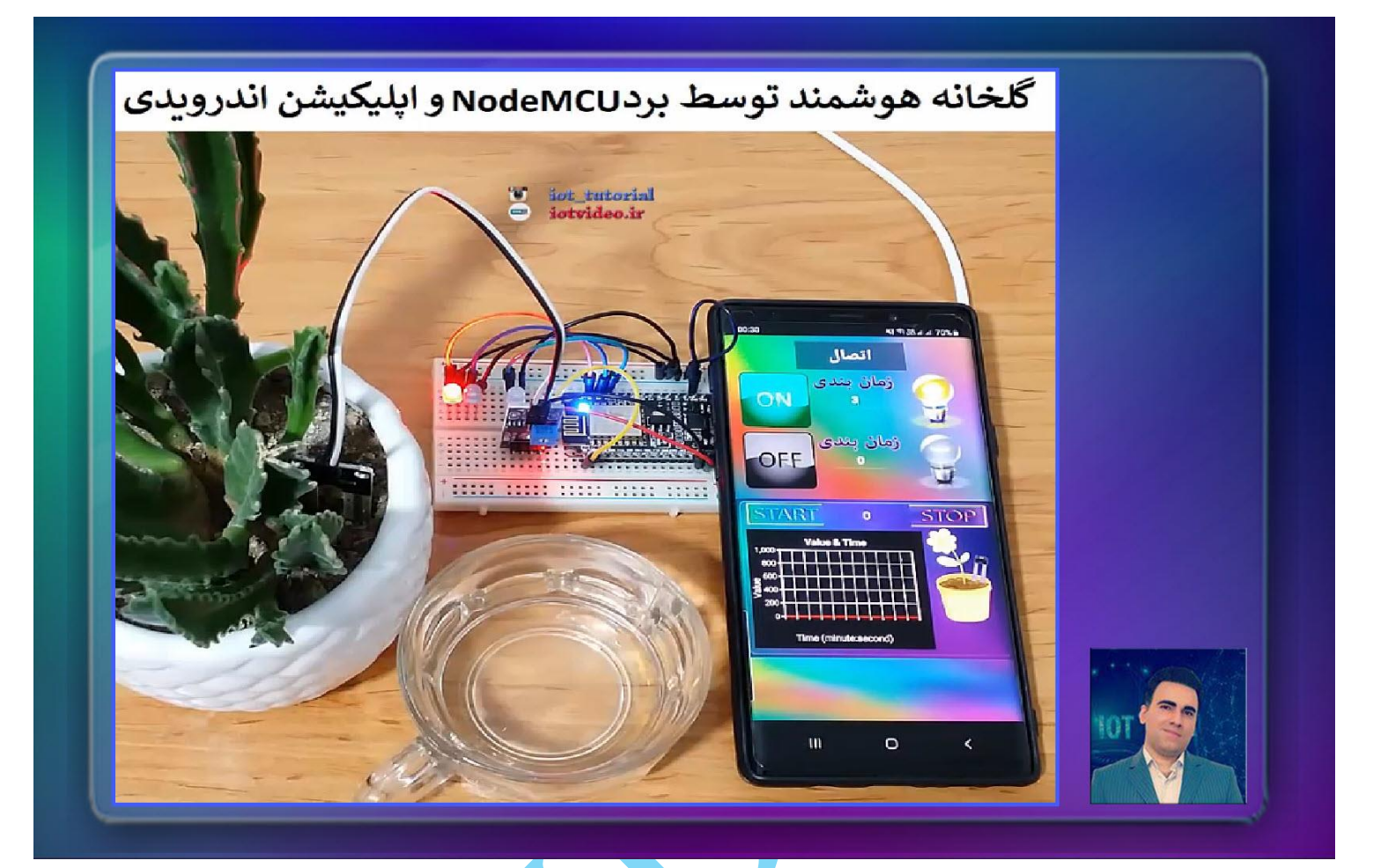

تو این قسمت با یک پروژه کاربردی در خدمت شما دوستان و همراهان گرامی هستیم که در زنگی روزمره و در سایر فعالیت های تجاری تون خیلی میتونه کاربرد داشته باشه، تو این پروژه میخواهیم گلخانه هوشمند رو توسط برد محبوب NodeMCU و اپلیکیشن اندرویدی پیاده سازی کنیم و انواع سیستم های مانیتورینگ و کنترلی به این پروژه اضافه خواهیم کرد که در طی دوره به صورت کامل آموزش دادیم. روند پروژه به این صورت هست که به صورت وایرلس و خودکار به برد NodeMCU که در وضعیت اکسس پوینت قرار داره متصل میشم و میتونیم پمپ های متصل شده به گلخانه رو به صورت اتوماتیک کنترل کنیم و همچنین در این پروژه از سنسور -69YL استفاده کردیم که یک سنسور تشخیص رطوبت خاک محسوب میشه و توسط این سنسور به صورت هوشمند به طور پیوسته رطوبت خاک رو اندازه گیری میکنیم و اگه خاک گلدانمون خشک باشه به طور اتوماتیک پمپ مون شروع به کار میکنه؛ پمپاژ تا زمانی ادامه پیدا میکنه که خاک از آب اشباع بشه و در این صورت به صورت اتوماتیک پمپ قطع میشه. تم<mark>ام</mark>ی این عملیات د<mark>ر اپلیکیش</mark> اندرویدی که توسط بیسیک فور اندروید طراحی کردیم قابل مانیتورینگ هست و به صورت گرافیکی و در قالب نمودار در اپلیکیشن قابل مشاهده هست

قطعاتی که در این پروژه استفاده کردیم، به راحتی تو اکثر فروشگاه های اینترنتی پیدا میشه؛ ما از برد NodeMCU به عنوان بردمون استفاده کردیم و از سنسور رطوبت سنج خاک مدل FL-69 برای سنسورینگ رطوبت خاک استفاده کردیم و از تعدادی یمپ آب مینیاتوری (3-5 ولت) برای پمپاژ آب به داخل گلدان و یا باغچمون

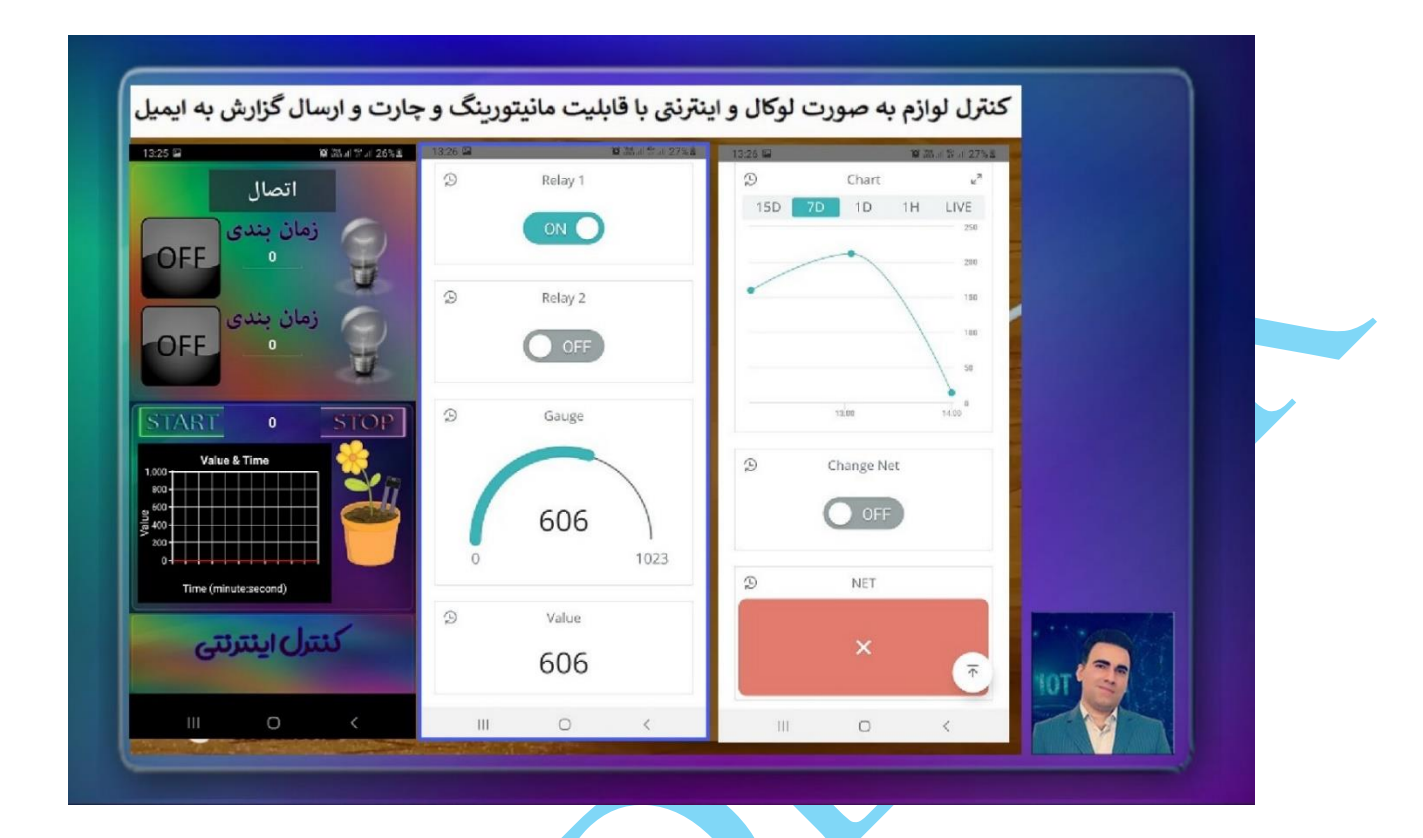

با یک پروژه ویژه و حرفه ای در خدمتتون هستیم. بعد از گذروندن این دوره، میتونین کنترل لوازم و مانیتورینگ پیشرفته سنسور ها و ماژول های مورد نظر تون رو هم به صورت لوکال و هم به صورت اینترنتی انجام بدین. توسط اپلیکیشن اندرویدی مورد نظر که با بیسیک فور اندروید برنامه نویسی شده است میتونین مد کاری مورد نظرتون رو انتخاب کنین و سپس لوازم پیرامونتان رو کنترل و مانیتور کنین. در حالت لوکال برد NodeMCU در حالت اکسس پوینت قرار گرفته و اپلیکیشن اندرویدی به اون متصل میشه و کنترل لوازم و مانیتورینگ انجام میشه که برای این بخش از سوکت پروگرمینگ استفاده کردیم. برای حالت اینترنتی میتونین مانیتورینگ پیشرفته رو با استفاده از نمودار ها (گیج ها) و چارت ها به صورت Read Time انجام بدین. حتی میتونین دیتای مورد نظر تون رو در فضای کالود )Cloud )ذخیره سازی کرده و در فواصل زمانی مشخص آنها را به ایمیل و هاست مشخصی ارسال نمایید که برای پیاده سازی پروژه های دیتالاگر با دقت بالا بسیار مناسب می باشد. برنامه نویسی حالت اینترنتی به صورت کامل و تخصصی آموزش داده شده است. که بدون هیچ محدودیت جغرافیایی میتونین لوازم مورد نظرتون رو در سرتاسر کره خاکی کنترل کنین. قطعاتی که در طول طول دوره استفاده کردیم، به سادگی از تمام فروشگاه های اینترنتی میتونین تهیه کنین. در این دوره از برد NopdeMCU به عنوان برد اصلی استفاده کردیم که میتونین به جای اون از سایر برد های مبتنی بر 8266ESP استفاده کنین و برای کنترل لوازم از چند عدد LED استفاده کردیم که در داخل آموزش نحوه کنترل لوازم AC (مانند لامپ های منزل و سایر وسایل دیگه) به صورت کامل آموزش داده شده است و برای مانیتورینگ و مشاهده نتایج از یه پتانسیومتر استفاده کردیم که به جای اون از هر سنسور و ماژول دیپه میتونین استفاده کنین (مانند ماژول ها و سنسور های دما – رطوبت – مقدار شدت نور و ....). توسط این پروژه میتونین کنترل لوازم پیرامونتان را زمان بندی کنین، مثال بعد ااز گذشت 3 ساعت دیگه فن های مورد نظرتون رو روشن کنین. مواردی که در این دوره آموزش دادیم بسیار کاربردی و جامع می باشد و با تمام جزئیات تدریس کردیم و به همه دوستانی که به مباحث اینترنت اشیا و خانه های هوشمند عالقه مند هستند، توصیه میکنیم حتما از این دوره استفاده کنند.

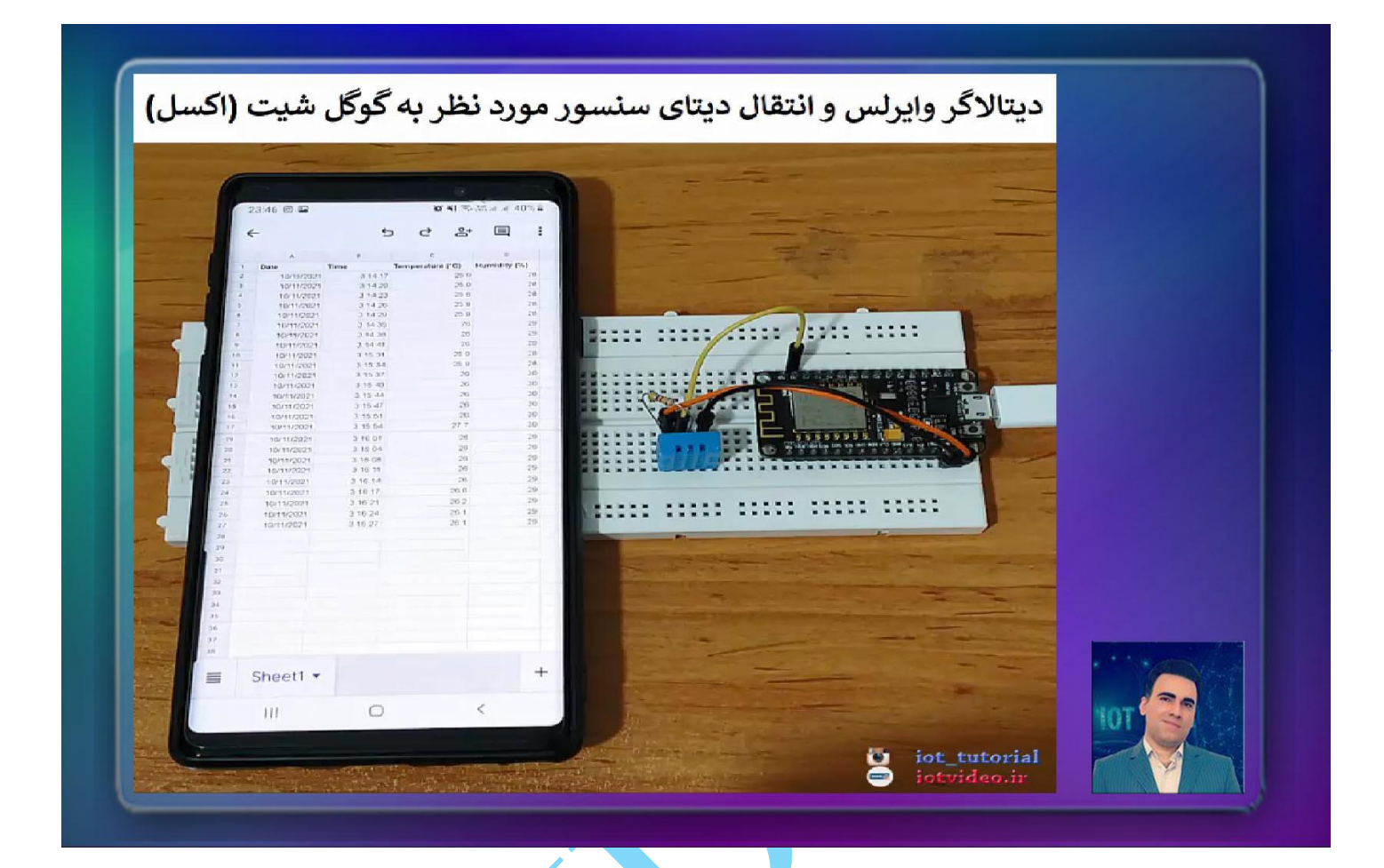

تو این پروژه نحوه ساخت یک دیتاالگر وایرلس رو به صورت کامل و با تمام جزئیات بهتون آموزش میدم؛ شما بعد از اتمام این دوره میتونین انواع دیتالاگر با هر تعداد سنسور و ماژول رو که دیتا های مور<mark>د نظ</mark>ر شون رو به صورت وایرلس و از طریق اینترنت در یک شیت (در یک فایل اکسل) ذخیره کرده و به صورت همیشگی اون دیتا رو در اختیار داشته باشین رو به صورت کامل پیاده سازی کنین. حتی میتونین انواع چارت ها و نمودار های برای دیتاالگر تون طراحی کنین و همچنین دیتا های مانیتور شده رو با همکاران دیگتون به اشتراک بزارین و همزمان بتونین دیتای ثبت شده رو مشاهده کنین، حتی میتونین برای همکاراتون دسترسی های خاصی تعریف کنین. تو این آموزش از برد NodeMCU و یک سنسور 11DHT استفاده کردیم که به راحتی میتونین از کلیه فروشگاه ها الکترونیکی تهیه کنین. لازم به توضیحه دیتای شما در یک فضای ابری (گوگل شیت) ذخیره خواهد شد و شما هر وق*ت آ*نلاین شدین و به اینترنت دسترسی داشتین میتونین دیتای سنسور مورد نظر رو بدون هیچ محدودیتی مشاهده کنین. تو این پروژه مباحث بسیار کاربردی و جامعی رو آموزش دادیم که خیلی به دردتون خواهد خورد و جنبه های اقتصادی پروژه های اینترنت اشیا رو از زوایای مختلف مورد بحث قرار دادیم. حتی تو این دوره به شما یاد میدیم اطالعاتتون رو بر اساس تاریخ و زمان فیلتر کنین و کلی مطالب دیگه ...

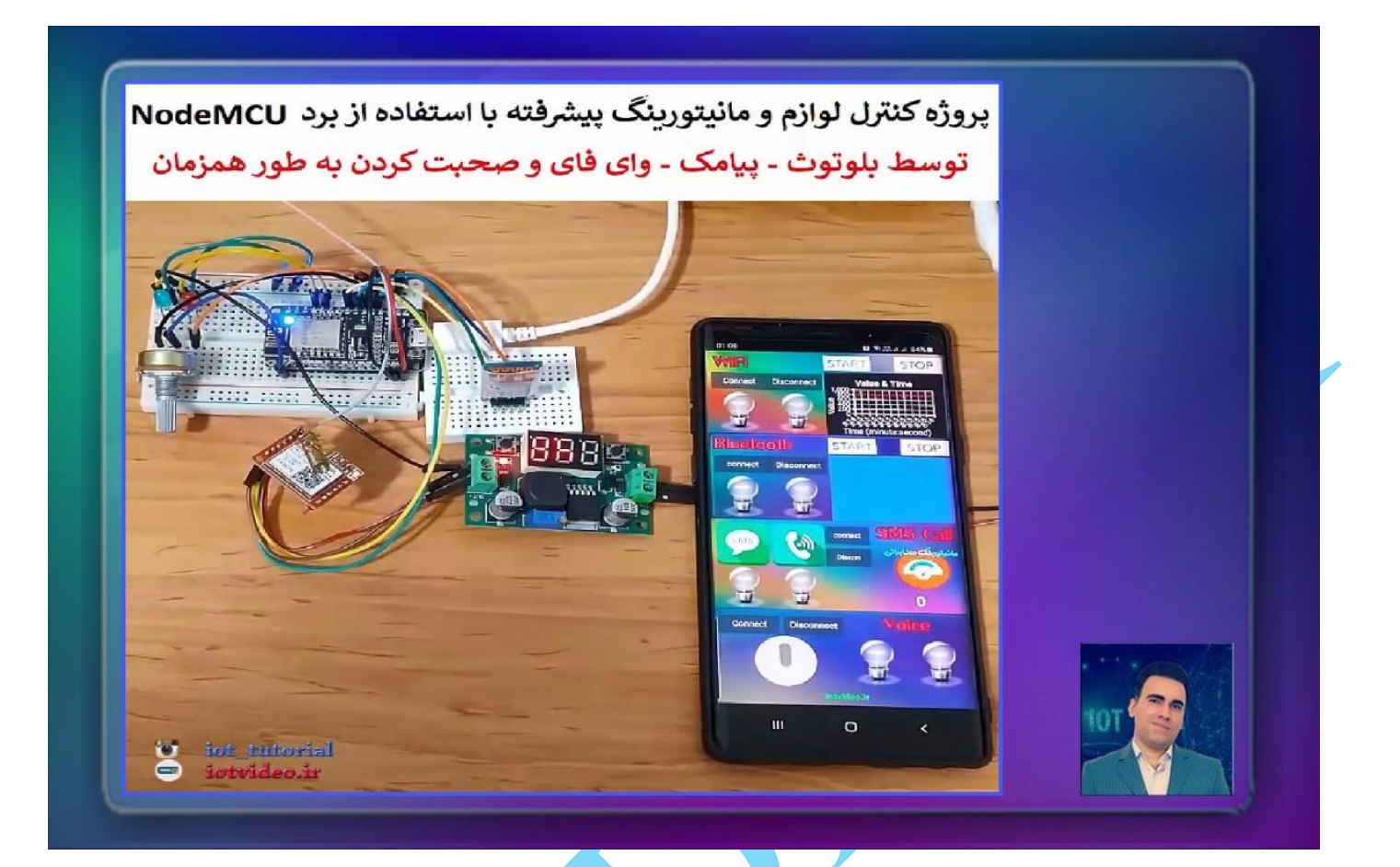

با یک پروژه بی نظیر و چند منظوره به صورت صفر تا ص<mark>د</mark> در خدم<mark>ت ش</mark>ما عزیزا<mark>ن هستیم؛ با توجه به درخواست هایی که از سمت</mark> دانش پژوهان مختلف مبنی بر تهیه یک پروژه جامع و همه منظوره با محوریت اینترن<mark>ت ا</mark>شیا دریافت کردیم بر آن شدیم یک پروژه کامل و جامع با محوریت اینترنت اشیا پیاده سازی کنیم.

پس از مشاهده این دوره قادر خواهید بود لوازم پیرامونتان را توسط وایفای – توسط بلوتوث – با استفاده از امواج مخابراتی )ارسال پیامک و برقراری تماس) و همچنین با صحبت کردن کنترل کنین و همچنین <mark>میتونین اطلاعات و دیتا های سنسور و ماژول های</mark> مختلف را از طریق پروتکل های مذکور مانیتور کرده و در اپلیکیشن اندرویدی به صورت کامل و در قالب چارت ها و نمودار های شکیل مشاهده کنین. قطعاتی که برای این پروژه استفاده کردم رو به راحتی از تمامی فروشگاه های <mark>الکترونیکی میتونین تهی</mark>ه کنین. در این پروژه از برد NodeMCU به عنوان میکروکنترلر استفاده شده که از قابلیت وای فای آن نیز استفاده کرده و میتوانیم لوازم مورد نظر و مانیتورینگ دلخواه مون رو به صورت UDP و سوکت پروگرمینگ کنترل کنیم. از ماژول -06HC به عنوان ماژول بلوتوث استفاده کردیم که میتونین از مدل های مشابه مثل -05HC و یا تمامی ماژول های بلوتوث سری HC استفاده کنین. برای اینکه بتونیم از طریق امواج مخابراتی لوازم مورد نظر رو کنترل کرده و مانیتورینگ داشته باشیم از ماژول محبوب و کاربردی L800SIM استفاده کردیم. برای اینکه بتونیم لوازم منزل مثل المپ، پنکه و ... کنترل کنیم در طول دوره توضیحات جامع و کاملی ارائه شده. و همچنین در نهایت با استفاده از صحبت کردن لوازم پیرامونمان را کنترل حواهیم کرد که بسیار مبحث جالب و کاربردی هست، در خصوص صحبت کردن به زبان فارسی هم توضیحاتی در طول دوره ارائه شده است.

برنامه نویسی سمت اندروید پروژه توسط نرم افزار بیسیک فور اندروید پیاده سازی شده است. اکثر دوستان در خصوص نصب و راه اندازی بیسیک فور اندروید سوال داشتن )به خصوص نصب ورژن های جدید تر و فایل های JDK و SDK مورد نظر و نرم افزار های شبیه ساز) که در این دوره این موارد رو هم به صورت کامل پوشش دادیم و در موردشون با ریزترین جزئیات توضیح دادیم و فایل های الزم رو هم در اختیارتون قرار دادیم و خیلی راحت میتونین برنامه اندرویدی خودتون رو با ابزار ها و نرم افزار های سفارشی سازی شده در کوناهترین زمان ممکن انجام بدین.

ماژول های مورد استفاده در این دوره رو به صورت تخصصی تشریح کردیم و با فرمان های COMMAND AT و اشکال زدایی هر یک از ماژول ها به صورت خیلی کامل آشنا شدیم.

نکته مهمی که در این پروژه کامال مشهوده اینه که ما به صورت همزمان میتونیم فقط توسط یه اپلیکیشن با هر پروتکلی که خواستیم لوازممون رو کنترل کنیم و یا مانیتورینگ داشته باشیم و هر یک از پروتکل ها رو بر اساس شرایطی که پروژمون در اون قرار داره انتخاب کنیم؛ مثال اگه میخواهیم بدون محدودیت مکانی از هر جای دنیا بتونیم کنترل داشته باشم، امواج مخابراتی شامل ارسال پیامک و برقرار*ی* تماس گزینه مناسبی هست، یا اگه میخواهیم اطلاعات تعداد زیادی ماژول رو مانیتور کنیم و سرعت انتقال دیتا برای ما مهم باشه، کنترل و مانیتورینگ از طریق وایفای گزینه مناسبیه و اگه میخواهیم خیلی راحت و از طریق صحبت کردن کنترل داشته باشم، فقط کافیه صحبت کنیم.

با توجه به اینکه تو این پروژه <mark>ه</mark>مزمان چند ماژول رو راه اندازی میکنیم و مانیتورینگ داریم، برنامه نویسی سمت میکروکنترلر )NodeMCU )و همچنین برنامه نویسی سمت اندروید پروژه نکات کاربردی و فنی بسیار زیادی داره و هر کدوم از روش ها و ایده هایی که در طول دوره خدمتتون ارائه میشه<mark>،</mark> میتونه گر<mark>ه از کا</mark>رتون توی پروژه هایی تجاری و صنعتی که باهاش مواجه هستین رو حل بکنه. توصیه میکنیم دوستان علاقه مند به اینترنت اشیا و هوشمند سازی حتما از این دوره استفاده کنین.

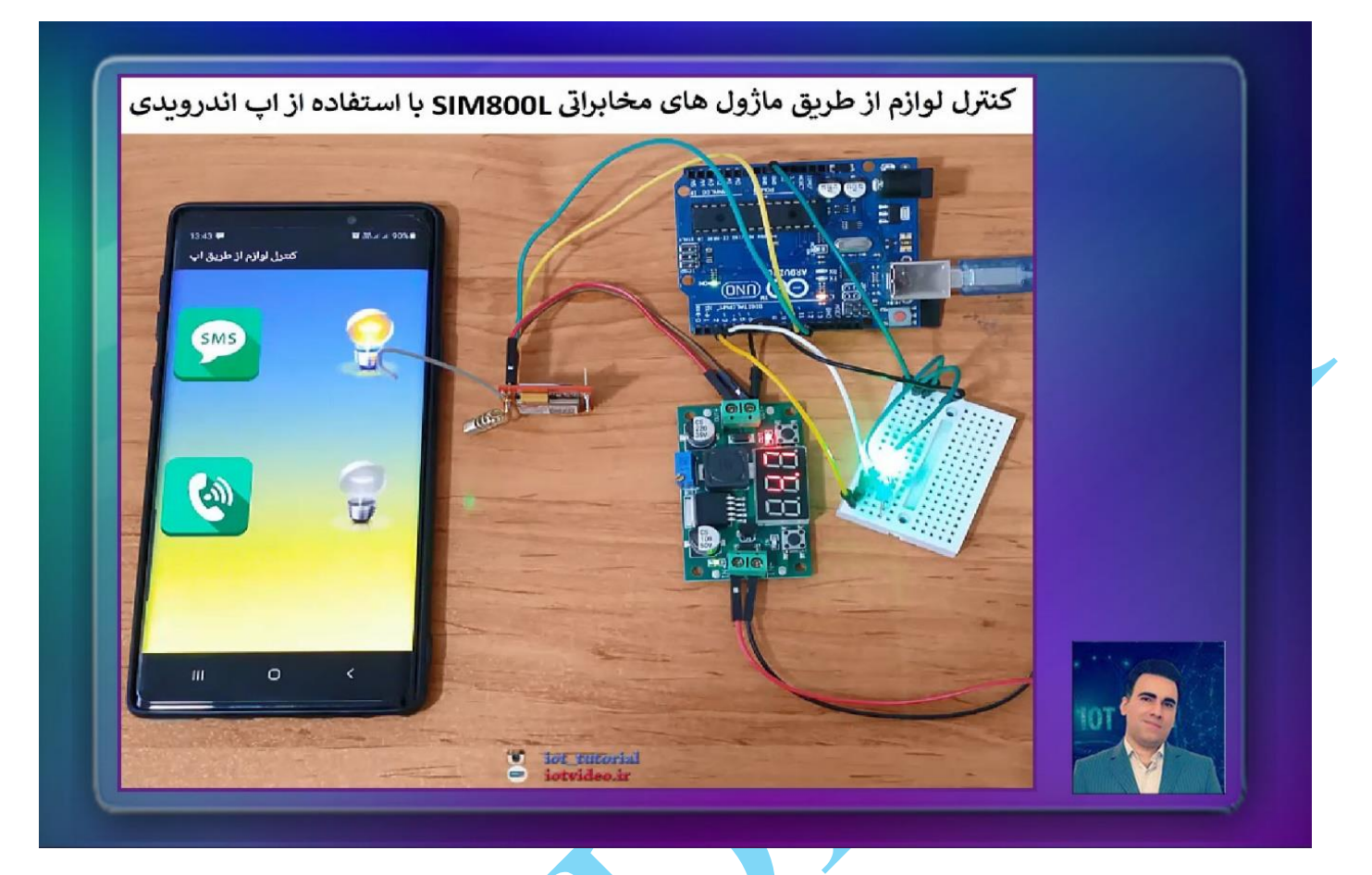

تو این دوره به صورت صفر تا صد و پروژه محور (با ریز تری<mark>ن </mark>جزئیات) کنترل لوازم از طریق ماژول های مخابراتی SIM800L با استفاده از اپ اندرویدی آموزش دادیم، این مجموعه کاملترین آموزش ماژول های مخابراتی L800SIM محسوب میشه و به همراه تمامی مستندات خدمت عالقه مندان ارائه میشه، در طول این دوره توضیحات مفصلی در خصوص فرامین COMMAND AT در همه زمینه ها (فرامین عمومی – فرامین برقراری تماس و ... – فرامین مربوط به ار<mark>س</mark>ال و دریافت پیامک و ..*. –* فرامین مربوط به تست و اشکال زدایی ماژول های SIM800L - فرامین استفاده از اینترنت و ....) داده شده است<mark>، شماتیک همه پروژه ها توسط نرم افزار فریتزینگ</mark> طراحی و آموزش داده شده است. و در نهایت نحوه ساخت اپلیکیشن اندرویدی برای کنترل هوشمند لوازم به صورت کامل آموزش داده شده است. قطعاتی که در این دوره استفاده شده بسیار کاربردی بوده و در تمامی فروشگاه ه<mark>ا یافت می شو</mark>ند؛ در این مجموعه از برد آردینو مدل UNO استفاده شده است و از ماژول مخبراتی مدل L800SIM که یکی از در دسترس ترین و مناسب تریت و مقرون به صرفه ترین ماژول های مخابراتی محسوب می شود استفاده شده است و برای کنترل لوازم منزل برق شهری از یک ر<mark>ل</mark>ه 5 ولت 4 کاناله استفاده کردیم .

برنامه نویسی سمت اندروید پروژه توسط نرم افزار بیسیک فور اندروید پیاده سازی شده است. اکثر دوستان در خصوص نصب و راه اندازی بیسیک فور اندروید سوال داشتن )به خصوص نصب ورژن های جدید تر و فایل های JDK و SDK مورد نظر و نرم افزار های شبیه ساز) که در این دوره این موارد رو هم به صورت کامل پوشش دادیم و در موردشون با ریزترین جزئیات توضیح دادیم و فایل های الزم رو هم در اختیارتون قرار دادیم و خیلی راحت میتونین برنامه اندرویدی خودتون رو با ابزار ها و نرم افزار های سفارشی سازی شده در کوناهترین زمان ممکن انجام بدین.

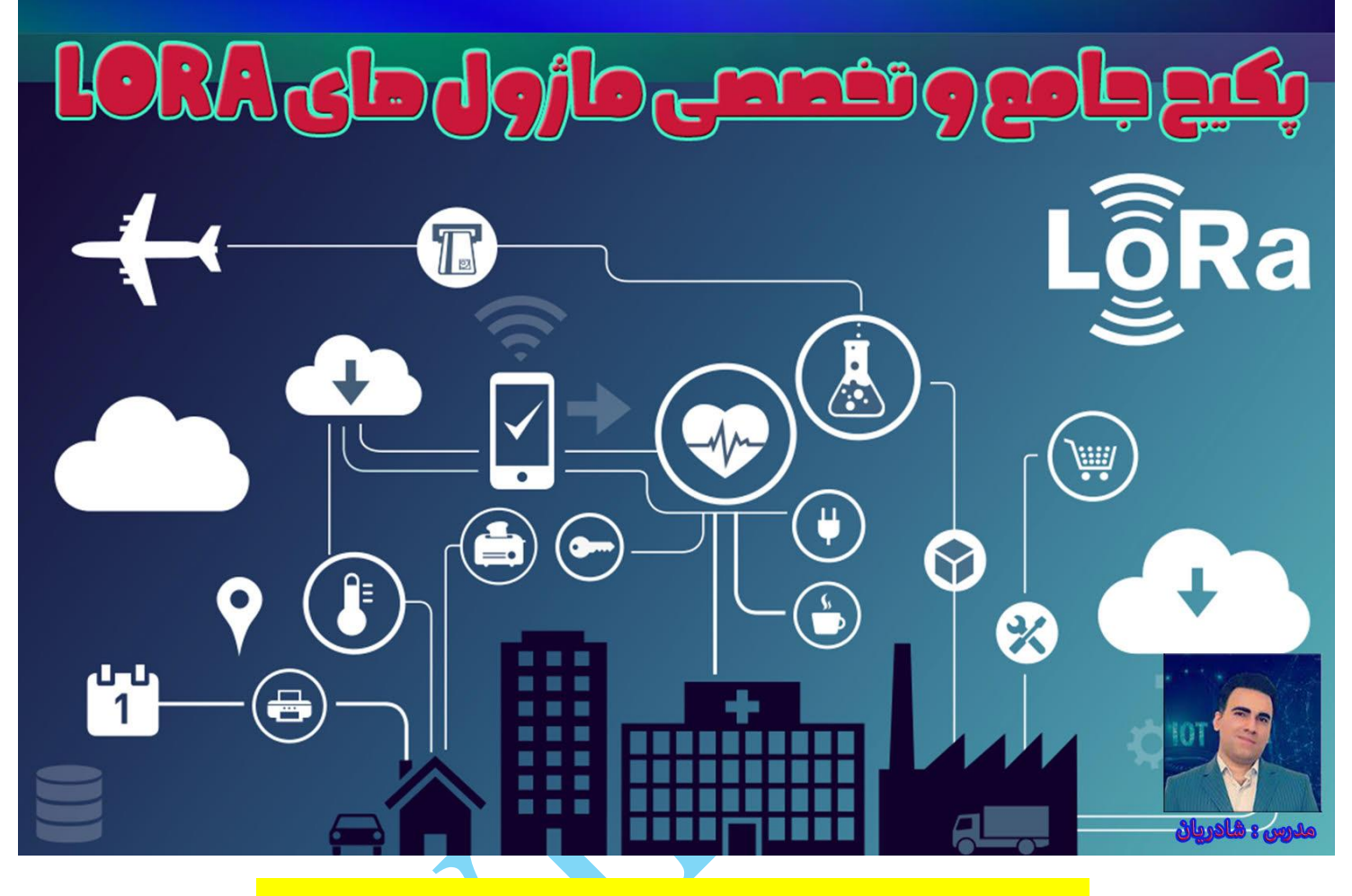

## **پکیج آموزشی جامع و تخصصی ماژول های LoRa**

با یکی از کاربردی ترین و جذاب ترین دوره های مربوط به ارتباطات بیسیم ( با <mark>محدوده بسیار زیاد ) و اینترنت اشیا در خدمت شما</mark> دوستان هستیم، در این دوره آموزشی ماژول های LoRa رو به صورت کامل بررسی کرده و تمام نکات و مطالب مربوط به اون رو به صورت صفر تا صد و در قالب پروژه های عملی آموزش خواهیم داد، کتابخانه مربوط به ماژول های LoRa را به صورت اختصاصی بررسی کرده و با تکنولوژی هایی مانند LoRaWan و سیگفاکس (SigFox) و ... آشنا خواهیم شد. همچنین در طول این دوره به مقایسه کامل بین انواع پروتکل های رادیویی مثل 01L24NRF و پروتکل های رادیویی عمومی که معموال در ساخت ریموت ها مورد استفاده قرار میگرند از جنبه های مختلف خواهیم پرداخت؛ در نهایت پروژه های کامل و جامعی توسط ماژول های لورا به صورت عملی به همراه مستندات کامل ارائه خواهیم کرد.

برخی از مباحثی که در طول این دوره آموزش داده میشه عبارت اند از :

 معرفی پروتکل LoRa آشنایی با معماری LoRa و بررسی تراشه های سری X127SX آشنایی با ماژول های LoRa و کاربرد ماژول های LoRa

 آشنایی کامل با انواع ماژول های LoRa ( بررسی نکات فنی و ... ( آشنایی با نحوه عملکرد ماژول های LoRa نکات جامعی در خصوص آنتن های ماژول های LoRa بررسی دیتاشیت و نکات مهم در خصوص ماژول های LoRa آشنایی با مشخصات ماژول های LoRa آشنایی با مدوالسیون های ماژول های LoRa نکاتی در خصوص فرکانس کاری ماژول های LoRa و مفاهیمی مانند ISM نکاتی در خصوص برد ماژول های LoRa و دستیابی به بیشترین برد مقایسه ماژول های LoRa با ماژول های 01L24NR و ماژول های ریموت از جنبه های مختلف آشنایی با ایجاد شبکه های مبتنی بر ماژول های LoRa به صورت کاربردی )LoRaWan) آشنایی با مفاهیم GateWay و Node و Server Network و Server Application در شبکه های LoRa آشنایی با معماری فنی شبکه LoRa آشنایی با شبکه های LPWAN و استفاده از آنها در اینترنت اشیا آشنایی با شبکه سیگفاکس )SIGFOX) مقایسه شبکه لورا ون (LoRaWan (و شبکه سیگفاکس )SIGFOX) آموزش جامع کتابخانه مربوط به ماژول های LoRa( بررسی کامل فایل سورس و هدر کتابخانه با تمام جزئیات( به همراه بررسی متد های مربوطه بررسی کامل شماتیک و PinOUT های ماژول های LoRa و نکاتی در خصوص GPIO های اختصاصی ماژول های LoRa مقایسه ماژول های -01LoRa و -02LoRa پروژه عملی اندازه گیری دما و ارسال دما به همراه شمارنده و پکت ها به گیرنده و نمایش در نمایشگر های OLED

 پروژه عملی ارسال و دریافت تکست )رشته( در قالب پروژه کنترل چند کاناله لوازم **√** و ....

لازم به توضیح است برای اجرای پروژه ها به صورت عملی، حداقل نیاز به دو برد (یا میکروکنتلّر) و حد<mark>اقل 2</mark> ماژول LORa<mark>-0</mark>2 می باشد. در خصوص برد ها میتوان از هر برد یا میکروکنتلر از سری های AVR، ESP و یا 32STM و .... استفاده کرد که ما در این دوره از یک برد آردینو مدل UNO و یک برد آردینو مدل Nano استفاده کردیم. به عالوه برای کنترل لوازم منزل نیاز به یک ماژول رله 4 کانال خواهیم داشت. (در صورت لزوم دوستان عزیز میتوانند از 4 عدد LED با رنگ های دلخواه استفاده کنند) . همچن<mark>ین د</mark>ر این دوره از 4 عدد دکمه استفاده گردیده است و از سنسور دمای 20B18DS به منظور اندازه گیری دما و مانیتورینگ استفاده گردیده است

نمایش OLED

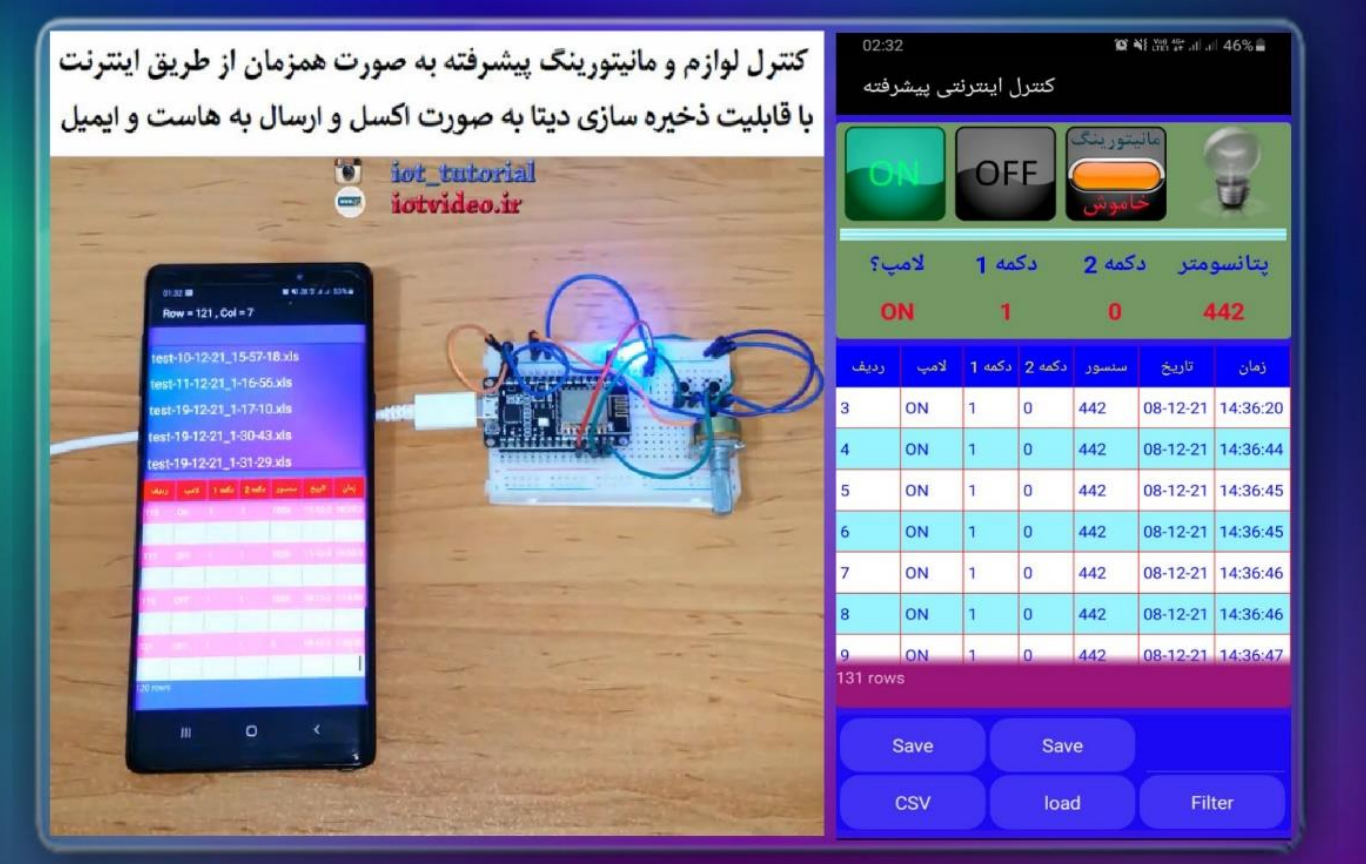

# **پکیج آموزشی کنترل لوازم و مانیتورینگ پیشرفته به صورت همزمان از طریق اینترنت با قابلیت ذخیره سازی دیتا به صورت اکسل و ارسال به هاست و ایمیل**

با یک دوره آموزشی فوق العاده کاربردی و فوق حرفه ای از سری آموزش های اینت<mark>رنت اشیا و هوشمند</mark> سازی در خدمت شما دوستان عزیز هستیم، بعد از اتمام این دوره قادر خواهید بود :

- لوازم پیرامون تان را به صورت مستقیم و بدون هیچ محدودیت از طریق اینترنت کنترل کنین
	- مقادیر سنسور ها و ماژول های مورد نظرتان را از طریق اینترنت مانیتور کنین
- تمام دیتا و اطالعات دریافتی را در قالب دیتابیس ذخیره کرده و هر وقت خواستین به تمام دیتا دسترسی داشته باشین
- از اطالعات و دیتا های مورد نظرتان با هر تعداد رکورد دلخواه خروجی اکسل تهیه کرده و توسط اپلیکیشن آنها را مشاهده کنین، حتی قادر خواهید بود خروجی های اکسل و سایر خروجی های دلخواه را به صورت زمان بندی شده به هاست و ایمیل دلخواه از طریق اینترنت ارسال کنین
	- دیتا های مورد نظر را در پایان هر روز کاری به صورت اتوماتیک به هاست و ایمیل مشخص ارسال کنین
	- اطالعات ذخیره شده در دیتابیس را بر اساس فیلد های مشخص فیلتر کرده و از آنها خروجی های دلخواه تهیه کنین
		- اپلیکیشن اندرویدی با قابلیت های بسیار کاربردی طراحی کنین.
		- برای کاربران و کارمندانتان سطوح دسترسی مختلف ایجاد کنین
		- سیستم های آنالین مانند سیستم های ردیاب و حضور و غیاب آنالین با امکانات طراحی کنین.

**√** و ....

این دوره یکی از کامل ترین و حرفه ای ترین دوره هایی مبتنی بر اینترنت اشیا می باشد و دوستانی که به مباحث این دوره اشراف کامل داشته باشند انواع پروژه های صنعتی و تجاری مربوط به این حوزه را میتوانند پیاده سازی کرده و کسب درآمد مناسبی در این رشته داشته باشند. تایم دوره بالغ بر 12 ساعت آموزش تخصصی و پروژه محور می باشد که با جزئیات کامل همه مباحث مربوطه تدریس گردیده است. الزم به توضیح است در این دوره از هیچ پلتفرم اینترنت اشیا استفاده نگردیده است.

**توی این دوره همه موارد زیر رو بهتون آموزش خواهیم داد:**

- آموزش نصب و راه اندازی برنامه نویسی برای آردینو و آماده سازی و نصب بیسیک فور اندروید و کتابخانه های الزم آموزش کامل شماتیک پروژه و همه نکات مربوطه و توضیحاتی در مورد کتابخانه ها )سفارشی سازی برخی از کتابخانه ها هم به صورت کامل تدریس *ش*ده) و آموزش استفاده از نرم افزار های مرتبط
	- آموزش و توضیح خط به خط سورس مربوط به برد NodeMCU
	- آموزش و توضیح خط به خط سورس مربوط اپلیکیشن اندرویدی توسط بیسیک فور اندروید
- آموزش جامع و کاربردی نرم افزار SERVER XHAMPP و تنظیمات و پیکربندی های کاربردی برای شبیه سازی هاست و سرور و شبیه ساز<mark>ی پروژه ها به صورت لوکال</mark> ( دو پروژه به صورت کامل و صفر تا صد آموزش داده شده است و مباحثی مثل انواع روش های ارسال و دریافت دیتا از طریق متد های های مختلف، وب سرور و ... )
- آموزش کاربردی و مفید ملزومات پروژه )شامل PHP HTML MYSQL SQLite و نرم افزار های مربوطه(
	- آموزش و توضیح خط به خط اسکریپت های PHP مورد استفاده برای پروژه
	- آموزش و تحلیل دیتابیس های طراحی شده به صورت جامع و کوئری نویسی پیشرفته
- آموزش کاربردی مباحث مربوط به هاست، دومین ، انواع پروتکل های انتقال دیتا به صورت عملی و آموزش کاربردی و جامع Cpanel مورد استفاده برای پروژه
	- و ....

قطعات مورد نیاز برای دوره بسیار مقرون به صرفه بوده و از هر فروشگاهی قابل تهیه می باشد، در این دوره از برد NodeMCU به عنوان میکروکنتلر اصلی استفاده شده است ولی دوستانی که نیاز به GPIO های بیشتری داشته و قصد دارند تعداد زیادی از سنسور های آنالوگ را مانیتور کنند میتوانند از برد 32ESP به جای NodeMCU استفاده کنند که در طول دوره هر دو تای این برد های به صورت مفصل تشریح گردیده است. برای کنترل لوازم از چند عدد LED میتوانین برای تست استفاده کنین؛ هر چند روش کنترل لوازم برق شهری مانند لامپ های منزل، انواع فن و … در طول دوره آموزش داده شده است که در این صورت از ماژول ها<mark>ی رله</mark> نیز باید استفاده کنید؛ سنسور ها و ماژول های کامال اختیاری بوده و از سنسور های فتوسل )LDR – )انواع سنسور های دما مانند )35LM– 20B18DS و ...( انواع سنسور های اندازه گیری جریان و ولتاژ و ... می توان استفاده کرد، همچینین الزم به توضیح است ما در این پروژه از یک عدد پتانسیومتر و دو عدد باتن )Button )برای مانیتورینگ استفاده کرده ایم.

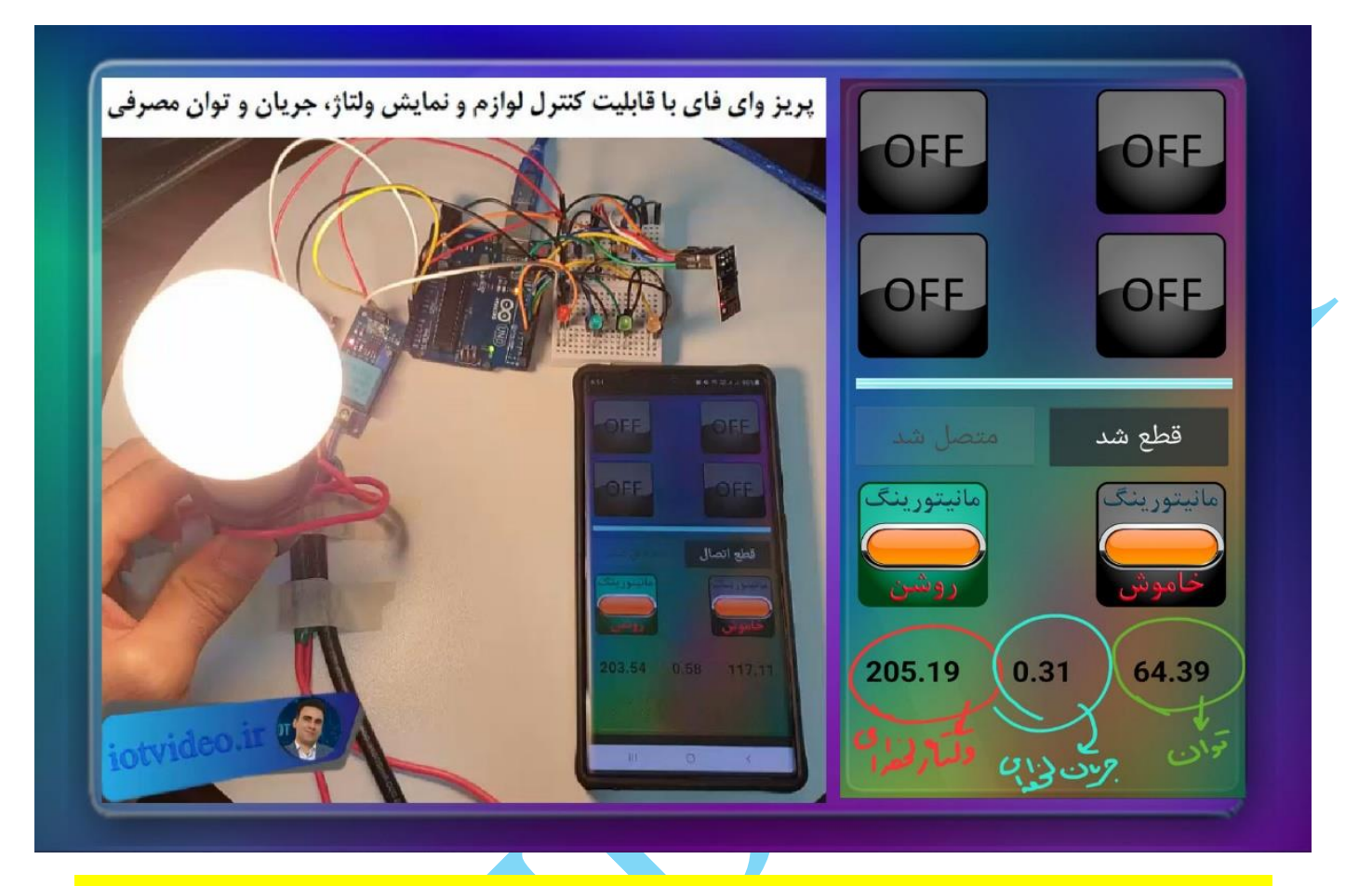

## **پریز وای فای با قابلیت کنترل لوازم و نمایش ولتاژ، جریان و توان مصرفی**

با آموزش یک پروژه فوق العاده کاربردی در خدمت شما سروران گرامی هستیم؛ **بعد از مشاهده این دوره قادر خواهید بود لوازم پیرامونتان را به صورت لوکال کنترل کرده و مقدار ولتاژ، جریان و توان مصرفی بار های مختلف را به صورت لحظه ای اندازه گیری نمایید**، به عنوان مثال میتوانین ولتاژ یک منبع AC را اندازه بگیرین و اگر مقدار ولتاژ از حد معینی بیشتر بود ، ولتاژ را قطع نمایید ، به عالوه بر اساس پارامتر جریان و توان مصرفی نیز میتوانین همچنین شرایطی رو در نظر گرفته و کنترل کاملی بر تجهیزات و لوازم پیرامونتان داشته باشین.

با توجه به اینکه در این پروژه قابلیت کنترل لوازم و همچنین مانیتورینگ پیوسته مقادیر حیاتی (ولتاژ – جریان – توان مصرفی) وجود دارد لذا از **روش سوکت پروگرمینگ** برای ارسال و دریافت دیتا استفاده شده است و سرعت بیشتری نسبت به سایر پروتکل های ارتباطی دارد و همچنین در این پروژه از یک برد آردینو و یک ماژول 8266ESP مدل 01 استفاده شده است و روش های انتقال دیتا بین برد های امبد (مثل آردینو) و ماژول های ESP به صورت کامل تشریح گردیده است که برای پروژه های صنعتی و تجاری فوق العاده کاربردی می باشد. الزم به توضیح است برای اندازه گیری جریان از ماژول 712ACS و برای اندازه گیری ولتاژ از ماژول B101ZMPT یا اصطالحا )107ZMPT )استفاده شده است که جزء با دقت ترین سنسور های اندازه گیری ولتاژ و جریان به شمار می روند. همچنین در طول دوره نکاتی در رابطه با کالیبره کردن این سنسور ها تشریح گردیده است. شایان ذکر است برنامه نویسی میکروکنترلر در محیط برنامه نویسی آردینو و برنامه نویسی اپلیکیشن اندرویدی توسط نرم افزار بیسیک فور اندروید انجام شده است.

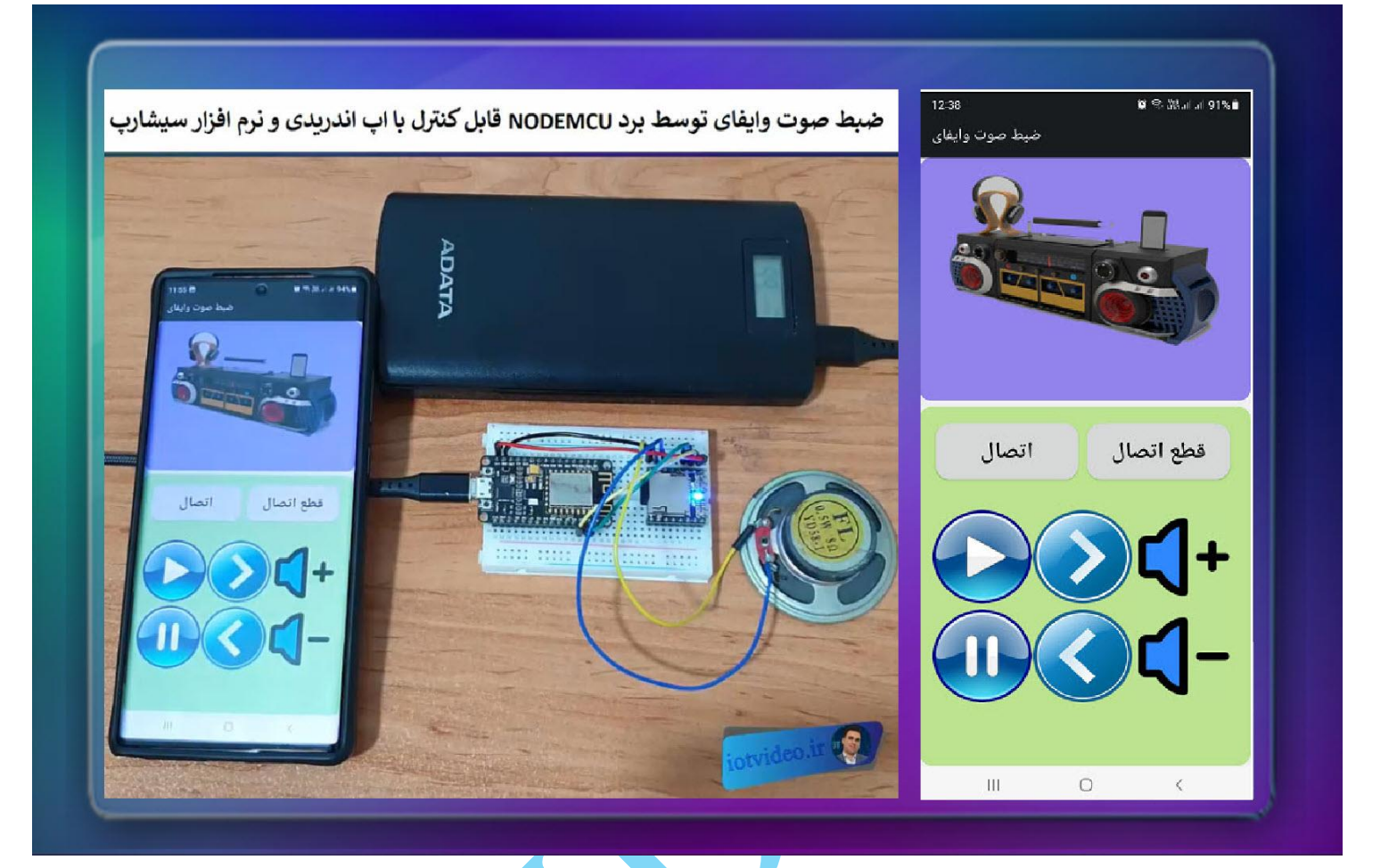

# **پروژه ضبط صوت وای فای توسط NodeMCU کنترلی با اپ اندرویدی و نرم افزار**

**سیشارپ**

با آموزش یک پروژه جذاب و باحال در خدمتتون هستیم، توسط این دوره میتونین **یک ضبط صوت وایرلس** با کمترین هزینه طراحی کنین و موزیک های دلخواهتون رو توسط اپ اندرویدی و نرم افزار ویندوزی از راه دور بدون هیچ ارتباط فیزیکی کنترل کنین و پخش کنین؛ همانطور که در دموی آموزش مشاهده میکنین برای این پروژه از قطعات بسیار محدودی و ارزون قیمتی استفاده کردیم که شامل یک برد NODEMCU و یک ماژول DFPlayer و یک بلندگوی معمولی هست، البته دقت کنین که ماژول DFPlayer دارای اسلات micro SD می باشد و شما علاوه بر مواردی که ذکر شد نیاز به یک رم از نوع Micro SD خواهید داشت که موزیک ها و آهنگ های مورد نظر تان را در آن ذخیره کنید. ( میتونین از یه رم ارزون قیمت 1 گیگ و یا .... استفاده کنین). نکته جالب در خصوص ماژول DFPlaayer اینه که شما حداکثر میتونین 100,000 عدد آهنگ و موزیک رو توسط این ماژول پخش کنین که عدد قابل توجهی است و توی اکثر پروژه های هوشمند تون میتونین از این ماژول بهره ببرین.

مواردی که از طریق اپ اندروید و نرم افزار تحت ویندوز میتونیم ضبط صوت مون رو به صورت وایرلس کنترل کنیم عبارت اند از :

- پخش آهنگ دلخواه
- متوقف کردن آهنگ و استارت مجدد آن
	- پخش آهنگ بعدی
	- پخش آهنگ قبلی
		- افزایش صدا
			- کاهش صدا

توی این دوره به صورت صفر تا صد و کاربردی کد های پروژه، شماتیک و PCB های مربوطه رو با تمام جزئیات آموزش دادیم و حتی کتابخانه مربوط به DFPlayer هم با تمام جزئیات تشریح کردیم. اپلیکیشن اندرویدی خودمون رو توسط نرم افزار بیسیک فور اندروید طراحی و برنامه نویسی کردیم <mark>و نرم افزار تحت و</mark>یندوز مون رو هم با سیشارپ کدنویسی کردیم. لازم به توضیحه که توی این پروژه در قسمت برنامه نویسی اندروید و سیشارپ نکات و مباحث بسیار کاربردی رو آموزش دادیم که برای اولین بار توی این دوره آموزش داده میشه.

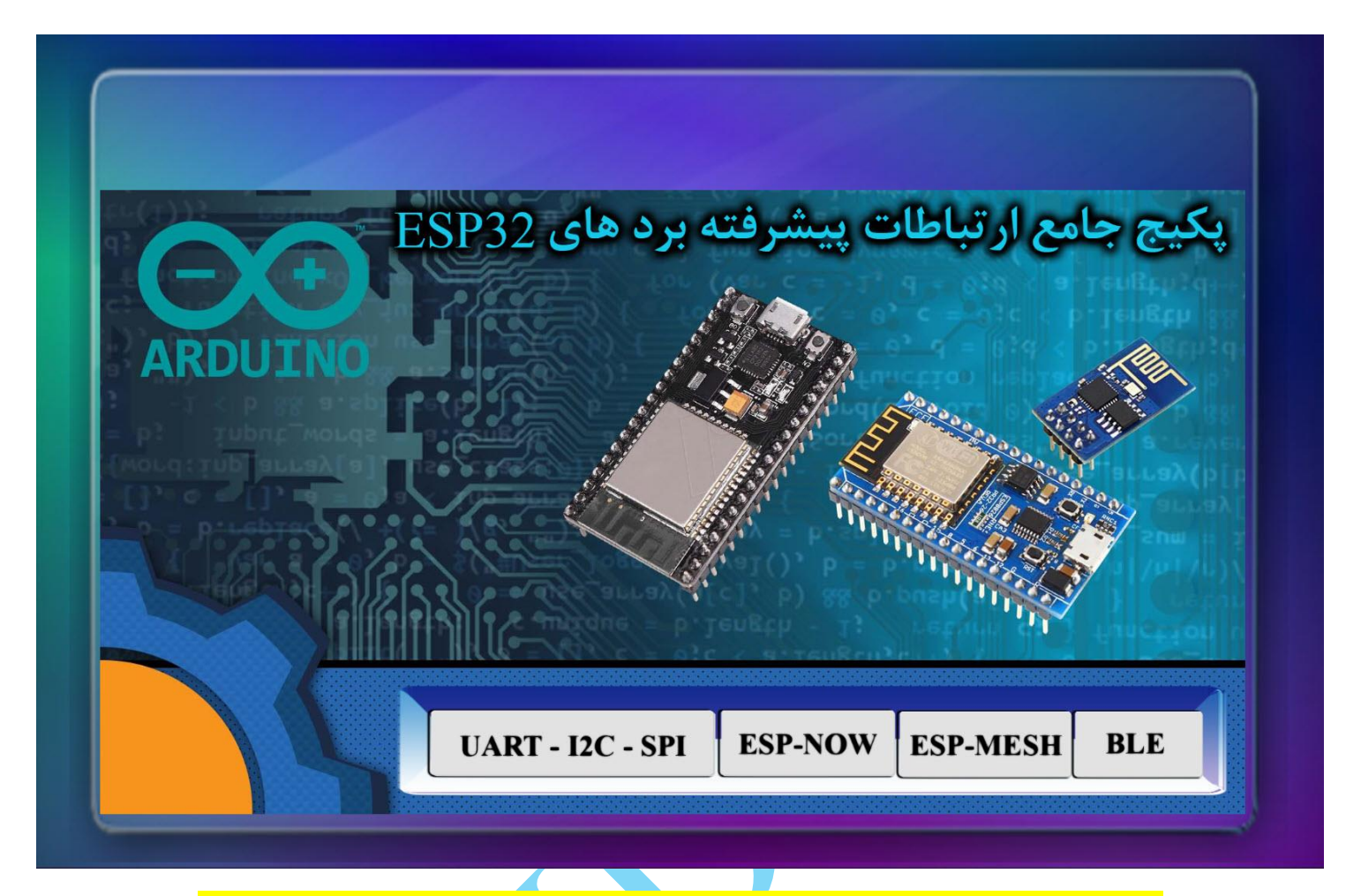

## **پکیج جامع و تخصصی ارتباطات پیشرفته در برد های 32ESP**

با یکی از کاربردی ترین دوره های مربوط به اینترنت اشیا و برد ها<mark>ی ام</mark>بد در خدم<mark>ت</mark> شما سروران گرامی هستیم؛ در این دوره برد محبوب 32ESP که نسل جدید برد های سری 8266ESP می باشد را به صورت تخصصی آموزش خواهیم داد.

یکی از محبوب ترین و کاربردی ترین برد هایی که در پروژه های اینترنت اشیا و هوشمند سازی مورد استفاده قرار می گیرد، برد های سری 32ESP می باشد، این برد دارای مزیت های بسیار زیاد مانند **مصرف فوق العاده پایین**، **واحد های جانبی متنوع و پیشرفته**، **مجهز به پروتکل های ارتباطی پیشرفته**، **هسته امنیتی باال**، **دارای پرفورمنس باال** و **قابلیت برنامه نویسی موازی و بهره مندی از چند سیستم پردازشی )Core )**و ... می باشد.

در این دوره که به سفارش مهندسان عزیز آماده گردیده است، بیشتر حول مباحث تخصصی و کاربرد<mark>ی</mark> این برد محبوب به <mark>ص</mark>ورت مفصل آموزش خواهیم داد، برخی از مواردی که در این دوره آموزش داده شده است به شرح ذیل می باشد:

- تشریح و کالبدشکافی تخصصی برد های 32ESP و تشریح پریفرال ها و واحد های جانبی به صورت جامع
	- بررسی GPIO های برد 32ESP به صورت تخصصی و جامع
	- انتخاب GPIO های مناسب برای استفاده در پروژه های تجاری و حرفه ای
- آموزش تخصصی پروتکل UART در برد های سری 32ESP به همراه پروژه های عملی و توضیح خط به خط پروژه ها
- آموزش تخصصی پروتکل SPI در برد های سری 32ESP به همراه پروژه های عملی و توضیح توضیح خط به خط پروژه ها
- آموزش تخصصی پروتکل C2I در برد های سری 32ESP به همراه پروژه های عملی و توضیح توضیح خط به خط پروژه ها
	- آموزش تحصصی پروتکل محبوب و کاربردی NOW-ESP به صورت جامع و توضیحات خط به خط پروژه ها
		- o آموزش ارتباطات یک طرفه و دو طرفه در قالب مثال های کاربردی
		- o آموزش ارتباطات یک به چند ؛ چند به یک و چند به چند در قالب مثال های کاربردی
		- o آموزش تلفیق پروتکل های ارتباطی WebService NOW-ESP در پروژه های عملیاتی
	- آموزش تحصصی پروتکل محبوب و کاربردی MESH-ESP به صورت جامع و توضیحات خط به خط پروژه ها
- آموزش تحصصی پروتکل بلوتوث کالسیک و بلوتوث کم مصرف )BLE )به همراه پروژه های عملی و توضیح توضیح خط به خط پروژه ها

همانطور که در تیتر های فوق ذکر گردید، توسط پروتکل های NOW-ESP و MESH-ESP قادر به شبکه سازی بین ماژول های سری 8266ESP و 32ESP خواهیم بود به عنوان مثال سناریو های زیر در دوره به صورت کامل آموزش داده می شوند

- یک شبکه با تعداد نود مشخص طراحی خواهیم کرد، هر یک از نود ها میتوانند به سایر نود های دیگر دیتای خود را پاس دهند و حتی توسط یک نود می توانیم GPIO های سایر نود ها را به صورت همزمان کنترل کنیم و در نهایت قادر خواهیم بود دیتای نود مورد نظر را در سطح نت مورد استفاده قرار دهیم
- یک شبکه با تعداد نود مشخص طراحی خواهیم کرد، که هر نود مجهز به یک سری سنسور و ماژول می باشد؛ هر نود اطالعات سنسور های خود را استخراج کرده و دیتای حاصل از آنها را برای پردازش مرکزی به یک نود مرکزی ارسال خواهد کرد؛ نود مرکزی پردازش های الزم را بر روی دیتاهای دریافتی از سایر برد ها اعمال کرده و نتیجه نهایی را در سطح نت به ایمیل و یا هاست مشخص ارسال خواهد کرد؛ به علاوه با پیاده سازی یک وب سرویس در این سناریو، از طریق اپلیکیشن های اندرویدی و تحت ویندوزی قادر خواهیک بود دیتای هر یک از نود ها و حتی نود مرکزی را مانیتور کنیم
- یک شبکه متشکل از چند نود طراحی خواهیم کرد که هر یک از نود ها قادر خواهند بود در یک ساختار سلسله مراتبی دیتای مورد نظر خود را به صورت یک طرفه و یا دو طرفه با نود های مجاور مبادله کنند.
	- و ....

الزم به توضیحه که پروتکل های NOW-ESP و MESH-ESP روی تمامی برد های سری ESP قابل پیاده سازی می باشد به این معنی که نود ها (برد های) شما می توانند هم سری ESP8266 (تمامی مدل ها قابل استفاده هستند) و هم سری ESP32 باشند؛ برای توضیح بیشتر تصور بفرمایید در هر یک از سناریو های مطرح شده در فوق، از 2 عدد برد NODEMCU و 2 عدد برد 32ESP مدل Devkit و یا ESP32-S و یا سایر مدل ها میتوانیم استفاده کنیم. نکته مهم اینکه پروتکل های بلو<mark>تو</mark>ث کلاسیک و BL<mark>E</mark> (بلوتوث کم مصرف) فقط در سری های ESP32 قابل استفاده می باشند.

#### **چرا باید از 32ESP استفاده کنیم؟**

این سوالی ست که پاسخ به آن ارزشهای این ماژول و دلیل محبوبیت آن را بیش از پیش مشخص می کند. یک مقایسه ساده بین تواناییهای این میکروکنترلر و بردی مانند آردوینو، به خوبی پاسخ این پرسش را خواهد داد. سرعت پردازش حدود 10 برابر سریعتر، 32 بیتی بودن این میکروکنترلر در مقابل آردینو Uno که تنها 8 بیتیست، پایههای همه منظوره ورودی خروجی )پایههایGPIO) ،

پایههایی با توانایی استفاده به عنوان حسگر لمسی، سنسور دمای داخلی، توانایی اضافه کردن وایفای و بلوتوث به پروژههایتان و ... از برتریهای این میکروکنترلر محبوب است و همه اینها در حالیست که قیمتی نزدیک به قیمت برد آردوینو Uno دارد

### **انواع مختلف بردهای32ESP**

برای استفاده راحت از میکروکنترلر32ESP ، بردهای گوناگونی مبتنی بر این میکروکنترلر طراحی و ساخته شدهاند. این بردها، شامل بردهایی برای منظور خاص و همچنین بردهایی برای استفاده همه منظوره است. برای نمونه بردهای طراحی شده برای منظور خاص میتوان به برد<mark>ها</mark>ی زیر اشاره کرد:

- ESP32CAM توسعه برد
- ESP32-S صوتی ماژول
- برد توسعه 32ESP TTGO دارای نمایشگرOLED

همچنین برای بردهایی برای استفاده همه منظوره، میتوان بردهای زیر را مثال زد:

- ماژول وایفای و بلوتوث دو هستهای WROOM-S32ESP
	- ماژول دوهستهای 32ESP دارای چیپ درایور 2102CP
	- NodeMCU ESP32 Edition محبوب بسیار ماژول

### **در ادامه با برخی از ویژگی های برجسته برد های 32ESP آورده شده است:**

- دارای دو هسته و امکان کنترل جداگانه هر کدام از هستهها
	- سرعت پردازش حداکثر تا 240 مگاهرتز
	- وایفای داخلی با امکان تنظیم در سه حالت
- <sup>o</sup>) Mode Station (STA وصل شدن به وایفای محیط
- <sup>o</sup>) Point Access (AP به عنوان روتر عمل میکند و بقیه وسایل میتوانند به آن متصل شوند
	- <sup>o</sup> AP\_STA عمل به عنوان روتر و در عین حال به یک ایستگاه دیگر وصل میشود
		- بلوتوث داخلی با دو ورژن
		- (Classic BT)کالسیک بلوتوث <sup>o</sup>
		- BLE (Bluetooth Low Energy)بلوتوث <sup>o</sup>

### **انواع پایهها و رابطهای موجود**

- 34 پایه ورودی خروجی همه منظوره
- 18 پایه مبدل آنالوگ به دیجیتال 12 (ADC (بیتی
	- 2 پایه مبدل دیجیتال به آنالوگ 8 (DAC) بیتی
		- $SPI$ رابط  $4 \cdot$
		- $12C$ ابط  $2 \bullet$
		- $12S$ ابط 25 $, 2$
		- UART $, 3$
		- PWMپایه 16

#### **سنسورهای موجود در برد**

- 10 پایه قابل استفاده به عنوان حسگر لمسی
	- سنسور دمای داخلی
	- سنسور اثر هال داخلی

#### **مشخصات فنی ماژول وای فای و بلوتوث دو هسته ای : EDITION S32ESP - MCU NODE**

- ESP-WROOM-32 :وایفای ماژول
	- ESP32-D0WDQ6 :پردازنده
		- فلش داخلی: 32 مگابیت
		- آنتن: آنتن PCB روبردی
- UART/GPIO/ADC/DAC/SDIO/PWM/I2C/I2S :جانبی رابط
	- بلوتوث: 4.2
	- منبع تغذیه: 5 ولت DC
	- اندازه: 25.448.26x میلی متر
	- دامنه فرکانس: 2.5-2.4 گیگا هرتز

#### **تغذیه بردهای32ESP**

ولتاژ کاری این میکروکنترلر 3.3 ولت است. در نتیجه برا<mark>ی تغذیه آن، اگر از خود میکر</mark>وکنترلر استفاده میکنید لازم است که ولتاژ 3.3 ولت را به عنوان تغذیه ماژول تامین کنید. اما بردهای توسعه مبتنی بر میکروکنترلر 32ESP دارای یک رگوالتور ولتاژ 3.3 ولت هستند. در نتیجه در صورتی که از بردهای توسعه مبتنی بر میکروکنترلر 32ESP استفاده میکنید، میتوانید تغذیه برد و همچنین برنامهریزی کردن برد را از طریق پورت میکرو USB که بر روی برد قرار دارد انجام دهید. این بردها، دارای یک رگوالتور ولتاژ 3.3 ولت هستند که عمل تبدیل ولتاژ 5 ولت تامین شده از طریق USB به ولتاژ 3.3 ولت مورد نیاز میکروکنترلر را انجام میدهد.

#### **درایور بردهای32ESP**

در صورتی که از میکروکنترلر خام استفاده میکنید، نیاز به یک مبدل USB to TTL دارید .در آن صورت بر اساس مبدل <mark>مو</mark>رد استفاده خود اقدام به نصب درایور مناسب کنید. اما در صورتی که از بردهای توسعه مبتنی بر 32ESP بهره میبرید، این بردها خود دارای مبدل نیز هستند. در این حالت بر اساس توضیحات مربوط به برد مورد استفاده، الزم است که درایور مناسب را نصب نمایید. مبدل استفاده شده در این بردها، عمدتا 2102CP و یا 340CH میباشد.

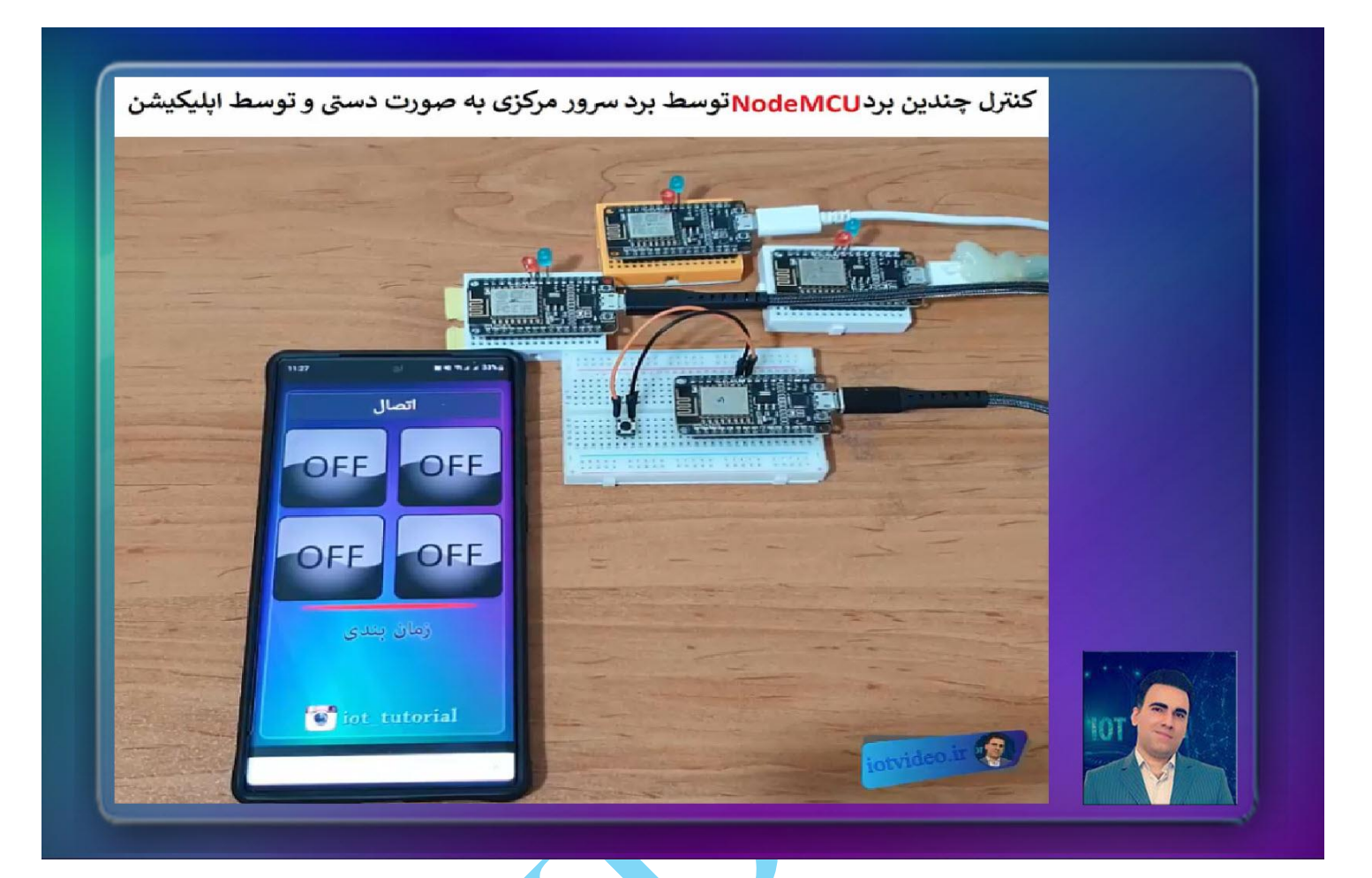

### **پروژه کنترل چندگانه برد های ESP توسط یک نود مرکزی )سرور( به صورت دستی**

**و از طریق اپلیکیشن اختصاصی**

با یک پروژه جامع و صفر تا صد فوق العاده در خدمت شما سروران گرامی هستیم؛ در عصر امروزه که ارتباطات حرف اول را می زند، پیاده سازی پروژه های مبتنی بر اینترنت اشیا با ارتباطات چندگانه و پیشرفته از اهمیت ویژه ای برخوردار

**برای آشنایی با روال کار این پروژه اجازه بدین با یک سناریو پیش بریم:**

فرض کنید میخواهیم توسط یک برد هوشمند (مثلا ESP8266 و یا ESP32) تعداد زیادی برد دیگر که در نواحی مختلف قرار گرفته اند را تحت کنترل داشته باشیم، برای درک بیشتر یک خانه هوشمند را در نظر بگیرید؛ در این خانه هوشمند قصد داریم توسط یک سرور مرکزی (که میتواند یک برد هوشمند باشد) کلاینت های دیگر را که هر کدام در اتاق های مختلفی قرار گرفته اند را کنترل کنیم، مثال با استفاده از اولین کلید در سرور مرکزی بتوانیم یکی از المپ های تمام اتاق ها رو روشن کنیم، و یا می توانیم هر کدام از کالینت ها را به صورت مجزا مدیریت و کنترل کنیم؛ شاید در نگاه اول تصور کنین فقط با استفاده از یک سرور هم این کار امکان پذیر باشد ولی اگر دقیق تر در پروژه متمرکز شوید متوجه خواهید شد که در پروژه های پیشرفته وجود چنین شبکه ای ضروری می باشد؛ چند تا از دالیل آن را مطرح می کنیم:

- اگر در این پروژه فقط یک سرور (برد هوشمند) وجود داشت، سرور باید در نقطه مشخصی قرار می گرفت و برای کنترل لامپ ها و سایر دیوایس ها باید سیم کشی حجیمی انجام می شد که مدیریت و عیب یابی سیستم را دچار مشکل می کرد؛ از طرفی با توجه به اینکه از یک برد در پروژه استفاده می شد و یک برد محدودیت هایی در تعداد GPIO ها و سایر منابع دارد، لذا قادر نبودیم دیوایس های بیشتری را تحت کنترل داشته باشیم.
- در صورتی که می خواستیم ارتباط سرور را با اینترنت و یا یک گیت وی دیگر برقرار کنیم، عمال قادر به اینکار نمی شدیم، با توجه به اینکه از سرور برای کنترل GPIO ها و محاسبات دیگر استفاده میکردیم

این مواردی که بیان گردید تنها نمونه ای از محدودیت های استفاده از یک برد می باشد.

و ....

از طرفی در این پروژه ما قصد داریم علاوه بر اینکه بتوانیم به صورت دستی و با استفاده از کلیدی که در سرور تعبیه کردیم ، به صورت همزمان کلاینت ها را کنترل کنیم، میخواهیم پروژه را پیشرفته تر کرده و به جای اینکه توسط المان های فیزیکی (مثل کلید) کلاینت ها را کنترل کنیم، از طریق یک اپلیکیشن اندرو<mark>یدی و یا حتی تحت ویندوزی و ... بتوانیم دستورات مورد نظر را به سرور خود به</mark> صورت وایرلس ارسال کرده و سرور بعد از دریافت دیتا آنها را بر روی کالینت ها اعمال کند، به جهت همین امر در دوره پیش رو از ارتباط پیشرفته دیگری مثل وب سوکت )WebSocket )، UDP و ... استفاده شده است.

قابلیت دیگری که در اپلیکیشن اندرویدی در نظر گرفته شده است، تایمینگ و زمان بندی می باشد، با استفاده از این ویژگی قادر خواهید بود برای ارسال دستورات به سرور زمان خاصی را در نظر گرفته و بعد از سپری شدن زمان مورد نظر فرمان های کنترلی را به سرور ارسال نمایید.

قطعاتی که در طول پروژه مورد استفاده قرار میگیرد به راحتی از تمامی فروشگاه های الکترونیکی قابل تهیه می باشد، ما در این پروژه از 4 برد NodeMCU استفاده کردیم که یکی از آنها در حالت سرور بوده و 3 تای دیگر به عنوان کالینت مورد استفاده قرار می گیرند؛ الزم به توضیح است برای کالینت ویت سرور از برد های 32ESP نیز میتوانین استفاده کنین که در داخل دوره کد نویسی های مربوط به برد های 32ESP نیز به صورت کامل تشریح گردیده است.

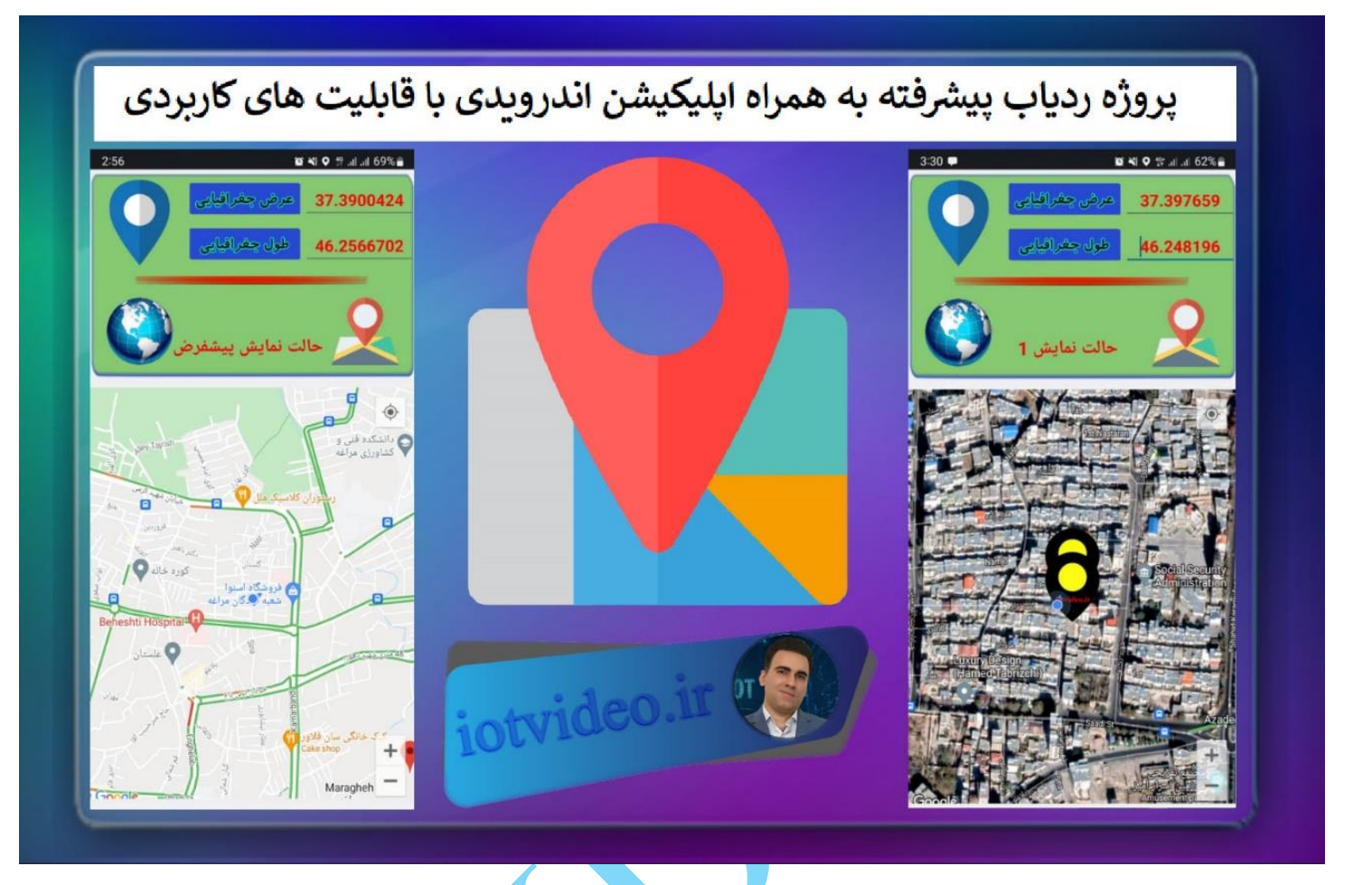

## **پروژه ردیاب پیشرفته به همراه اپلیکیشن اندرویدی با قابلیت های کاربردی**

**بعد از مشاهده این دوره قادر خواهید بود با کمترین هزینه، یک کیت ردیاب حرفه ای ) قابل استفاده در خودرو و سایر اماکن ( طراحی کنید و بدون محدودیت جغرافیایی هر لحظه که اراده کنید موقعیت و لوکیشن کیت طراحی شده را به صورت گرافیکی در تلفن همراه با جزئیات دقیق مشاهده نمایید.** 

در این مجموعه آموزشی ابتدا به تشریح کامل ماژول های GPS پرداخته می شود و نحوه راه اندازی و دریافت انواع پکت های مختلف آموزش داده خواهد شد، الزم به توضیح است پس از اتصال ماژول های GPS به ماهواره ها انواع اطالعات در قالب پکت های مختلف قابل دستیابی هست برخی از این اطالعات عبارت اند از:

- طول و عرض جفرافیایی )لوکیشن( تاریخ و زمان و ..
	- ارتفاع از سطح دریا سرعت و ...
- تعداد ماهواره های قابل دسترس نسبت سیگنال به نویز وضعیت فیکس شدن به ماهواره ها و ...
	- تعدیل دقت افقی عمودی و سه بعدی

سپس در گام بعدی تغذیه و چالش های ماژول GPS را مورد بررسی قرار داده ایم؛ یکی از مهمترین چالش های کار با ماژول های GPS ، عدم اتصال ماژول به ماهواده ها و دریافت دیتا می باشد؛ که در این دوره راهکارهای جامعی برای این موارد ارائه شده است. سپس در مرحله بعدی کتابخانه TinyGPSPlus را که برای کار با ماژول های GPS می باشد، را به صورت موشکافانه بررسی و تجزیه تحلیل کردیم، حتی یک گام جلوتر رفته و یک کتابخانه سفارشی برای دریافت دیتای مورد نیاز از ماژول های GPS برنامه نویسی کرده ایم، که این قسمت یکی از جذابترین بخش های دوره محسوب می گردد. در مرحله بعد انواع داده های دریافتی از ماهواره ها را که ماژول های GPS دریافت کرده و در اختیار ما قرار می دهند را آموزش می دهیم و با فرمت NMEA آشنا خواهیم شد. الزم به توضیح است ماژول های GPS نیز همانند سایر ماژول های کاربردی مثل L800SIM دارای دستورات داخلی با یک فرمت خاص می باشند که برای تنظیمات پیشرفته تر و کانفیگ های بیشتر در اختیار ما قرار گرفته است و این موارد هم در طی همین دوره بررسی و آموزش داده خواهد ش<mark>د.</mark> علاوه بر اینکه از طریق برنامه نویسی میتوانیم انواع داده های مورد نیاز خود را از ماژول های GPS دریافت کرده و مورد استفاده قرار دهیم؛ شرکت BLOX-U که تولید کننده ماژول های GPS می باشد یک نرم افزار کامال رایگان در اختیار ما قرار داده است *ک*ه توسط آن نیز قادر هستیم به صورت گرافیکی و در قالب نمودار دیتای دریافتی از ماهواره ها را مشاهده نماییم، لازم به توضیح است نام نرم افزار مربوطه Center-U می باشد که آموزش کامل آن نیز در این مجموعه ارائه شده است.

با توجه به اینکه در این دوره از ماژول L800SIM به عنوان واحد مخابراتی برای پروژه اصلی استفاده می شود لذا توضیحات کاملی برای راه اندازی و استفاده از آن نیز ارائه گردیده است و انواع COMMAND AT های مربوط به ماژول L800SIM به صورت جامع تدریس گردیده است که بخشی از آنها عبارت اند از :

- آموزش فرامین COMMAND AT عمومی برای تنظیمات و پیکربندی ماژول
	- آموزش فرامین COMMAND AT مربوط به ارسال و دریافت پیامک
- آموزش فرامین COMMAND AT مربوط به برقراری و پاسخ به تماس های دریافتی
	- آموزش فرامین COMMAND AT مربوط به اینترنت سیمکارت
- آموزش فرامین COMMAND AT مربوط به عیب یابی و اشکال ردایی ماژول L800SIM

در گام بعدی با برد های 8266ESP آشنا خواهیم شد و همه نکات کاربردی آن مانند نحوه راه اندازی ماژول های مختلف خانواده 8266ESP مثل برد E-12ESP و یا -07ESP و حتی برد های مبتنی بر 8266ESP مانند NodeMCU خواهیم پرداخت؛ با توجه به اینکه پروژه های نهایی این مجموعه را هم میتوان توسط برد های آردینو (مبتنی بر AVR) و هم توس<mark>ط ب</mark>رد های ESP8266 پیاده سازی کرد؛ از این جهت سری 8266ESP نیز در طی این دوره به صورت کاربردی آموزش داده خواهد شد.

در مرحله آخر که جذاب ترین بخش این دوره می باشد، نحوه ساخت اپلیکیشن اندرویدی برای نمایش لوکیشن بر روی نقشه را با تمام جزئیات آموزش خواهیم داد. با توجه به اینکه در این اپلیکیشن از نقشه و توابع مسیر یابی و ... استفاده خواهیم کرد، لذا جزئیات زیادی در خصوص تنظیمات SDK Android و همچنین کار با API های گوگل مورد نیاز می باشد و تا کنون در هیچ دوره ای این مباحث آموزش داده نشده است. لذا در این دوره به صورت جامع و صفر تا صد آموزش داده می شود.

ماژول های GPS یکی از پرکاربردترین ابزارها در سیستم های ناوبری به شمار می روند. به کمک گیرنده های GPS می توان موقعیت مکانی، سرعت، ارتفاع، زمان، تاریخ و.... را محاسبه نمود. دو نمونه از ماژول های پرکاربرد در زمینه گیرنده های GPS ، ماژول M6NEO و MN8NEO می باشند. به کمک این ماژول ها می توانیم اطالعات جغرافیایی را بدست آورده و در پروژه های مختلف استفاده نماییم. الزم به توضیح است ماژول MN8NEO نسخه جدیدتر و پیشرفته تر ماژول M6NEO می باشد. به صورت کلی مزیت های ماژول MN8NEO نسبت به M6NEO عبارت اند از :

- ماژول MN8NEO جز گیرنده های دسته GNSS محسوب می گردد و عالوه بر اینکه می توانند به ماهواره های آمریکایی متصل شوند، قابلیت اتصال به ماهواره های روسی، چینی، اروپایی را نیز دارند )الزم به توضیح است ماژول M6NEO فقط قابلیت اتصال به ماهواره های آمریکایی را دارد و جز گیرنده های دسته GPS می باشند(
	- با توجه به مورد مذکور، پایداری، دقت و حساسیت ماژول MN8NEO نسبت به M6NEO بیشتر می باشد
- مورد بعدی تجهیز شدن برد MN8NEO به کانکتور USB می باشد که توسط این کانکتور بدون هیچ قطعه جانبی مثل مبدل TTL TO USB میتوان MN8NEO را راه اندازی کرد. الزم به توضیح است ماژول M6NEO فاقد کانکتور USB می باشد و برای راه اندازی آن باید از مبدل های TTL TO USB استفاده کرد. )هر چند توسط برد هایی مثل آردینو هم می توان هر دو نوع ماژول را راه اندازی کرد.(
- مورد بعدی در خصوص آنتن می باشد؛ ماژول MN8NEO هم از یک آنتن پسیو با کانکتور FL.U بهره می برد و هم یک کانکتور SMA برای اتصال انواع آنتن های سیم دار اکتیو در نظر گرفته شده است؛ ولی برای ماژول M6NEO در حالت عادی فقط می توان از آنتن های پسیو که دارای کانکتور FL.U می باشند استفاده کرد و برای اینکه بتوان از آنتن های سیم دار اکتیو که گیرندگی باالتری دارند استفاده کرد، ابتدا باید از مبدل FL.U به SMA استفاده کرد و سپس آنتن سیم دار را به کانکتور SMA متصل کرد.

موارد مذکور مهمترین تفاوت های دو نمونه ماژول GPS موجود در بازار هستند، الزم به توضیح است برای پروژه اصلی از هر دو مدل توضیح داده شده میتوان استفاده کرد و هیچ محدودیتی از بابت این موضوع وجود ندارد. به عالوه در این دوره به صورت جامع راه اندازی هر دو ماژول با تمام جزئیات تدریس گردیده است.

این دوره یکی از جامع ترین دوره های تهیه شده در زمینه سیستم های موقعیت یاب مبتنی بر اینترنت اشیا می باشد و علاوه بر آموزش مرحله به مرحله، مباحث کاربردی پیاده سازی ایده ها در صنعت و تجارت آموزش داده می شود و حاصل تجربه چندین ساله و طراحی و پیاده سازی پروژه های مختلف می باشد؛ برخی از نکاتی که در پیاده سازی پروژه ها در فاز صنعتی و تولید انبوه مورد توجه قرار می گیرند عبارت اند از :

- توجه ویژه به **قیمت تمام شده محصول** به طوریکه قابل رقابت با نمونه های خارجی باشد
- توجه ویژه به **ابعاد محصول تولید شده**؛ هدف نهایی دستیابی به محصولی با حداقل ابعاد مورد نظر می باشد
- توجه ویژه به **تغذیه محصول تولید شده**؛ به طوریکه با انواع باتری های موجود در بازار قابل استفاده باشد
- توجه ویژه به **کم مصرف بودن محصول**؛ که یک ویژگی بسیار مهم و حیاتی در محصوالت تجاری محسوب میشود و هدف طراحی محصولی خواهد بود که تا حد ممکن مصرف کمی داشته باشد و به صورت بلند مدت به نیاز به شارژ باتری قابل استفاده باشد.
- یکی دیگر از موضوعاتی که اهمیت دارد، قابلیت ساخت محصول با قطعاتی هست که در بازار به راحتی قابل تهیه باشند، در صورتیکه بتوان برای میکروکنترلر از چند معماری مختلف بهره برد، یک محصول ویژه خواهیم داشت؛ به عنوان مثال تصور بفرمایید کیت قابل ذکر هم با میکروکنترلر های AVR( مثل انواع برد های آردینو( قابل پیاده سازی باشد و هم با میکروکنترلر های پیشرفته تر مثل 8266ESP و 32ESP

### **برخی از قابلیت های ردیاب خودرو طراحی شده**

- قابلیت حمل
- بدون نیاز به نصب و سیم کشی برق خودرو
- قابلیت ارسال سرعت خودرو از طریق پیامک
- قابلیت ارسال میزان شارژ باتری از طریق پیامک
- قابلیت فعالسازی و غیر فعالسازی از طریق برقراری پیامک و تماس
- قابلیت ارسال موقعیت بر روی گوگل مپ از طریق پیامک و نمایش در اپلیکیشن اندرویدی
	- دارای باتری داخلی قابلی شارژ از طریق شارژهای تلفن همراه
		- قابلیت مسیریابی بر روی نقشه

### **شایان ذکر است همه موارد مذکور در این دوره به صورت کامل آموزش داده خواهد شد و هنرجو بعد از اتمام دوره دید فنی و کاربردی بسیار مناسبی پیدا خواهد کرد، که در هیچ کتاب و مدرسه ای آموزش ندیده است.**

قطعات و تجهیزاتی که برای ساخت این کیت الزم می باشد، فوق العاده مقرون به صرفه هستند و در انواع فروشگاه های لوازم الکترونیکی قابل تهیه می باشند، در ادامه توضیحاتی در خصوص قطعات الزم برای پروژه ارائه می گردد؛ به عنوان میکروکنترلر هم میتوانید از برد های آردینو استفاده کنید و هم از برد های 8266ESP( هر دو پروژه به صورت کامل در طی دوره آموزش داده شده است(. الزم به توضیح است در این پروژه ها از برد آردینو مدل UNO و همچنین برد ESP مدل E8266-12ESP استفاده شده است. )الزم به توضیح است در صورتیکه از برد E12ESP استفاده مینمایید حتما از مبدل SMD به DIP که در طول دوره آموزش داده شده است، نیز باید استفاده کنید. این قطعه برای متصل کردن ESP12E بر روی برد برد الزامی می باشد) قطعه بعدی مورد استفاده در این پروژه، ماژول GPS می باشد؛ برای ماژول GPS هم میتوانید از ماژول MN8NEO و هم ماژول M6NEO استفاده کنید؛ در پروژه های این دوره از M6NEO استفاده شده است. قطعه مورد استفاده بعدی ماژول L800SIM می باشد. قطعه مورد استفاده بعدی مبدل کاهنده DC TO DC مدل 2596LM می باشد؛ قطعه بعدی رگوالتور 33LF می باشد که برای تغذیه برد E12ESP الزم است. )الزم به توضیح است اگر میخواهید پروژه را فقط با آردینو انجام بدهید، به این قطعه نیازی نمی باشد)؛ قطعه مورد استفاده بعدی مبدل USB TTL To می باشد که کاربرد های بسیار زیادی دارد در این دوره، از این ماژول برای راه اندازی ماژول M6NEO و همچنین برای پروگرام کردن E12ESP استفاده خواهیم کرد. آخرین قطعات مورد استفاده که مربوط به تغذیه می باشند عبارت اند از : باتری لیتیوم – پلیمر )با ظرفیت حداقل mAH 2000 )و یک عدد شارژر باتری های لیتیوم – پلیمر تک سل )الزم به توضیح است در صورتیکه از آردینو به عنوان میکروکنترلر استفاده می نمایید با استفاده از آداپتور نیز می توانید تغذیه مدار را تامین کنید)؛ و در نهایت به یک برد برد، دو عدد مقاومت K1 و یک سوئیچ یا همان کلید و تعدادی سیم جامپر برای سیم کشی بین ماژول ها و قطعات دیگر نیاز خواهد بود.

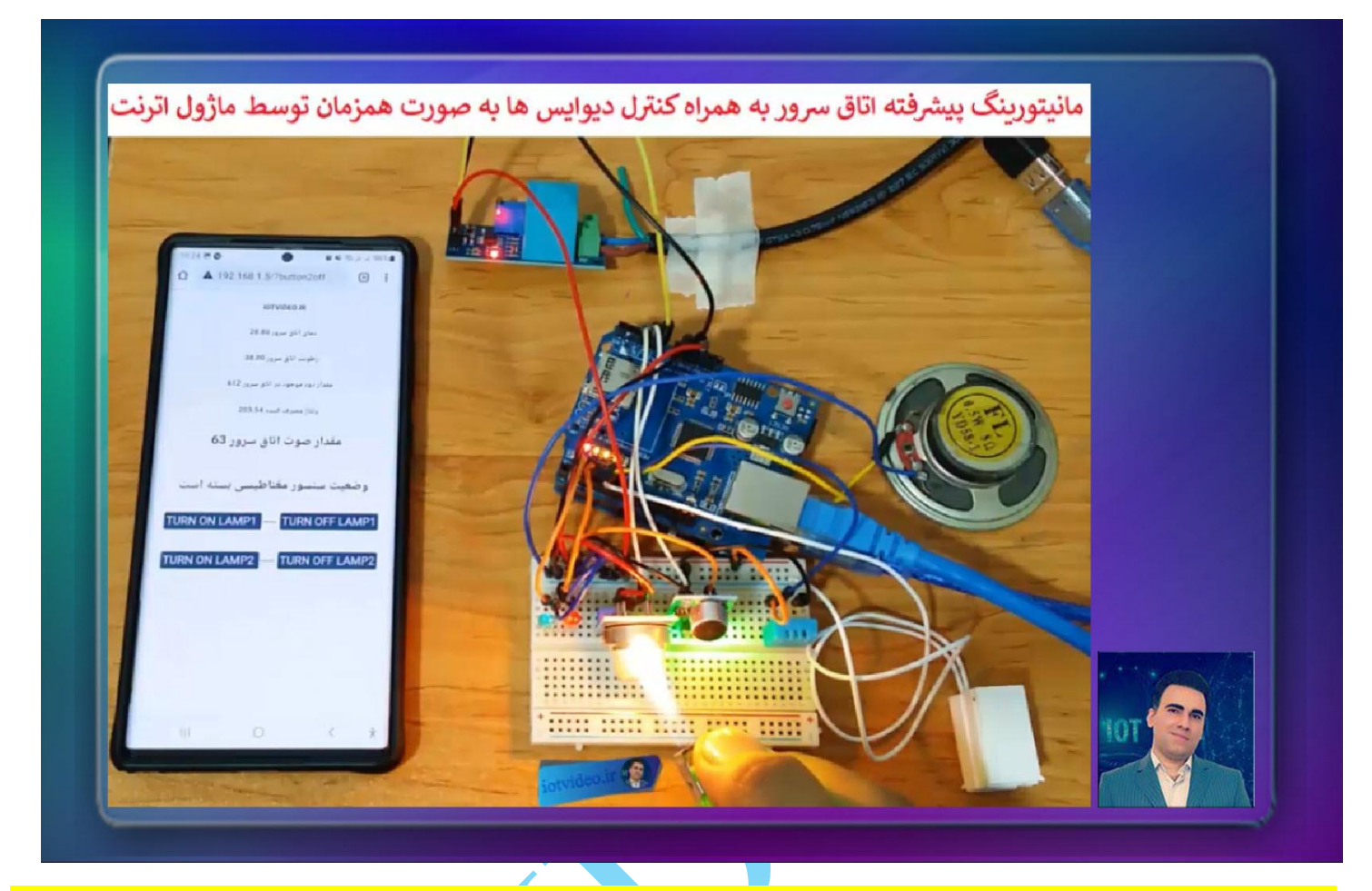

## **پروژه مانیتورینگ پیشرفته اتاق سرور به همراه کنترل دیوایس ا به صورت همزمان**

### **توسط ماژول اترنت**

**بعد از مشاهده این دوره قادر خواهید بود اتاق های سرور مراکز امنیتی و حساس را به صورت برخط و پیوسته مانیتور کرده و دیوایس های موجود در اتاق سرور را به راحتی کنترل کنید**

اتاق های سرور یکی از مکان های حساس و کلیدی به شمار می روند. در این اتاق ها تجهیزات <mark>سر</mark>ورهای کامپیوتری قرار می گیرند. پارامترهای بسیاری در این اتاق ها می بایست کنترل و بررسی شوند. به عنوان مثال دما، رطوبت، ولتاژ برق و … را می توان از موارد کلیدی و مهم تلقی نمود. به منظور کنترل هر چه بهتر اتاق سرور، این موارد می بایست تحت رصد و مانیتورینگ لحظه ای قرار گیرند.

همانطور که مستحضر هستید مراکز مهم و حساس مانند اتاق های سرور و دیتاسنتر ها به دالیل امنیتی از مودم ها و تجهیزات **فاقد** وایرلس برای اتصال به اینترنت استفاده میکنند، لذا در این دوره سراغ ماژول های اترنت رفته و با استفاده از آنها پروژه خود را کامل نموده ایم، ماژول های اترنت با استفاده از کابل شبکه به مودم و یا سوئیچ متصل شده و در شبکه قرار می گیرند.

> **برخی از مهمترین سنسور هایی که در اتاق های سرور قابل استفاده می باشند عبارت اند از :** سنسور دما سنسور رطوبت

 سنسور اندازه گیری برق شبکه و برق UPS سنسور دود سنسور نشت آب سنسور باز ماندن درب اتاق سرور سنسور ورود غیر مجاز به اتاق سرور سنسور ضربه به رک سنسور آتش

در این دوره، مانیتورینگ سنسور های فوق الذکر و نمایش مقادیر مورد نظر در وب سرویس با تمام جزئیات آموزش داده می شود، به عالوه کنترل دیوایس های مستقر در اتاق سرور از طریق شبکه نیز امکان پذیر می باشد. در این پروژه از ماژول اترنت 5100W برای اتصال به شبکه استفاده شده اس<mark>ت، لازم به توضیح</mark> است از سایر ماژول ها و شیلد های اترنت نیز می توان استفاده نمود که در همین دوره به معرفی و تشریح آنها پرداخته شده است.

یکی از موضوعاتی که در شیلد ها و ماژول های اترنت جدید موجود در بازار دیده می شود، عدم عملکرد صحیح و تخصیص IP می باشد که این مبحث نیز به صورت تخصصی <mark>د</mark>ر این دوره آموزش داده شده است و تهیه کنندگان این دوره در نهایت عیب یابی و اشکال زدایی این شیلد ها و ماژول ها را به صورت <del>د</del>

### **قطعاتی که در طول پروژه مورد استفاده قرار میگیرد عبارت اند از:**

 برد آردینو UNO( از سایر مدل های دیگر نیز میتوان استفاده کرد( شیلد اترنت 5100W( از سایر مدل های دیگر نیز میتوان استفاده کرد( MQ2 سنسور سنسور اندازه گیری ولتاژ107ZMPT سنسور اندازه گیری جریان 712ACS سنسور دما و رطوبت 11DHT و یا 22DHT  $\mathsf{FC}\text{-}04$  سنسور اندازه گیری صوت  $\checkmark$  $\sim$  سنسور مغناطیسی 38-MC رله های تک کانال و یا دو کانال برای کنترل لوازم اسپیکر یا بلند گو

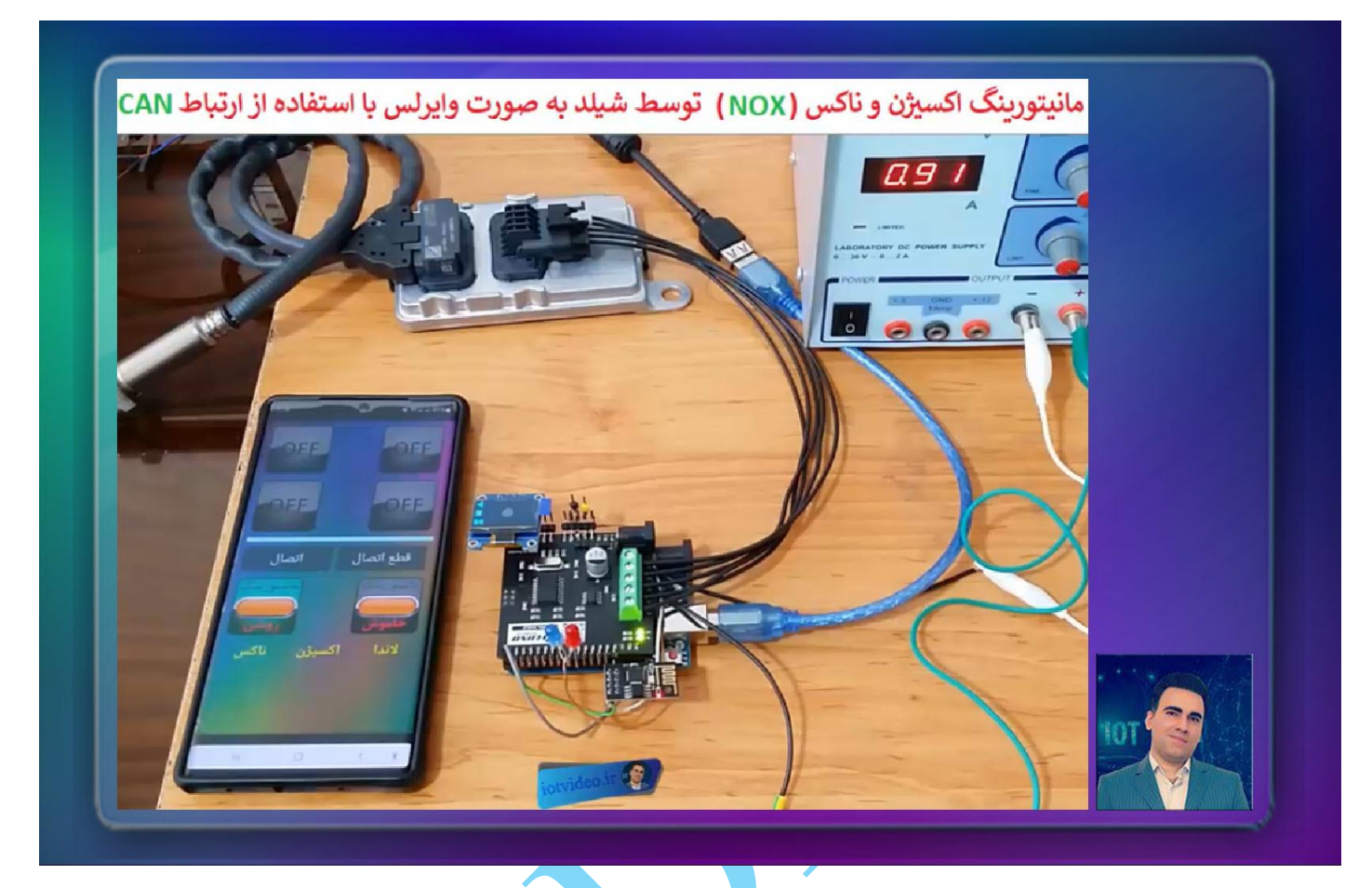

## **مانیتورینگ اکسیژن و ناکس )NOX )توسط شیلد به صورت وایرلس با استفاده از ارتباط CAN**

همواره مانیتورینگ و اندازه گیری دیتای سنسور های مختلف جزء مباحث تاپ و کاربردی اینترنت اشیا محسوب می شود، در این دوره بینظیر، با سنسور NOX و شیلد NOX به صورت تخصصی آشنا شده و پارامتر های مختلف سنسور NOX را توسط برد آردینو و واحد ارتباطی CAN محاسبه کرده و با استفاده از ارتباطاتUDP به صورت وایرلس دیتای مورد نظر را به اپلیکیشن اندرویدی مخابره خواهیم کرد.

به اکسیدهای نیتروژن شامل NO و 2NO که از مخربترین گازهای خروجی اگزوز خودرو هستند. به مجموع این دوگاز اصطالحاً گاز Nox میگویند.

در این دوره آموزشی از واحد های ارتباطی متننوعی در میکروکنترلر استفاده خواهیم کرد که استفاده همزمان از آنها، نیازمند مالحظات خاصی می باشد به همین دلیل دوستانی که عالقه مند به مباحث ارتباطی در میکروکنترلر ها و انجام پروژه ها در سطح تجاری و صنعتی می باشند، این دوره بسیار مفید خواهد بود؛ ارتباطاتی که در این پروژه مورد استفاده قرار میگیرند عبارت اند از :

- UART ارتباط
	- SPI ارتباط
	- I2C ارتباط

CAN ارتباط

### **واحد ارتباطی CAN**

شبکه کنترلر (CAN (یک گذرگاه ارتباطی سریالی است که برای عملکرد قوی و انعطاف پذیر در محیط های سخت و به ویژه برای کاربردهای صنعتی و خودرویی طراحی شده است.

### **مزایا پروتکلCAN**

ویژگیهای مثبت و مزایا پروتکل CAN را میتوان به صورت زیر دسته بندی کرد:

- ارزان
- فوق العاده مطمعن و معتبر
	- Mb/s1 تا  $\mathsf{Mb}/\mathsf{s}$
- قابل اعتماد در شرایط مختلف به ویژه شرایط سخت محیطی مانند امواج الکترومغناطیسی، حرارت و...
	- قطع خودکار گرهها در صورتی که از نظر فیزیکی در آنها خرابی مشاهده شود
		- قابلیت الویت بندی
		- امکان بروز خطای کشف نشده در حد بسیار کم

در این دوره آموزشی، واحد ارتباطی CAN به صورت تخصصی و کاربردی آموزش داده می شود، به عالوه نحوه برنامه نویسی و راه اندازی سیستم های BUS CAN با تمام جزئیات تشریح شده است.

در این دوره کاربردی، دیتاشیت خوانی و بررسی Technical Manual سنسور ها و شیلد های پیشرفته، به صورت جامع و تخصصی آموزش داده می شود، به طوریکه هنرجو بعد از تسلط به این قسمت می تواند اطالعات مورد نیاز برای راه اندازی و کانفیگ سنسور ها و شیلد ها و ماژول های مختلف را استخراج نماید. این بخش از دوره یکی از متمای<mark>ز ترین و لذت بخش تر</mark>ین قسمت ها به شمار میرود

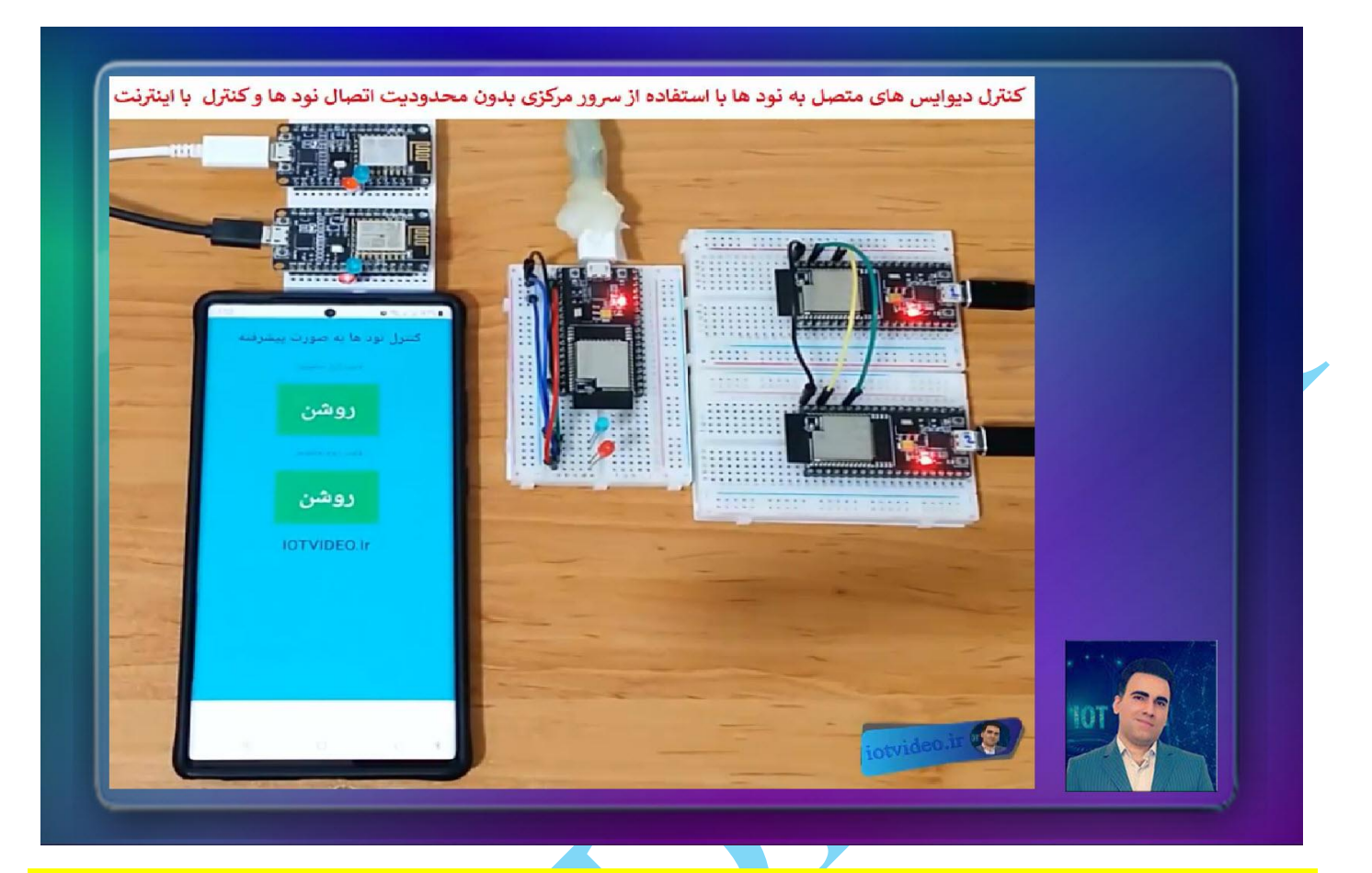

# **پروژه کنترل دیوایس های متصل به نود ها توسط سرور مرکزی بدون محدودیت تعداد نود ها و با برد باال**

**بعد از مشاهده این دوره قادر خواهید بود دیوایس های متصل به کالینت ها )نود ها( را بدون محدودیت در تعداد کالینت ها و با برد بسیار زیاد به صورت وایرلس از طریق سرور مرکزی کنترل و مانیتورینگ کنید.**

با یک دوره حرفه ای و کاربردی در خدمت شما دوستان عزیز هستیم، در این پروژه از پروتکل ارتباطی **مش )MESH )**استفاده شده است که مزیت های بسیار زیادی را به دنبال خواهد داشت ازجمله :

- محدودیتی در تعداد کالینت های متصل شده به سرور مرکزی وجود نخواهد داشت هر کدام از کالینت ها متصل شده به سرور مرکزی قابلیت سرور را دارند و میتوانند برای کالینت های دیگر به عنوان سرور باشند
- برد و مسافت بسیار زیادی نسبت به سایر پروتکل های ارتباطی مانند NOW ESP را شاهد خواهیم بود. منظور از برد فاصله میان کالینت ها از سرور مرکزی می باشد.
	- برنامه نویسی بهینه و قابل انعطافی را خواهیم داشت
	- اتصال نود ها و کالینت های دیگر در آینده به راحتی و بدون وابستگی به سرور مرکزی انجام خواهد شد

با توجه به اینکه در این پروژه برای کنترل و مانیتورینگ سرور مرکزی از وب سرویس استفاده شده است به راحتی در کلیه سیستم عامل ها مانند ویندوز، سیستم عامل اندروید، سیستم عامل IOS، سیستم عامل مک و ... میتوان سرور مرکزی را کنترل و از طریق آن دیوایس های متصل شده به کالینت ها را کنترل و مانیتور کرد.

در این دوره، ابتدا در خصوص پروتکل های ارتباطی به خصوص ارتباط مش در برد های ESP توضیحات جامعی ارائه میگردد و به صورت عملی پیاده سازی شبکه های مش آموزش داده می شود و سپس در گام بعدی پروژه اصلی با تمام جزئیات و به صورت صفر تا صد آموزش داده می شود. الزم به توضیح است ارتباط مش یکی از پر استفاده ترین پروتکل ها در پروژه های اینترنت اشیا و هوشمند سازی در سطوح تجاری و پیشرفته می باشد.

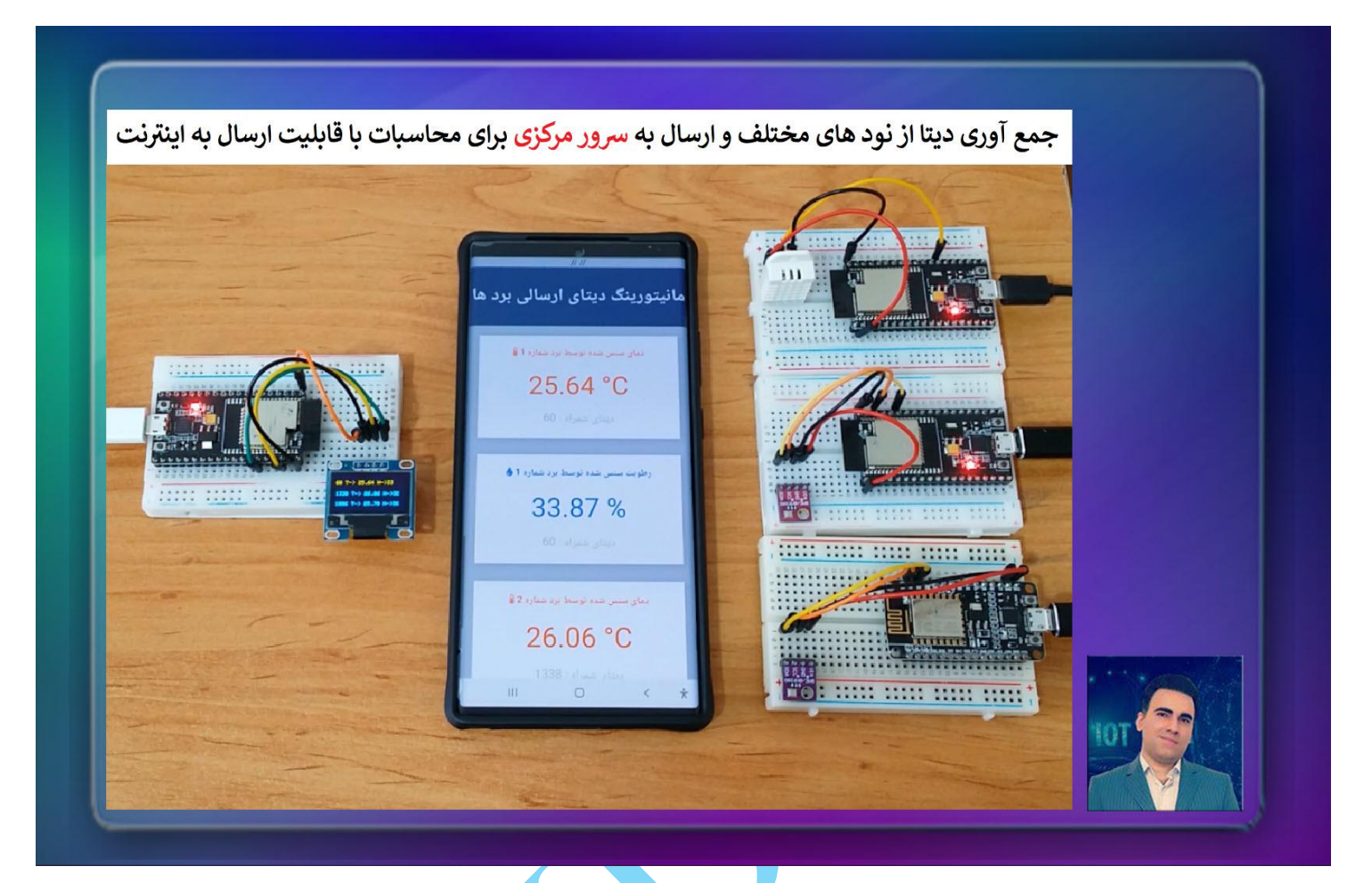

# **پروژه جمع آوری دیتا از نود های مختلف و ارسال به سرور مرکزی برای محاسبات با قابلیت ارسال به اینترنت**

**بعد از مشاهده این دوره قادر خواهید بود دیتای سنسور های متصل شده به برد های ESP را به یک سرور مرکزی ارسال کرده و بعد از انجام محاسبات دلخواه، نتایج را در قالب وب سرویس نمایش دهید.**

برای درک بهتر این پروژه سناریو زیر را در نظر بگیرید:

یک ساختمان که دارای چندین اتاق است و در هر اتاق سنسور های مختلفی تعبیه شده است و یک برد <mark>هوش</mark>مند قرار دار<mark>د</mark> که سنسور ها به آن متصل گردیده اند، هدف این است دیتای سنسور های کلیه اتاق ها به یک سرور مرکزی ارسا<mark>ل</mark> شده و پس از پردازش های الزم، تمام اطالعات در قالب یک وب سرویس قابل مشاهده باشد؛ با توجه به اینکه در این پروژه از قابلیت وب سرویس استفاده شده است میتوان در سیستم عامل های مختلف مانند ویندوز، اندروید،IOS و سایر سیستم عامل ها به دیتای سنسور ها دسترسی داشت.

- در این سناریو از تمامی برد های سری ESP مانند 8266ESP و 32ESP به عنوان نود ها و سرور مرکزی میتوان استفاده کرد.
	- سنسور های مورد استفاده برای اتاق ها میتوانند مشابه و یا متفاوت باشند
		- در این سناریو حداکثر میتوان 20 نود در نظر گرفت

 سرور مرکزی به صورت اتوماتیک هر چند ثانیه یک بار به نود ها درخواست ارسال کرده و نود ها در پاسخ به درخواست، دیتای سنسور های خود را ارسال میکند

در این دوره ابتدا با ارتباط NOW ESP که یکی از پروتکل های ارتباطی پر کاربرد در اینترنت اشیا می باشد به صورت کامل آشنا خواهیم شد و به صورت عملی آن را پیاده سازی خواهیم کرد، در گام بعدی پروژه نهایی را با تمام جزئیات و به صورت پروژه محور آموزش خواهیم داد. الزم به توضیح است برای ساخت وب سرویس مربوط به این پروژه از زبان های برنامه نویسی HTML، CSS، SCRIPT JAVA و PHP استفاده نموده ایم که به صورت کامل آموزش داده می شود.

دوره آموزشی مذکور، یکی از تخصصی ترین و حرفه ای ترین دوره های منتشر شده در وبسایت می باشد و به همه دوستان و علاقه مندان به اینترنت اشیا در سطوح پیشرفته پیشنهاد می گردد.

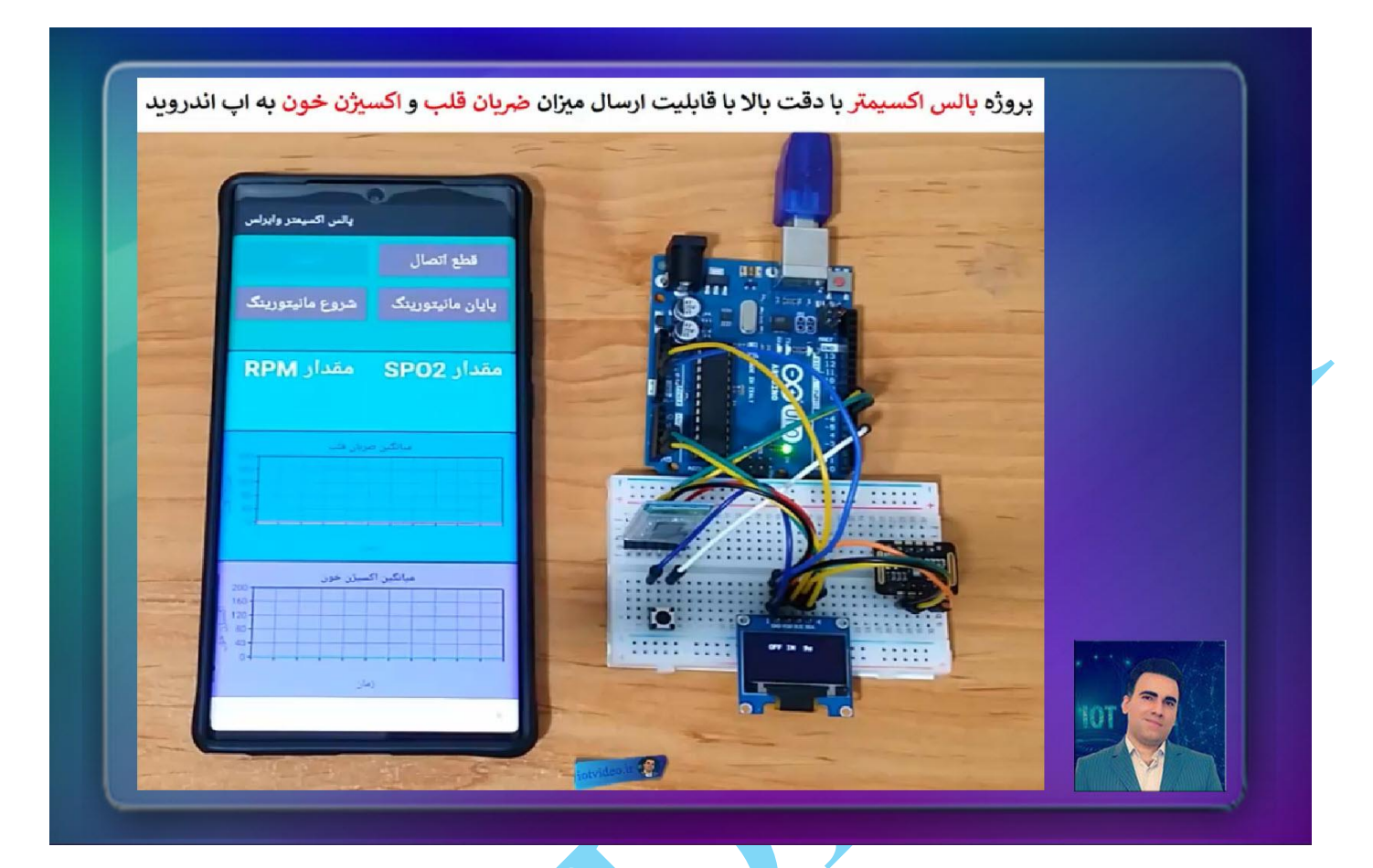

# **پروژه پالس اکسیمتر با دقت باال با قابلیت ارسال وایرلس میزان ضربان قلب و اکسیژن خون به اپلیکیشن اندرویدی**

در این قسمت با آموزش صفر تا صد و پروژه محور یک پروژه کاربردی اینترنت اشیا در حوزه مهندسی پزشکی در خدمت شما عالقه مندان هستیم؛ توسط این دوره قادر خواهید بود میزان ضربان قلب و اکسیژن <mark>خون یا اصطلاحا (SPO2</mark>) هر شخص دلخواه را به سادگی و با دقت بسیار بالا محاسبه کرده و به صورت وایرلس به اپلیکیشن اندرویدی ارسال کرده و <mark>علاوه بر م</mark>شاهده مقادیر پارامتر های مذکور در اپلیکیشن، توسط نمودار ها و چارت های گرافیکی آنها را مانیتور کنید.

**در دوره مذکور همه مطالب ذیل با تمام جزئیات آموزش داده شده است:**

- آموزش کامل شماتیک پروژه و همه نکات مربوطه و توضیحاتی در مورد کتابخانه ها
	- آموزش تخصصی کتابخانه سنسور 30102MAX و سفارشی سازی آن
- آموزش و توضیح خط به خط سورس های مربوط به برنامه نویسی سمت میکروکنترلر برای برد آردینو
- آموزش و توضیح خط به خط سورس مربوط به برنامه نویسی سمت اندروید (توسط نرم افزار بیسیک فور اندروید)
	- و ....

### **مجموعه آموزشی جامع و تخصصی برنامه نویسی به سبک RTOS برای میکروکنترلرها )freeRTOS)**

-1 آشنایی با انواع روش های برنامه نویسی میکروکنترلر ها -2 آشنایی با مفهوم سیستم عامل به صورت کاربردی -3 آشنایی مفهوم Time-Real بالدرنگ، آشنایی با سبک RTOS( برنامه نویسی موازی برای میکروکنترلر ها( -4 بررسی کتابخانه freeRTOS برای برد های آردینو و بررسی جامع کالس ها، متدها و API ها -5 معرفی IDE های مناسب برای برنامه نویسی آردینو -6 آشنایی با محیط VSCode برای توسعه پروژه های آردینو -7 آموزش جامع پالگین IDE PlatformIO در نرم افزار Code VS به همراه کانفیگ ها و تنظیمات مورد نظر )فوق العاده کاربردی برای پروژه های مبتنی بر IOT) -8 شبیه سازی پروژه های نوشته شده توسط نرم افزار پروتئوس -9 آشنایی با مدهای کاری تسک ها در برنامه نویسی و مدیریت آنها -10 مفاهیم همگام سازی، سیگنالینگ، انحصار متقابل در برنامه نویسی به سبک freeRTOS -11 آشنایی با سمافورها، میوتکس ها و صف ها به صورت کاربردی در قالب مثال های کاربردی -12 آشنایی با منابع اشتراکی در برنامه نویسی و نحوه مدیریت آنها -13 روش های ایجاد انحصار متقابل و بررسی مزایا و معایب در قالب پروژه های عملی -14 بررسی عملی API های freeRTOS برای ایجاد انحصار متقابل -15 آشنایی با ابزارهای سیستم عامل برای همگام سازی -16 تنظیمات کرنل )هسته( سیستم عامل freeRTOS -17 وضعیت های اجرایی سیستم عامل freeRTOS -18 تعریف تسک و بررسی ویژگی های آن -19 سفارشی سازی سیستم عامل RTOS Free -20 آشنایی با روش ها و راه حل های سیستم عاملی برای پیاده سازی پروژه ها -21 تمرین های عملی کاربردی به صورت جامع و پروژه محور a. برنامه نویسی مدیریت 4 عدد LED به صورت مستقل b. پروژه کنترل LED و دریافت دیتا از واحد UART و همچنین خواندن ADC به صورت همزمان c. پروژه ترموستات پیشرفته و رله های تایمر دار به صورت همزمان d. پروژه ارسال و دریافت دیتا توسط ماژول بلوتوث و مدیریت پریفرال های آردینو به صورت همزمان e. و .... -22 آشنایی با برنامه نویسی به سبک freeRTOS در برد های با هسته 8266ESP و 32ESP 

-23 آشنایی با برنامه نویسی به سبک freeRTOS در برد های 32STM

**برخی از مزیت های برنامه نویسی به سبک freeRTOS به شرح ذیل می باشد:**

- افزایش خوانایی برنامه
- افزایش قابلیت نگهداری
- ارتقاء برنامه را امکان پذیر می کند
- سرعت پیش برد برنامه نویسی را افزایش می دهد
	- استفاده بهینه از قدرت پردازشی پردازنده
		- کنترل بهینه مصرف انرژی پردازنده
- پروژه را به وظایف جداگانه و مستقل ریز می کند
- وظایف به صورت جداگانه و مستقل قابل پیاده سازی هستند
- پیاده سازی بخش های مختلف برنامه کمترین تاثیر را روی همدیگر می گذارند
	- برنامه را کپسوله می کند
	- کار گروهی را امکان پذیر می کند
	- کاربردهای بالدرنگ سخت را تضمین می کند
	- در کاربردهای انتقال اطالعات بر بستر اینترنت جزء ضروریات است
- در کاربردهای کار با LCD های گرافیکی و تاچ و طراحی UI جزء ضروریات است
- در پروژه های حساس که وظایف باید در مهلت مقرر پاسخ داده شوند، جزء ضروریات است
	- و...
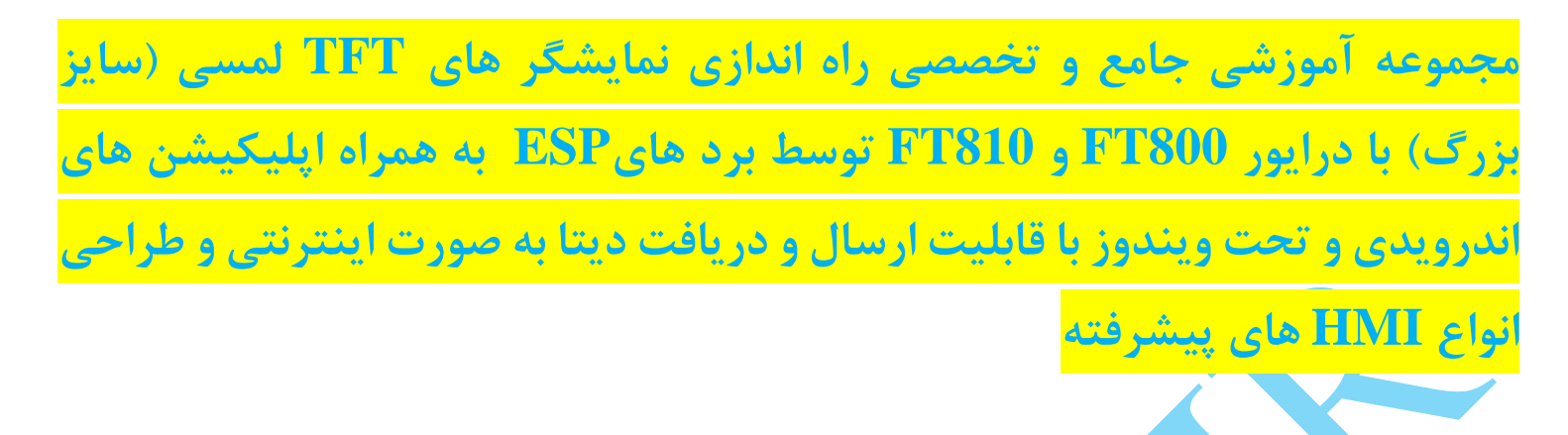

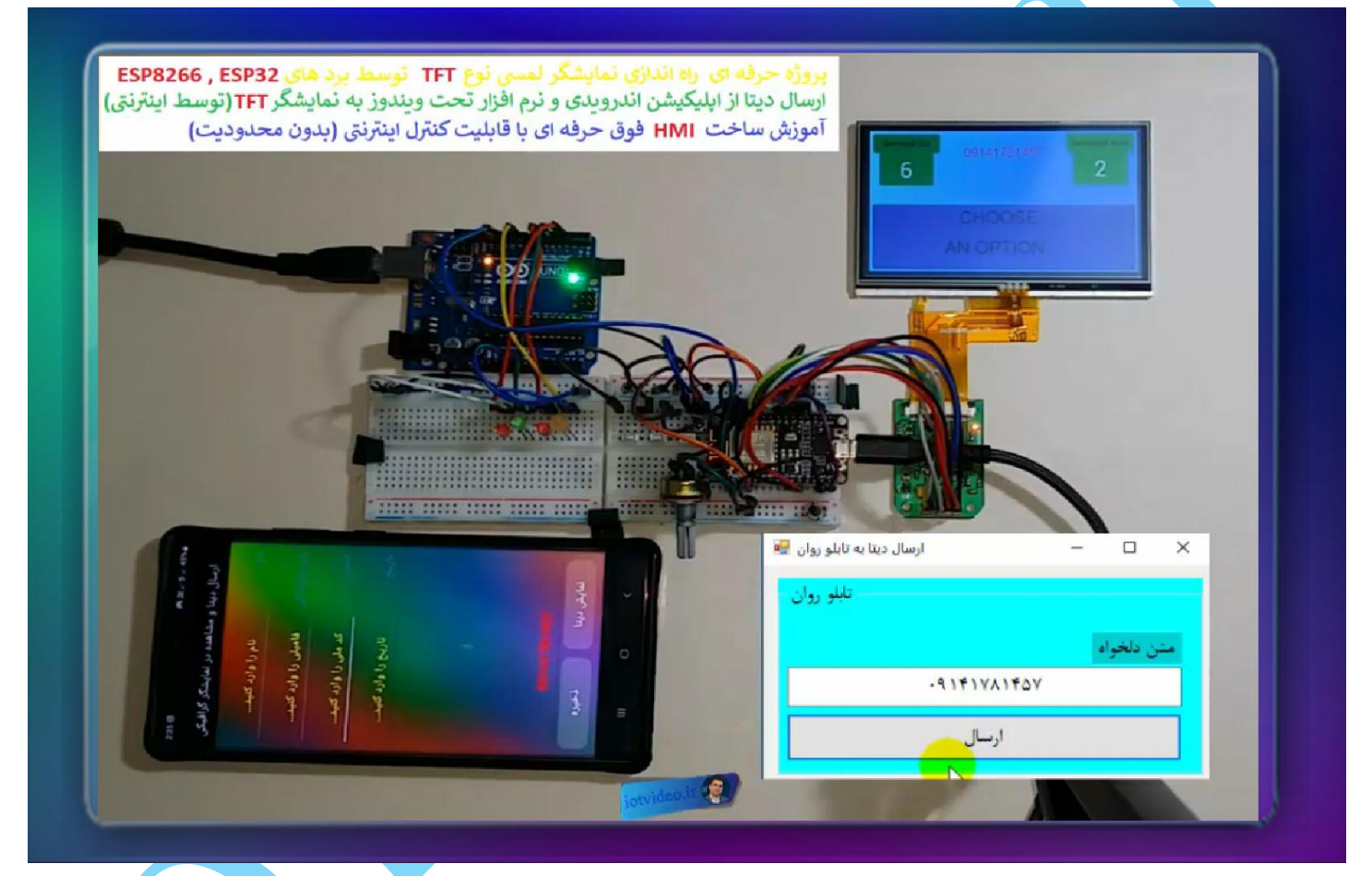

این دوره یکی از پیشرفته ترین و تخصصی ترین دوره هایی هست که با ریزترین جزئیات تدریس و آموز<mark>ش</mark> داده میشود در اکثر پروژه های تجاری و صنعتی استفاده از LCD های گرافیکی مجهز به تاچ (قابل لمسی) و سایز بزرگ مورد نیاز می باشد؛ توسط درایور های سری 800FT و 810FT میتوان LCD های TFT در سایز های مختلف را راه اندازی کرد که مجهز به قابلیت لمسی هستند.

شایان ذکر است توسط همین درایور ها میتوانیم LCD های موجود را با انواع میکروکنترلر های سری AVR، ARM و حتی برد های ESP راه اندازی و از قابلیت های بی نظیر آن استفاده کنیم

در این پروژه عالوه بر راه اندازی LCD، از اپلیکیشن اندروید و یک نرم افزار تحت ویندوز بهره گرفتیم، روش کار پروژه به این صورت می باشد که توسط اپ اندروید یک سری دیتا شامل مشخصات مشتری در قالب اینترنت (بدون هیچ محدودیت جغرافیایی و مکانی)

ارسال می گردد و توسط برد NodeMCU دریافت می شود و سپس توسط یک عدد پتانسیومتر که در پروژه تعبیه شده است می توانیم رکورد مورد نظر را برای واکشی اطالعات انتخاب نماییم، که بعد از انتخاب رکورد مورد نظر دیتا آنالیز شده و با فشردن هر یک دکمه ها، فیلد مربوطه روی نمایشگر نقش میبندد

از طرفی توسط نرم افزاری که با سیشارپ برنامه نویسی کردیم میتوانیم متن مورد نظر خود را برای نمایش در موقعیت خاصی از نماشگر ارسال نماییم؛ در فیلم دموی آماده شده که از لینک زیر قابل مشاهده می باشد میتوانین عملکرد پروژه رو مالحضه بفرمایید:

[https://minicdn.ir/iotvideo/Iot/TFT\\_Serial\\_Node\\_PHP\\_Best\\_Final\\_020431/TFT\\_HMI\\_NET\\_Arduino\\_PHP\\_Serial.mp4](https://minicdn.ir/iotvideo/Iot/TFT_Serial_Node_PHP_Best_Final_020431/TFT_HMI_NET_Arduino_PHP_Serial.mp4)

**شایان ذکر است توسط نمایشگر های TFT مجهز به تاچ میتوانیم انواع HMI های کاربردی و فوق تخصصی )برای ارتباط با انواع PLC )با بهترین دیزاین را با هزینه بسیار مقرون به صرفه ای طراحی نماییم**

الزم به توضیح است تراشه 800FT یک درایور حرفه ای ال سی دی های رنگی TFT و تاچ اسکرین مقاومتی می باشد که با استفاده از آن می توان به راحتی و بدون نیاز به قطعه دیگری ال سی دی های رنگی تا رزولوشن 512\*512 را حتی با ساده ترین میکروکنترلرها راه اندازی کرد؛ از ویژگی های این ماژول می توان به موارد زیر اشاره کرد:

- درایور تاچ مقاومتی
	- خروجی صوت
- کنترل ال سی دیTFT
- نرم افزار اختصاصی جهت طراحی محیط گرافیکی (که در این دوره آموزش داده شده است)

تراشه سری x81FT نظیر 813FT / 812FT / 811FT / 810FT که بر پایه تجربه موفق نسل قبلی خود یعنی سری x80FT با تکنولوژی EVE مخفف Engine Video Embedded بهره میبرد، یک درایور حرفه ای ال سی دی های رنگی TFT ، صفحات لمسی و... میباشد که با استفاده از آن می توان به راحتی و بدون نیاز به قطعه دیگری ال سی دی های رنگی تا رزولوشن 800×600 را راه اندازی کرد.

تراشه های سری x81FT با توجه به ارتقا چهار کنترل کننده گرافیکی به مزایا و توانمندی های پیشرفته ای دست یافته است تا پیکسل هایی با رزولوشن بالاتر برای رسیدن به وضوح بیشتر فراهم کند، سرعت انتقال داده ها و بارگذا<mark>ری</mark> تصویر یا وی<mark>د</mark>ئو را بیشتر کند، ظرفیت حافظه را گسترش دهد.

بلوک مقایسه توانمندی های سری تراشه xx8FT این آموزش بر اساس ماژول 810FT آماده شده است که البته تفاوت چندانی از جهت راهاندازی با مدلهای بالاتر خود ندارد، FT810 همانند سایر مدلهای همخانواده خود تمام سخت افزار مورد نیاز جهت راه اندازی یک پروژه حرفه ای مانند HMI را دارد.

**از ویژگی های این ماژول می توان به موارد زیر اشاره کرد:**

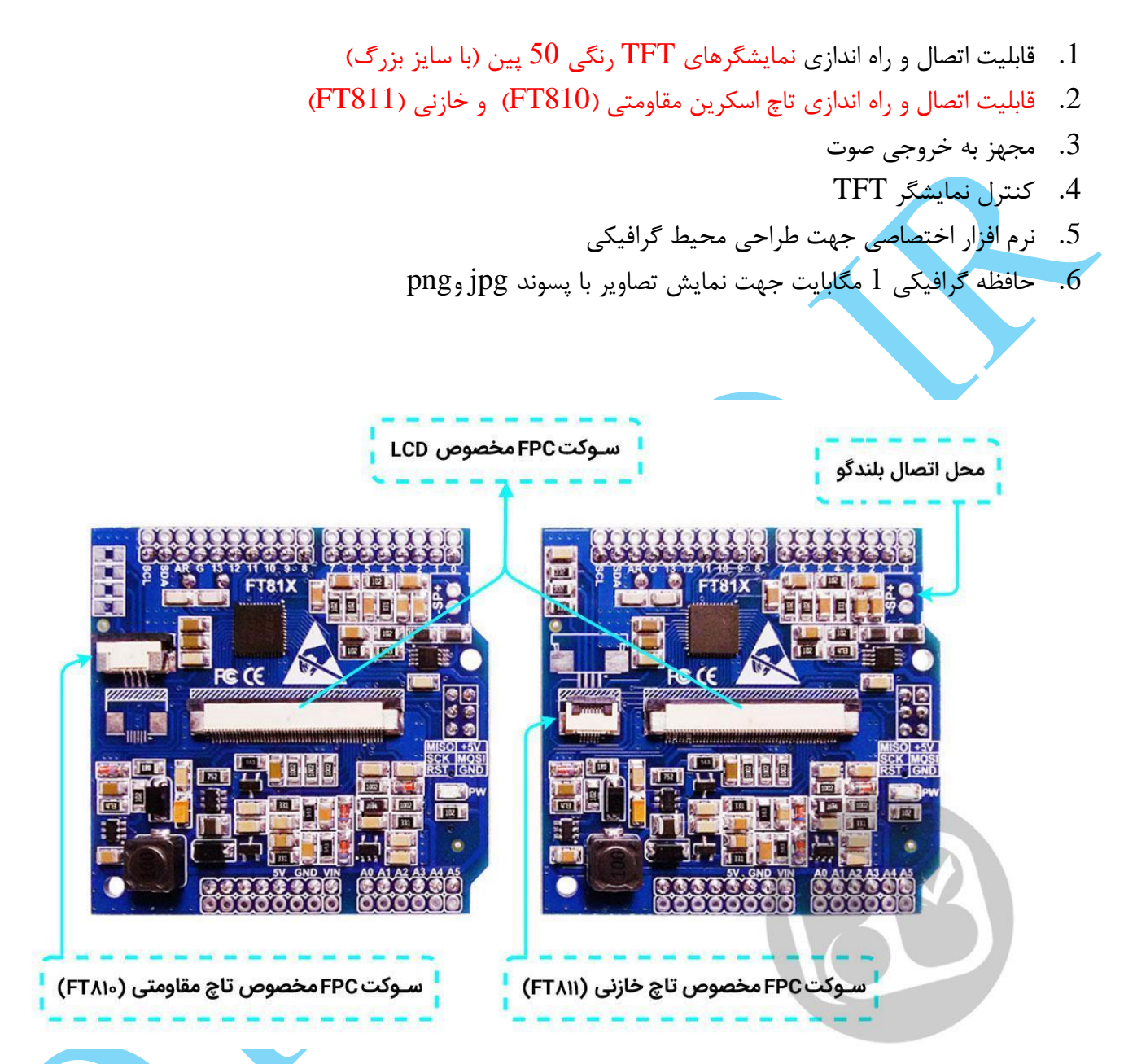

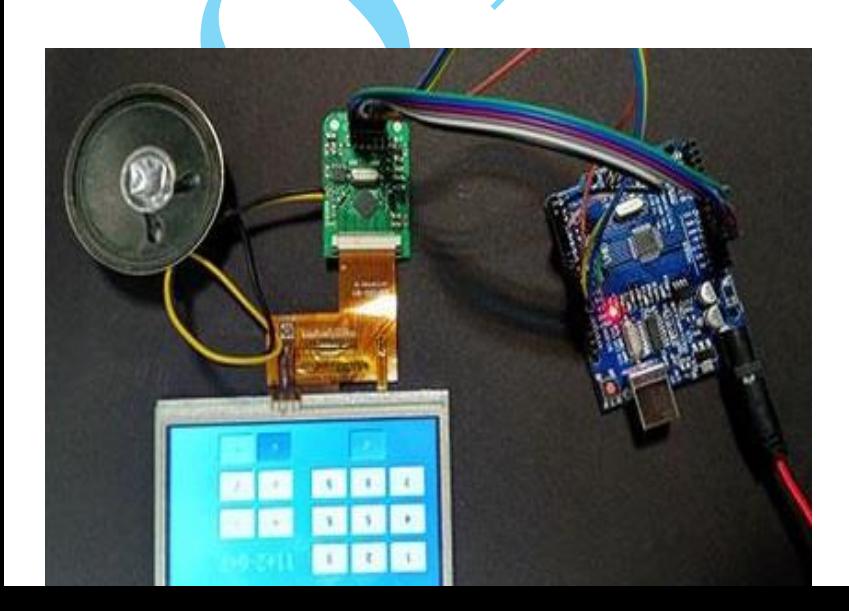

**تصاویر محیط نرم افزار طراحی و چند فرم طراحی شده**

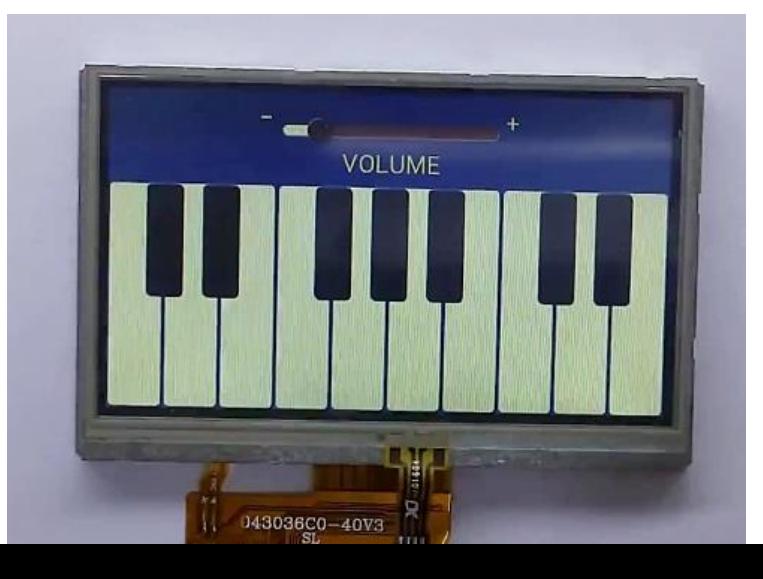

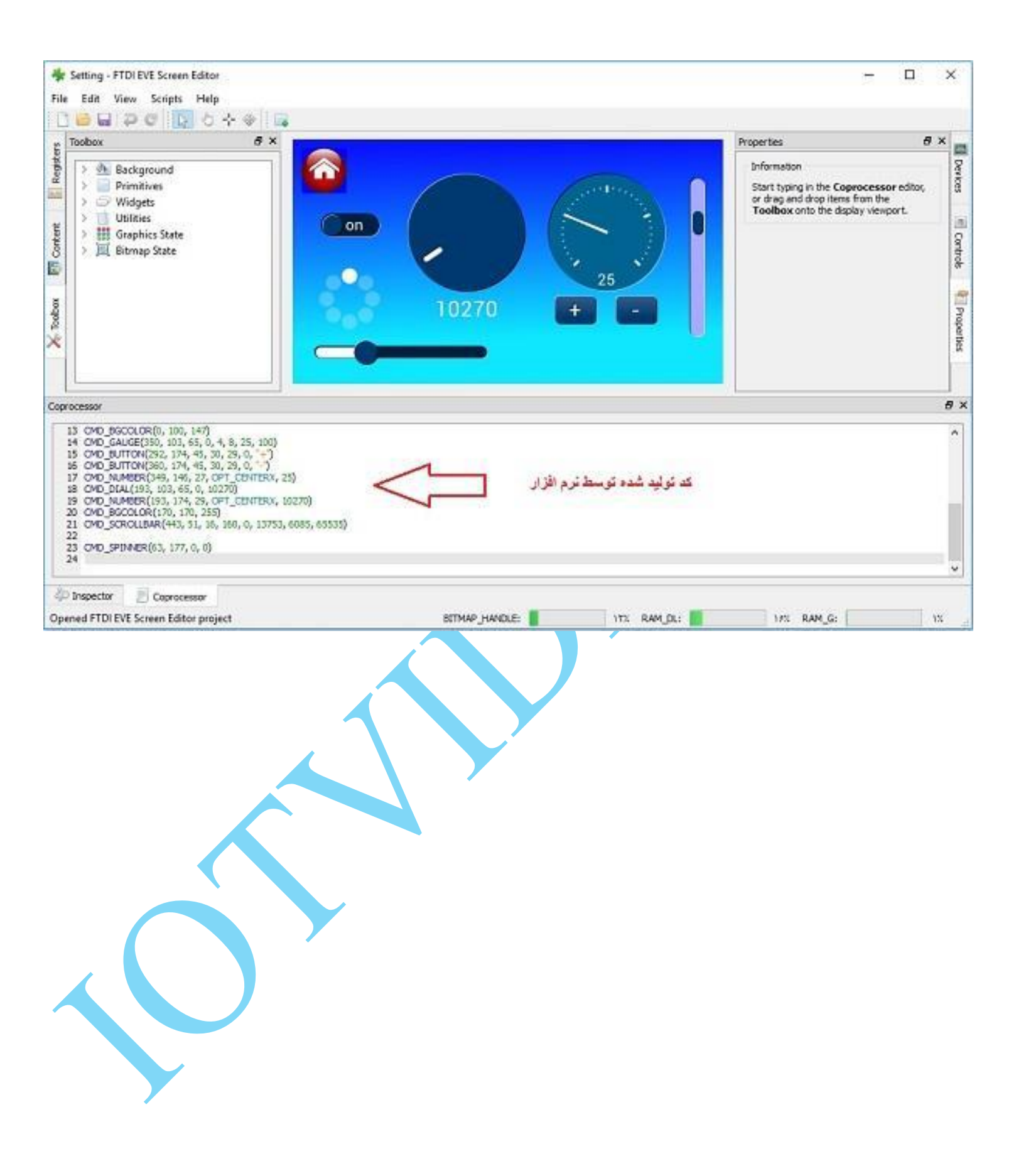

## **[پروژه آموزشی کاربردی ارسال و دریافت دیتا بین اندروید و بلوتوث داخلی برد](https://iotvideo.ir/course/view/103/پروژه-کاربردی-ارسال-و-دریافت-دیتا-بین-اندروید-و-بلوتوث-داخلی-برد-esp32-و-سپس-انتقال-دیتای-دریافت-شده-به-اینترنت) 32ESP[و سپس انتقال دیتای دریافت شده به اینترنت](https://iotvideo.ir/course/view/103/پروژه-کاربردی-ارسال-و-دریافت-دیتا-بین-اندروید-و-بلوتوث-داخلی-برد-esp32-و-سپس-انتقال-دیتای-دریافت-شده-به-اینترنت)**

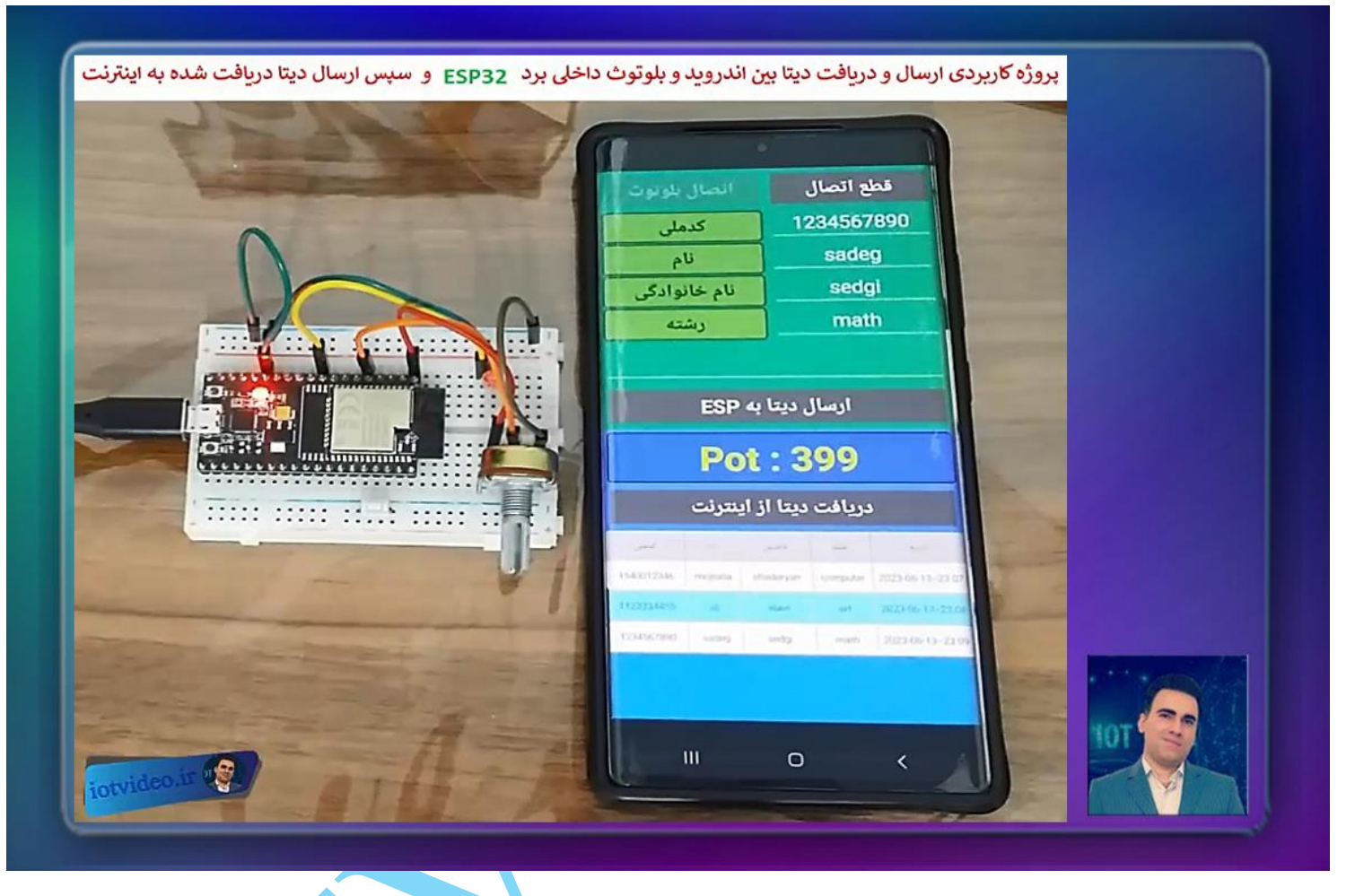

همانطور که مستحضر هستید برد های 32ESP نسخه پیشرفته تر برد های سری 8266ESP محسوب می شوند و امکانات بسیار کاملی در این برد های وجود دارد که برخی از آنها به شرح ذیل است:

- دارای بلوتوث داخلی از نوع کالسیک
- دارای بلوتوث داخلی از نوع کم مصرف )BLE)
	- دارای وای فای داخلی پر سرعت
		- وجود 10 کانال ADC مجزا
- وجود پریفرال های متنوع تر نسبت به سری 8266ESP
	- وجود پایه های تاچ
- دارای دو هسته پردازشی و قابلیت برنامه نویسی موازی و ...

در این پروژه، قصد داریم از بلوتوث داخلی و همچنین وای فای داخلی برد 32ESP به صورت همزمان استفاده نماییم؛ به همین منظور یک اپلیکیشن اندرویدی برنامه نویسی کردیم که توسط آن میتوانیم به بلوتوث برد 32ESP کانکت شده و دیتای مورد نظر را ارسال نماییم؛ سپس بعد از دریافت دیتای مورد نظر در برد 32ESP، اطالعات موردنظر را با استفاده از وای فای داخلی برد ، به هاست و سرور خود انتقال خواهیم داد ) به صورت اینترنتی و لوکال (

الزم به توضیح است در هنگامه مبادله دیتا اپلیکیشن و برد 32ESP که از طریق بلوتوث می باشد؛ عالوه بر اساس دیتا از اپلیکیشن به برد میتوانیم دیتایی را نیز )مثل مقادیر سنسور دما و یا ....( از طریق برد 32ESP به اپلیکیشن ارسال کرده و مقدار آن را مانیتور نماییم.

در فیلم دموی آماده شده که از لینک زیر قابل مشاهده می باشد میتوانید عملکرد برخی از قسمت های پروژه رو مالحضه بفرمایید:

[https://minicdn.ir/iotvideo/single\\_project/javad\\_namati\\_esp\\_ble\\_net/ble\\_net\\_esp32.mp4](https://minicdn.ir/iotvideo/single_project/javad_namati_esp_ble_net/ble_net_esp32.mp4)